**TELECOMMUNICATION** STANDARDIZATION SECTOR OF ITU

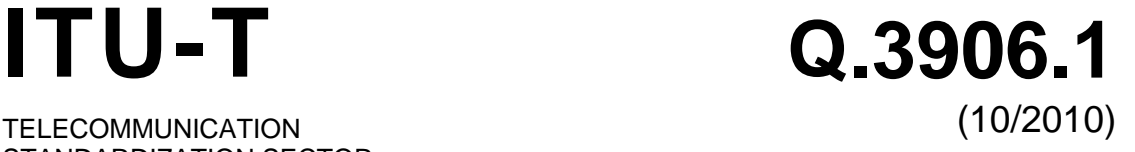

# SERIES Q: SWITCHING AND SIGNALLING

Signalling requirements and protocols for the NGN – Testing for NGN networks

**Test scenarios and catalogue for testing fixed broadband access networks using a model network – Part I** 

Recommendation ITU-T Q.3906.1

ru-r

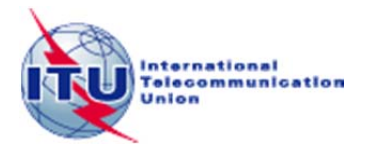

### ITU-T Q-SERIES RECOMMENDATIONS

#### **SWITCHING AND SIGNALLING**

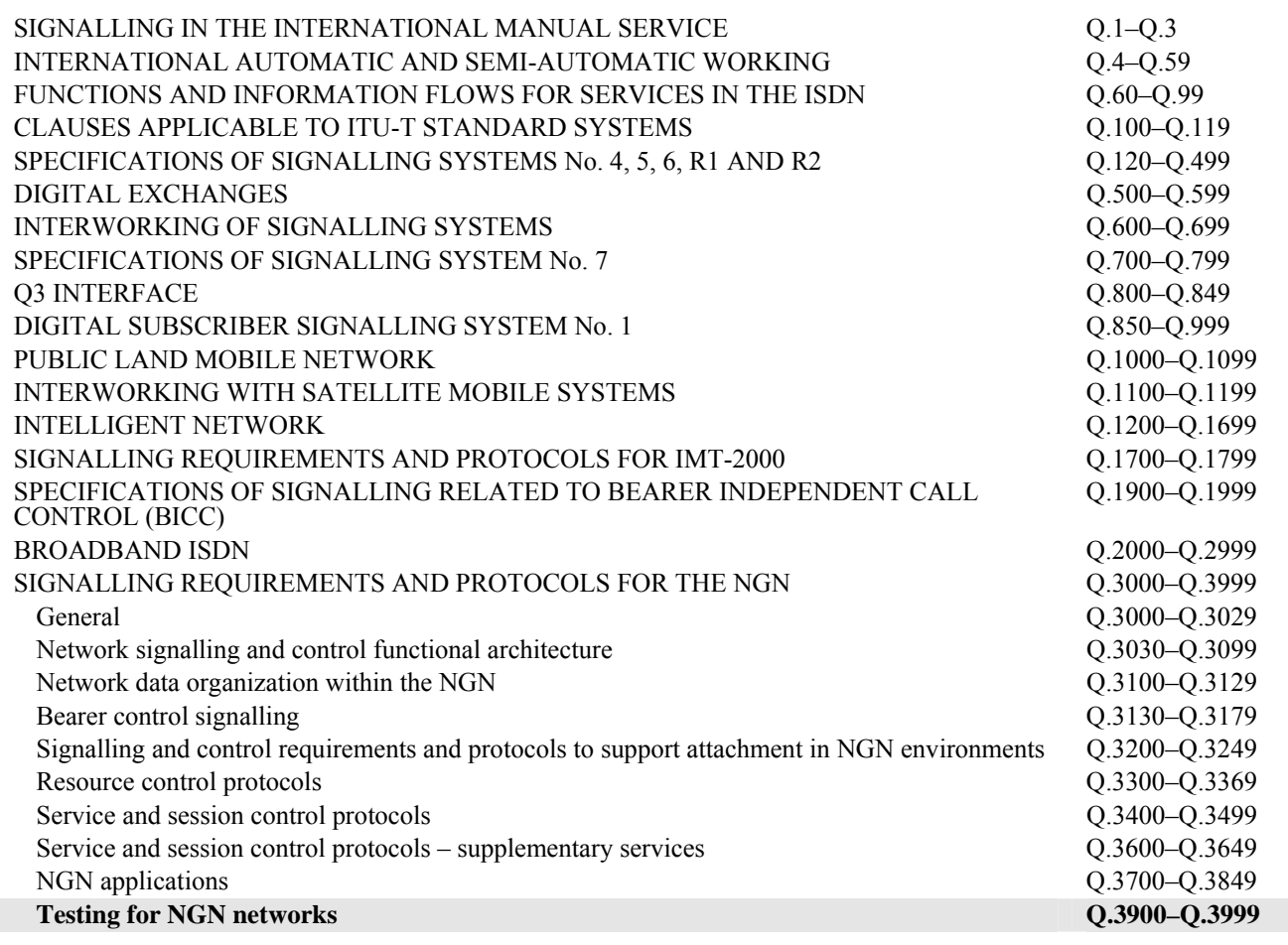

*For further details, please refer to the list of ITU-T Recommendations.*

### **Recommendation ITU-T Q.3906.1**

### **Test scenarios and catalogue for testing fixed broadband access networks using a model network – Part I**

#### **Summary**

Recommendation ITU-T Q.3906.1 describes main requirements to broadband testing on fixed networks. It could be useful as a basic Recommendation for interoperability testing on fixed broadband networks based on model networks.

This Recommendation describes the principle of testing and describes the detailed procedures for testing and the expected results.

#### **History**

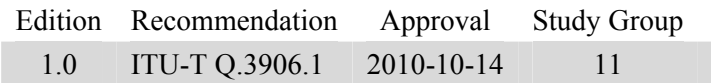

#### **Keywords**

Model networks, next generation networks (NGN), public switched telephone network (PSTN), testing.

#### FOREWORD

The International Telecommunication Union (ITU) is the United Nations specialized agency in the field of telecommunications, information and communication technologies (ICTs). The ITU Telecommunication Standardization Sector (ITU-T) is a permanent organ of ITU. ITU-T is responsible for studying technical, operating and tariff questions and issuing Recommendations on them with a view to standardizing telecommunications on a worldwide basis.

The World Telecommunication Standardization Assembly (WTSA), which meets every four years, establishes the topics for study by the ITU-T study groups which, in turn, produce Recommendations on these topics.

The approval of ITU-T Recommendations is covered by the procedure laid down in WTSA Resolution 1.

In some areas of information technology which fall within ITU-T's purview, the necessary standards are prepared on a collaborative basis with ISO and IEC.

#### NOTE

In this Recommendation, the expression "Administration" is used for conciseness to indicate both a telecommunication administration and a recognized operating agency.

Compliance with this Recommendation is voluntary. However, the Recommendation may contain certain mandatory provisions (to ensure, e.g., interoperability or applicability) and compliance with the Recommendation is achieved when all of these mandatory provisions are met. The words "shall" or some other obligatory language such as "must" and the negative equivalents are used to express requirements. The use of such words does not suggest that compliance with the Recommendation is required of any party.

#### INTELLECTUAL PROPERTY RIGHTS

ITU draws attention to the possibility that the practice or implementation of this Recommendation may involve the use of a claimed Intellectual Property Right. ITU takes no position concerning the evidence, validity or applicability of claimed Intellectual Property Rights, whether asserted by ITU members or others outside of the Recommendation development process.

As of the date of approval of this Recommendation, ITU had not received notice of intellectual property, protected by patents, which may be required to implement this Recommendation. However, implementers are cautioned that this may not represent the latest information and are therefore strongly urged to consult the TSB patent database at h[ttp://www.itu.int/ITU-T/ipr/.](http://www.itu.int/ITU-T/ipr/) 

#### © ITU 2012

All rights reserved. No part of this publication may be reproduced, by any means whatsoever, without the prior written permission of ITU.

### **Table of Contents**

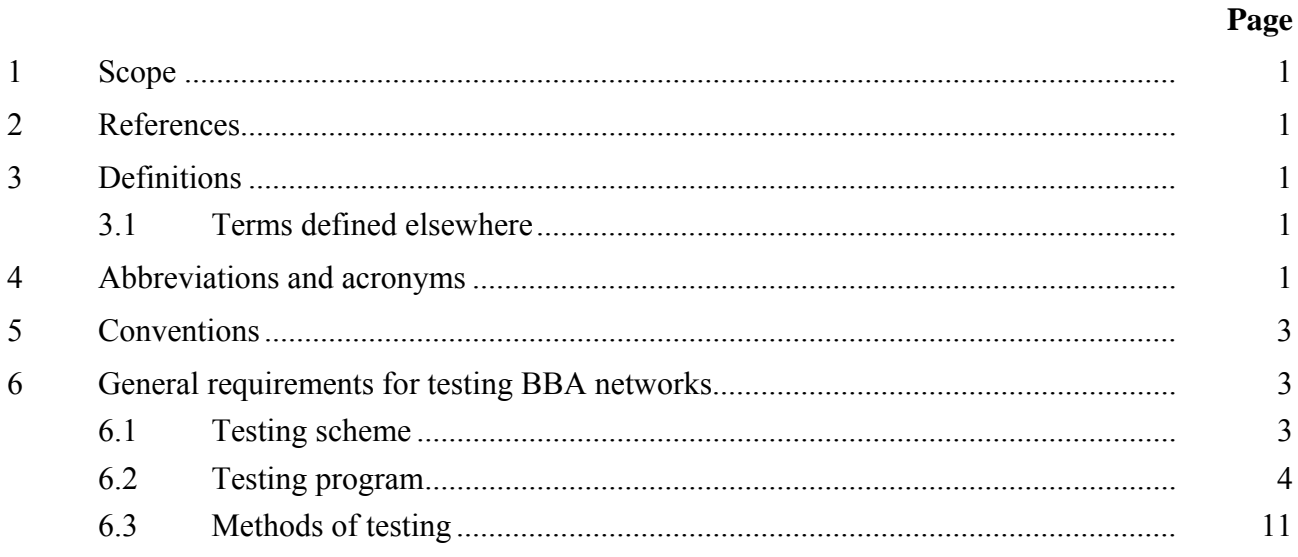

# **Recommendation ITU-T Q.3906.1**

### **Test scenarios and catalogue for testing fixed broadband access networks using a model network – Part I**

#### **1 Scope**

This Recommendation defines the list of checks to be performed during the functionality and interoperability testing of fixed broadband access (BBA) networks for PPPoE technology in operator and model networks.

The Recommendation defines the tasks for testing BBA networks and provides a list of tests for a model network, while indicating the reason for choosing a type of network for specified test groups.

#### **2 References**

The following ITU-T Recommendations and other references contain provisions which, through reference in this text, constitute provisions of this Recommendation. At the time of publication, the editions indicated were valid. All Recommendations and other references are subject to revision; users of this Recommendation are therefore encouraged to investigate the possibility of applying the most recent edition of the Recommendations and other references listed below. A list of the currently valid ITU-T Recommendations is regularly published. The reference to a document within this Recommendation does not give it, as a stand-alone document, the status of a Recommendation.

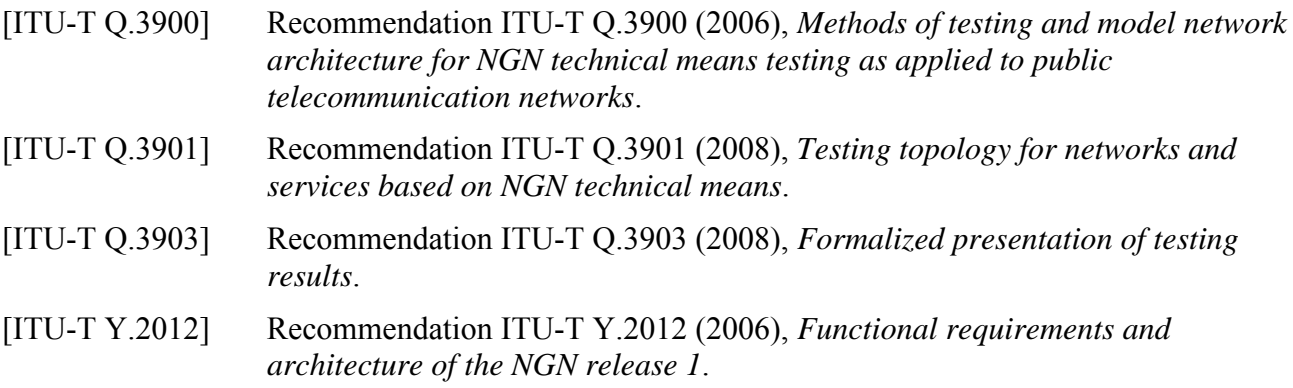

#### **3 Definitions**

#### **3.1 Terms defined elsewhere**

This Recommendation uses the following terms defined elsewhere:

**3.1.1 model network** [ITU-T Q.3900]: A network which simulates the capabilities similar to those available in present telecommunication networks, has a similar architecture and functionality and uses the same telecommunication technical means.

**3.1.2** NGN technical means [ITU-T Q.3900]: The NGN basic equipment which serves as a basis for building new generation network solutions, including for application in public telecommunication networks.

#### **4 Abbreviations and acronyms**

This Recommendation uses the following abbreviations and acronyms:

ABG-FE Access Border Gateway Functional Entity

ADSL Asymmetric Digital Subscriber Line

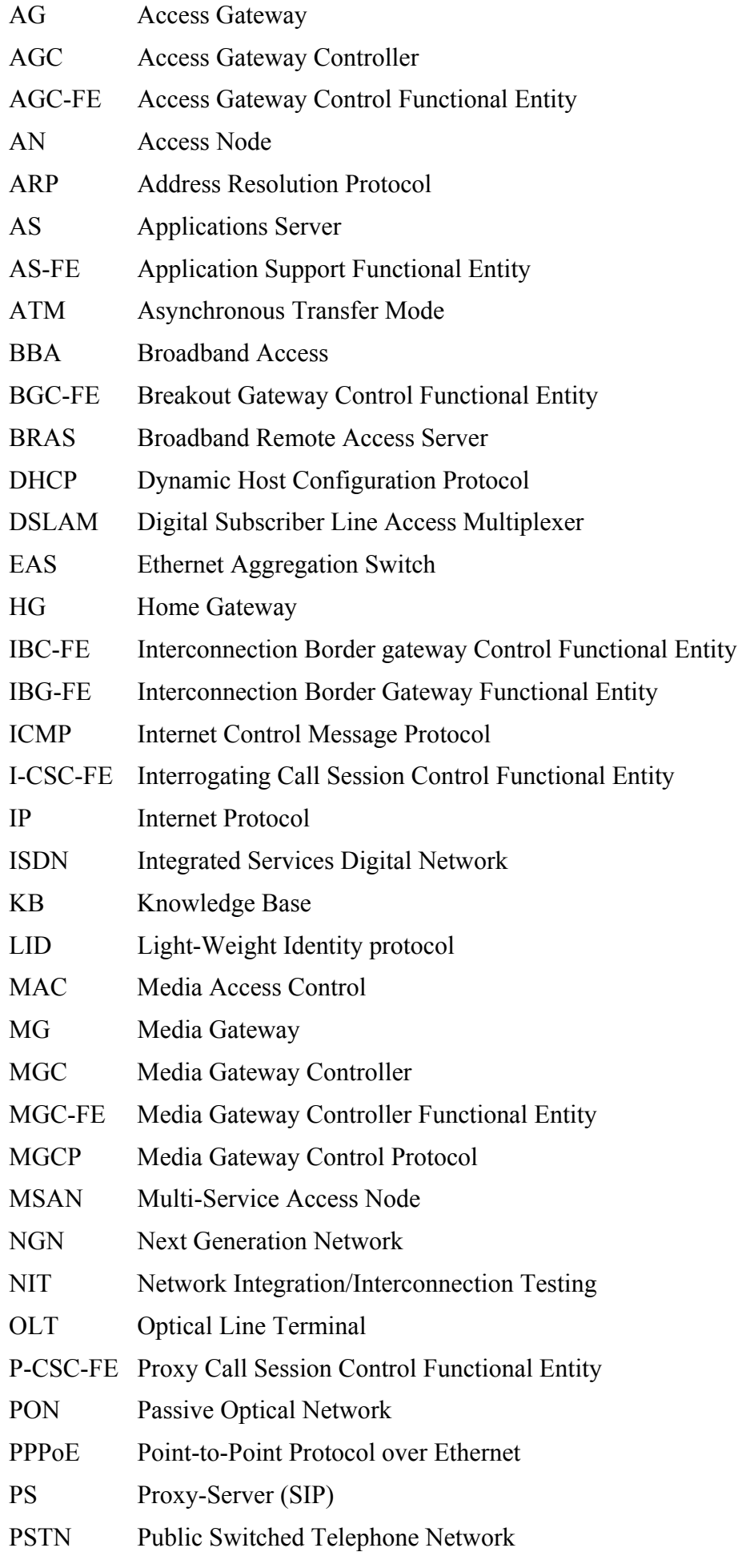

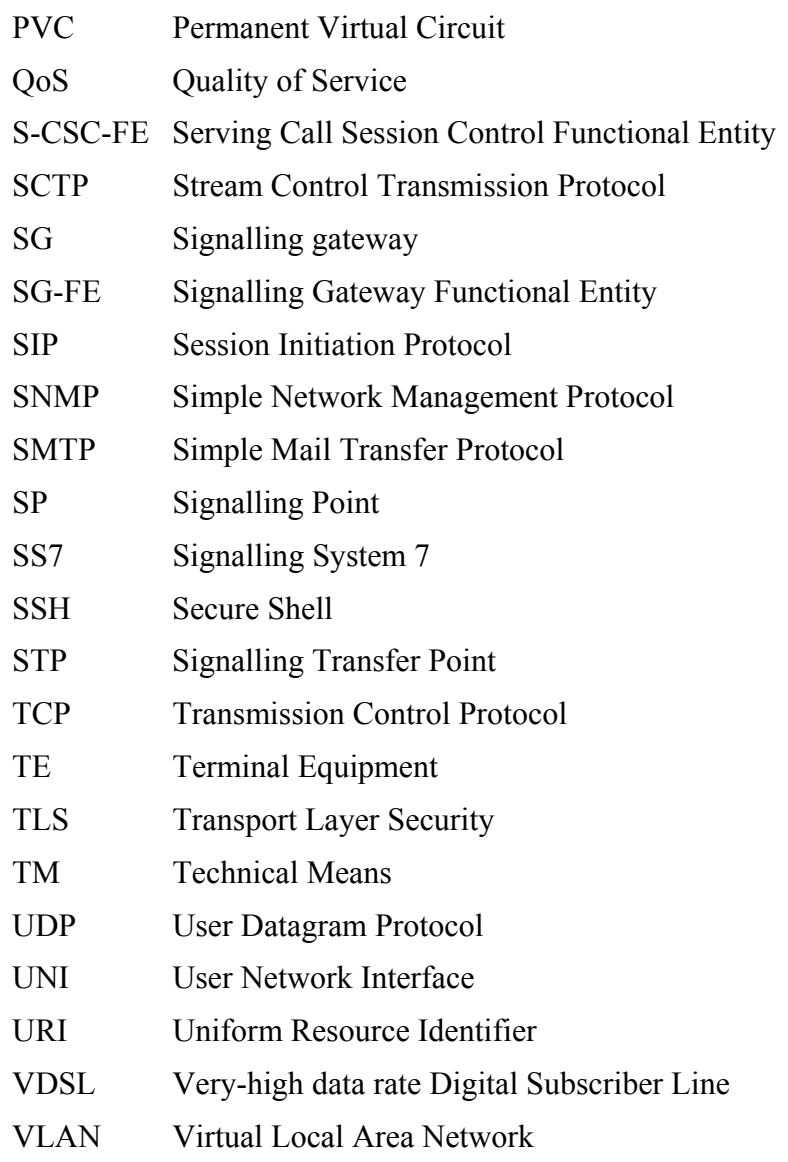

### **5 Conventions**

None.

### **6 General requirements for testing BBA networks**

There are several testing stages in the functional and interoperability testing of broadband access (BBA) networks and technical means (TM). These stages include the functional testing of the BBA networks and interoperability testing of the BBA TM. The results of each of these tests shall be delivered to the global database in a format that conforms to [ITU-T Q.3903].

### **6.1 Testing scheme**

Tests are executed on the model network described in [ITU-T Q.3900]. The generalized testing scheme is shown in Figure 1.

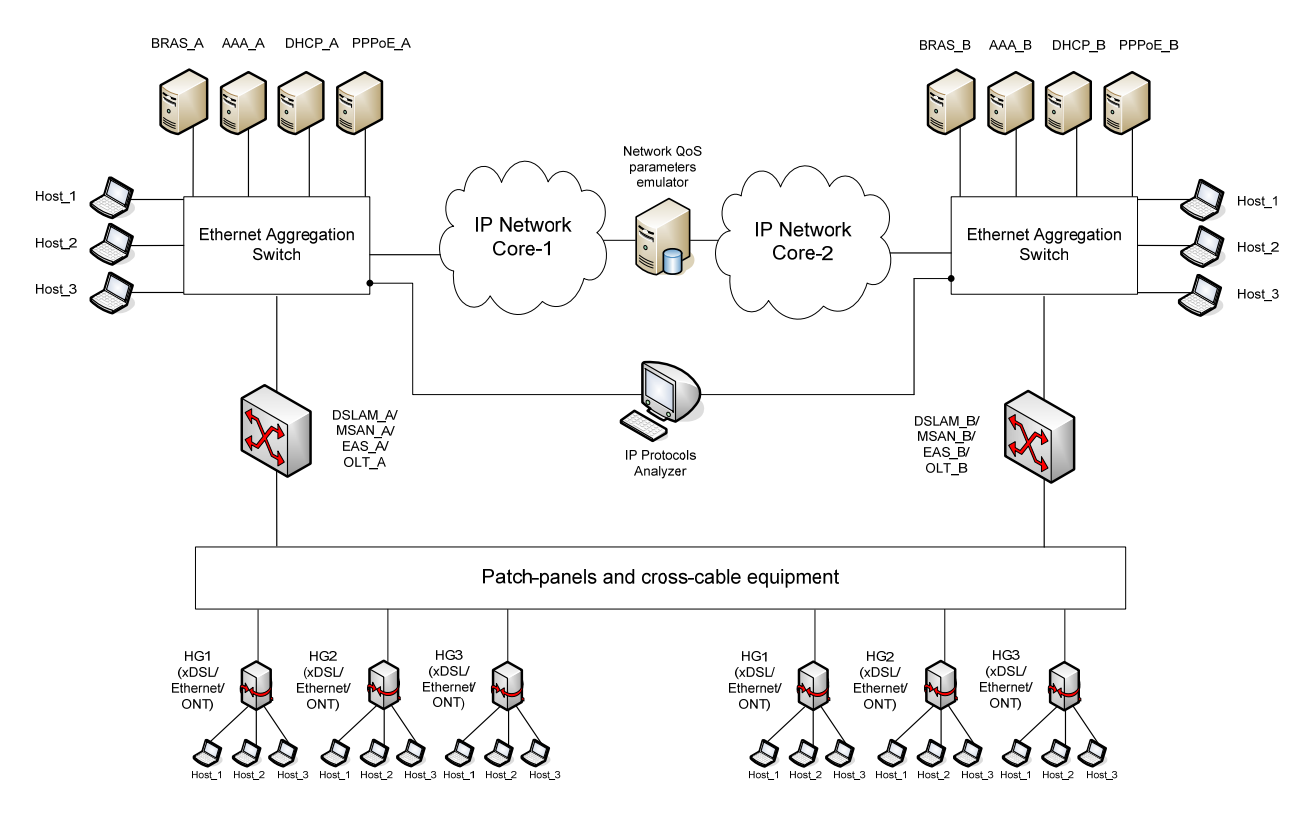

**Figure 1 – General scheme for BBA network testing** 

### **6.2 Testing program**

### **6.2.1 Programme for testing the basic functionality of the BBA network**

Table 1 shows the program of basic functional testing for BBA networks and indicates information about the functions tested for each group of tests.

| # | <b>Group of tests</b>                                       | <b>Functional</b><br>element of<br><b>BBA</b><br>network<br>under test | <b>Functionality checked</b>                                                                                                    | <b>NGN</b><br>function<br>defined in<br>$[ITU-T]$<br>Y.2012] | <b>Test identifier</b> |
|---|-------------------------------------------------------------|------------------------------------------------------------------------|----------------------------------------------------------------------------------------------------|--------------------------------------------------------------|------------------------|
| 1 | <b>VLAN</b> tags<br>processing<br>functionality<br>checking | DSLAM/<br><b>MSAN</b>                                                  | S-VLAN (S-VID)<br>identifiers assignment to<br>Ethernet frames,<br>transmitted in upstream<br>direction in terms of<br>Multi PVC model used in<br>UNI interface              | T <sub>2</sub>                                               | DSLAM VLAN 01          |
|   |                                                             |                                                                        | S-VLAN (S-VID)<br>identifiers assignment to<br>Ethernet frames,<br>transmitted in upstream<br>direction in terms of<br>Single PVC/Untagged<br>model used in UNI<br>interface | T2                                                           | <b>DSLAM VLAN 02</b>   |

**Table 1 – Programme of basic functionality testing for BBA networks** 

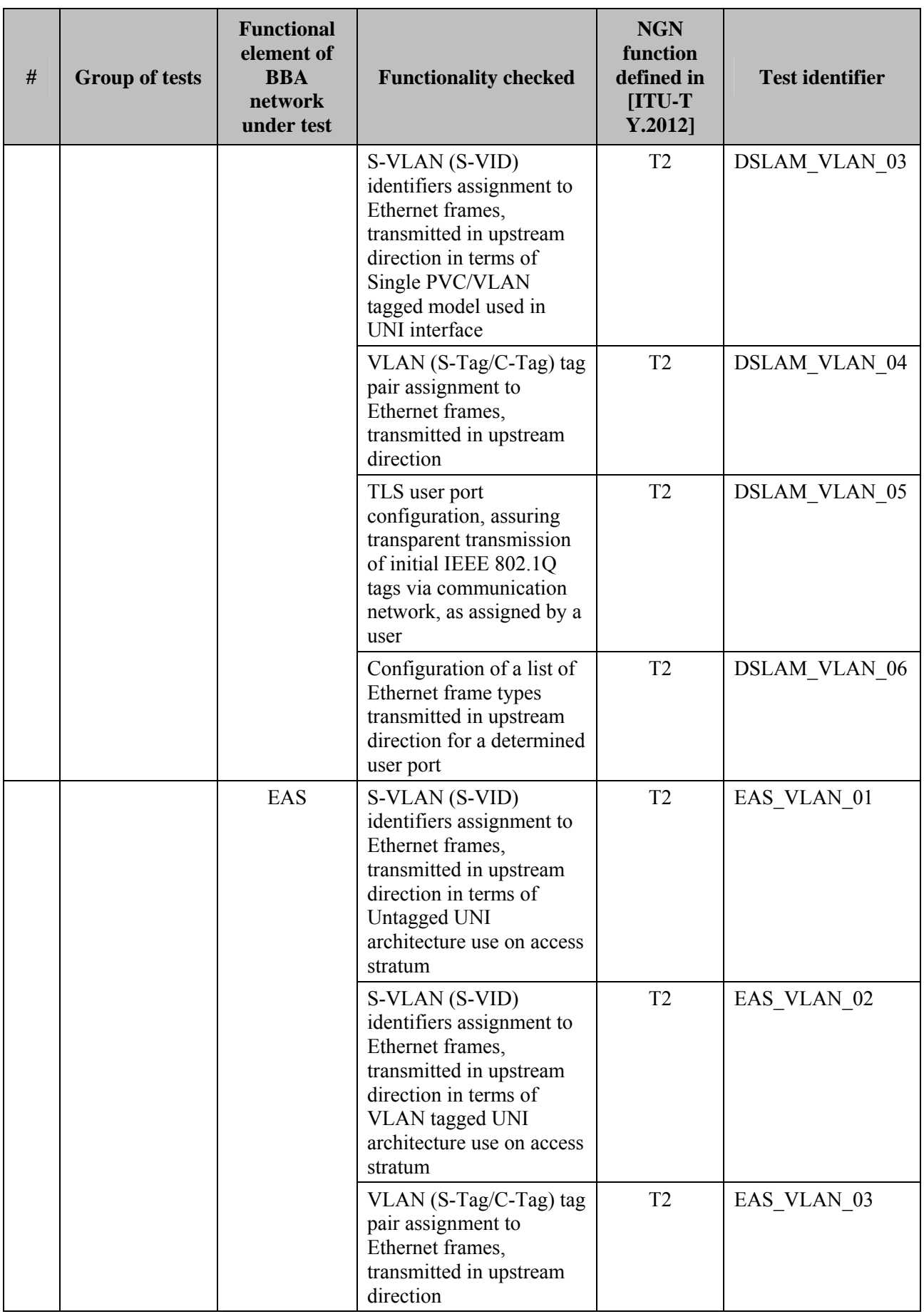

# **Table 1 – Programme of basic functionality testing for BBA networks**

| $\#$           | <b>Group of tests</b>                    | <b>Functional</b><br>element of<br><b>BBA</b><br>network<br>under test | <b>Functionality checked</b>                                                                                                    | <b>NGN</b><br>function<br>defined in<br>[ITU-T]<br>Y.2012] | <b>Test identifier</b> |
|----------------|------------------------------------------|------------------------------------------------------------------------|----------------------------------------------------------------------------------------------------|------------------------------------------------------------|------------------------|
|                |                                          |                                                                        | TLS user port<br>configuration, assuring<br>transparent transmission<br>of initial IEEE 802.1Q<br>tags via communication<br>network, as assigned by a<br>user | T <sub>2</sub>                                             | EAS VLAN 04            |
|                |                                          |                                                                        | Configuration of a list of<br>Ethernet frame types<br>transmitted in upstream<br>direction for a specific<br>user port                                        | T <sub>2</sub>                                             | EAS VLAN 05            |
|                |                                          | <b>BRAS</b>                                                            | S-Tag tags assignment to<br>unmarked Ethernet<br>frames, transmitted<br>downstream                                                                            | T <sub>5</sub>                                             | <b>BRAS VLAN 01</b>    |
|                |                                          |                                                                        | $S-Tag/C-Tag$ (QinQ) tag<br>pair assignment to<br>unmarked Ethernet<br>frames, transmitted<br>downstream                                                      | T <sub>5</sub>                                             | <b>BRAS VLAN 02</b>    |
| $\overline{2}$ | QoS control<br>functionality<br>checking | DSLAM/<br><b>MSAN</b>                                                  | Priority bit marking in<br>Ethernet frames,<br>transmitted in upstream<br>direction without<br>IEEE 802.1Q tags<br>assigned by user<br>equipment              | T <sub>2</sub>                                             | DSLAM QOS 01           |
|                |                                          |                                                                        | Priority bit marking in<br>Ethernet frames,<br>transmitted in upstream<br>direction with<br>IEEE 802.1Q tags<br>assigned by customer<br>equipment             | T <sub>2</sub>                                             | DSLAM QOS 02           |

**Table 1 – Programme of basic functionality testing for BBA networks** 

| $\#$           | <b>Group of tests</b>                               | <b>Functional</b><br>element of<br><b>BBA</b><br>network<br>under test | <b>Functionality checked</b>                                                                                                    | <b>NGN</b><br>function<br>defined in<br>[ITU-T]<br>$Y.2012$ ] | <b>Test identifier</b> |
|----------------|-----------------------------------------------------|------------------------------------------------------------------------|----------------------------------------------------------------------------------------------------|---------------------------------------------------------------|------------------------|
|                |                                                     | EAS                                                                    | Priority bit marking in<br>Ethernet frames,<br>transmitted in upstream<br>direction without<br>IEEE 802.1Q tags<br>assigned by customer<br>equipment | T <sub>2</sub>                                                | EAS QOS 01             |
|                |                                                     |                                                                        | Priority bit marking in<br>Ethernet frames,<br>transmitted in upstream<br>direction with 802.1Q<br>tags assigned by customer<br>equipment            | T <sub>2</sub>                                                | EAS QOS 02             |
| $\overline{3}$ | Security<br>protection<br>functionality<br>checking | DSLAM/<br><b>MSAN</b>                                                  | Broadcast message<br>blocking both in upstream<br>and downstream<br>directions                                                                       | T <sub>2</sub>                                                | DSLAM SEC 01           |
|                |                                                     | EAS                                                                    | Limiting the number of<br>MAC-addresses of<br>sources connected to one<br>user port                                                                  | T <sub>2</sub>                                                | DSLAM SEC 02           |
|                |                                                     |                                                                        | Ethernet frame filtering<br>on the basis of<br>MAC-source addresses<br>and MAC-destination<br>addresses                                              | T <sub>2</sub>                                                | DSLAM SEC 03           |
|                |                                                     |                                                                        | Detecting replicated<br>MAC-user addresses and<br>resorting to a relevant<br>mechanism of such<br>situation remedy                                   | T <sub>2</sub>                                                | DSLAM SEC 04           |
|                |                                                     |                                                                        | <b>Broadcast messages</b><br>blocking both in upstream<br>and downstream<br>directions                                                               | T <sub>2</sub>                                                | EAS SEC 01             |
|                |                                                     |                                                                        | Limiting the number of<br>MAC-addresses of<br>sources connected to one<br>user port                                                                  | T <sub>2</sub>                                                | EAS SEC 02             |
|                |                                                     |                                                                        | Ethernet frame filtering<br>on the basis of<br>MAC-source addresses<br>and MAC-destination<br>addresses                                              | T <sub>2</sub>                                                | EAS SEC 03             |

**Table 1 – Programme of basic functionality testing for BBA networks** 

| $\#$           | <b>Group of tests</b>                                                                       | <b>Functional</b><br>element of<br><b>BBA</b><br>network<br>under test | <b>Functionality checked</b>                                                                                                    | <b>NGN</b><br>function<br>defined in<br>[ITU-T]<br>$Y.2012$ ] | <b>Test identifier</b> |
|----------------|---------------------------------------------------------------------------------------------|------------------------------------------------------------------------|----------------------------------------------------------------------------------------------------|---------------------------------------------------------------|------------------------|
|                |                                                                                             |                                                                        | Detecting replicated<br>MAC-user addresses and<br>resorting to a relevant<br>mechanism of such<br>situation remedy                                                                  | T <sub>2</sub>                                                | EAS SEC 04             |
|                |                                                                                             | <b>BRAS</b>                                                            | Preventing malicious user<br>attacks due to IP-source<br>address spoofing                                                                                                    | T <sub>5</sub>                                                | BRAS SEC 01            |
| $\overline{4}$ | Subscriber line<br>identification<br>functionality<br>checking                              | DSLAM/<br><b>MSAN</b>                                                  | Functioning as a<br>second-level DHCP<br>Relay Agent and ensuring<br>identification of DHCP<br>subscriber connection<br>points using data option<br>(option 82) of DHCP<br>protocol | T <sub>4</sub>                                                | DSLAM LID 01           |
|                |                                                                                             |                                                                        | Functioning as a PPPoE<br>Intermediate Agent<br>ensuring identification of<br>subscriber lines                                                                                      | T <sub>4</sub>                                                | DSLAM LID 02           |
|                |                                                                                             | EAS                                                                    | Functioning as a<br>second-level DHCP<br>Relay Agent and ensuring<br>identification of DHCP<br>subscriber connection<br>points using data option<br>(option 82) of DHCP<br>protocol | T <sub>4</sub>                                                | EAS LID 01             |
|                |                                                                                             |                                                                        | Functioning as a PPPoE<br>Intermediate Agent<br>ensuring identification of<br>customer equipment                                                                                    | T <sub>4</sub>                                                | EAS LID 02             |
| 5              | <b>Statistics</b><br>acquisition,<br>monitoring and<br>control<br>functionality<br>checking | DSLAM/<br><b>MSAN</b>                                                  | Remote monitoring using<br>communication network<br>control system including<br>SNMP protocol                                                                                       | T <sub>2</sub>                                                | DSLAM MNG 01           |
|                |                                                                                             | EAS                                                                    | Remote monitoring using<br>communication network<br>control system including<br>SNMP protocol                                                                                       | T <sub>2</sub>                                                | EAS MNG 01             |

**Table 1 – Programme of basic functionality testing for BBA networks** 

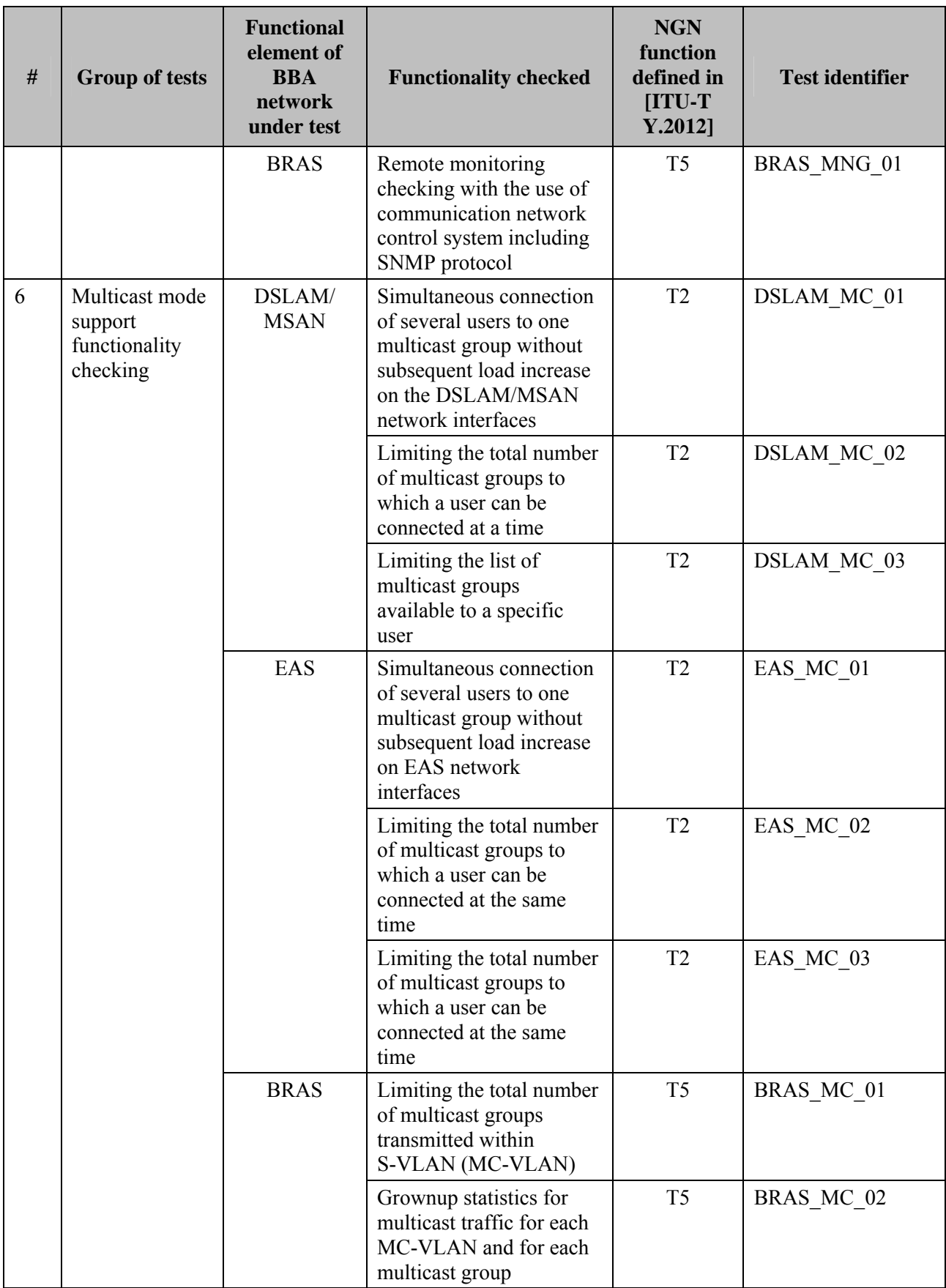

# **Table 1 – Programme of basic functionality testing for BBA networks**

| #              | <b>Group of tests</b>                   | <b>Functional</b><br>element of<br><b>BBA</b><br>network<br>under test | <b>Functionality checked</b>                                                               | <b>NGN</b><br>function<br>defined in<br>$[ITU-T]$<br>Y.2012] | <b>Test identifier</b> |
|----------------|-----------------------------------------|------------------------------------------------------------------------|--------------------------------------------------------------------------------------------|--------------------------------------------------------------|------------------------|
| $\overline{7}$ | Access policy<br>control and<br>account | <b>BRAS</b>                                                            | Establishing PPPoE user<br>sessions                                                        | T <sub>5</sub>                                               | BRAS ACC 01            |
|                |                                         |                                                                        | <b>Establishing IPoE</b><br>(DHCP) user sessions                                           | T <sub>5</sub>                                               | BRAS_ACC_02            |
|                |                                         |                                                                        | Functioning as a LNS<br>server during termination<br>of L2TP user tunnels                  | T <sub>5</sub>                                               | BRAS ACC 03            |
|                |                                         |                                                                        | Account of rendered<br>broadband access<br>services for users<br>initiating PPPoE sessions | T <sub>5</sub>                                               | BRAS ACC 04            |
|                |                                         |                                                                        | Disconnecting a user<br>upon expiration of<br>established quota of<br>received data volume | T <sub>5</sub>                                               | BRAS ACC 05            |
|                |                                         |                                                                        | Limiting a bandwidth that<br>is assigned to a user for<br>data<br>receiving/transmission   | T <sub>5</sub>                                               | BRAS ACC 06            |

**Table 1 – Programme of basic functionality testing for BBA networks** 

### **6.2.2 Programme for testing BBA TM interoperability**

Table 2 shows the programme for testing the interoperability of the BBA TM of the different vendors that compose the BBA network under test, instructions for the tests, purpose of the tests and lists the corresponding tests.

| #             | <b>Group of tests</b>                                                                               | <b>Purpose</b>                                                                                                    | <b>Test identifier</b>                                |
|---------------|----------------------------------------------------------------------------------------------------|----------------------------------------------------------------------------------------------------|-------------------------------------------------------|
|               | Interoperability testing of<br>AN (access nodes) and<br>BRAS of different vendors                   | DSLAM/MSAN/EAS/OLT access<br>nodes equipment is compatible with<br>BRAS equipment from different<br>vendors including processing of DHCP<br>option 82 and PPPoE TAG which are<br>installed with the use of AN equipment | AN-BRAS COMP 01<br>AN-BRAS COMP 02<br>AN-BRAS COMP 03 |
| $\mathcal{D}$ | Interoperability testing of<br>AN equipment and home<br>gateway equipment from<br>different vendors | Equipment installed in user premises<br>(home gateways, business routers,<br>modems) is fully compatible with<br>DSLAM/MSAN/OLT access nodes<br>equipment from different vendors                                        | DSL COMP 01                                           |

**Table 2 – Program of interoperability testing for BBA TM** 

### **6.3 Methods of testing**

**6.3.1 Methods of base functionality testing** 

# **6.3.1.1 Check of DSLAM/MSAN equipment functionality**

### **6.3.1.1.1 Check of functions of VLAN tag processing**

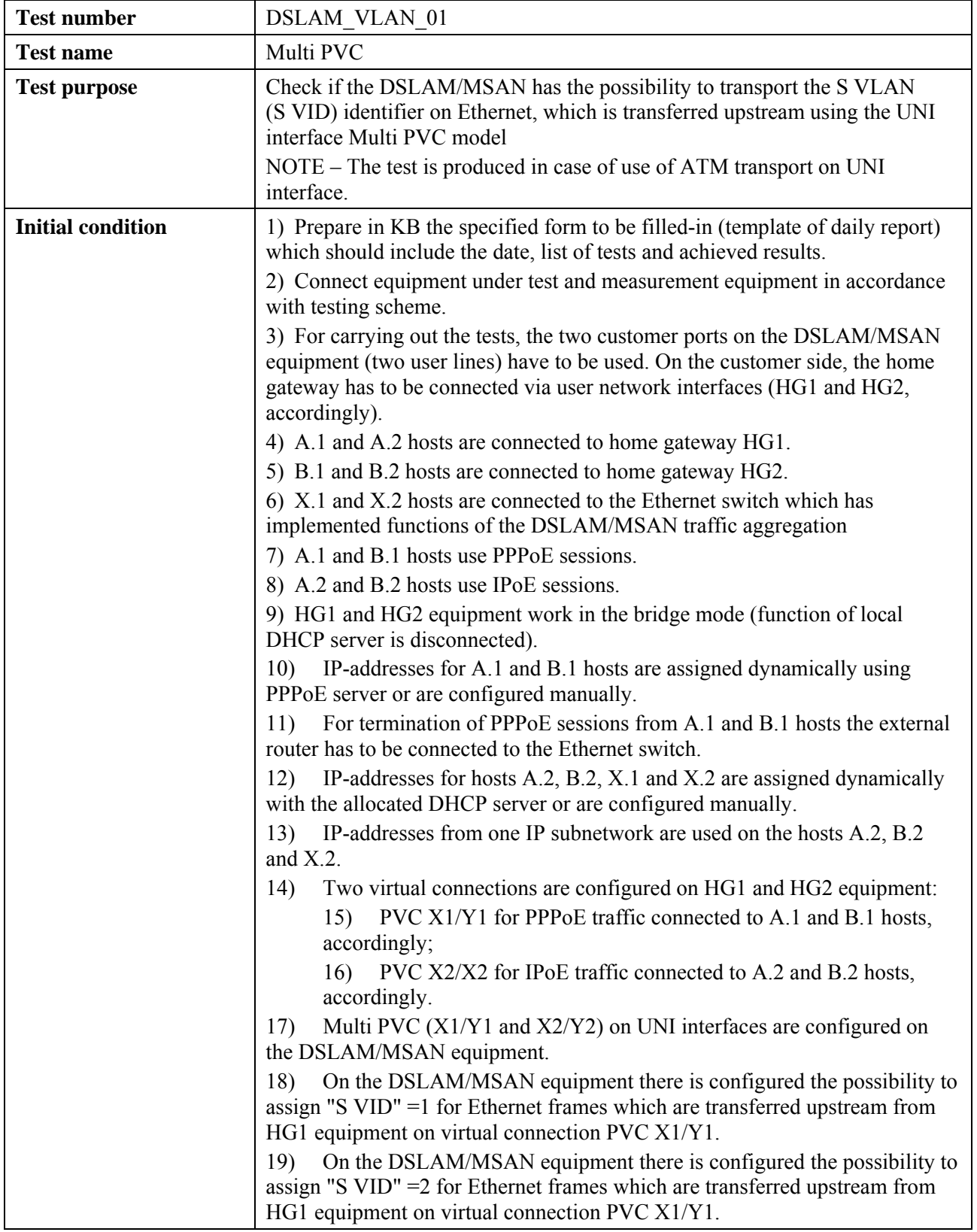

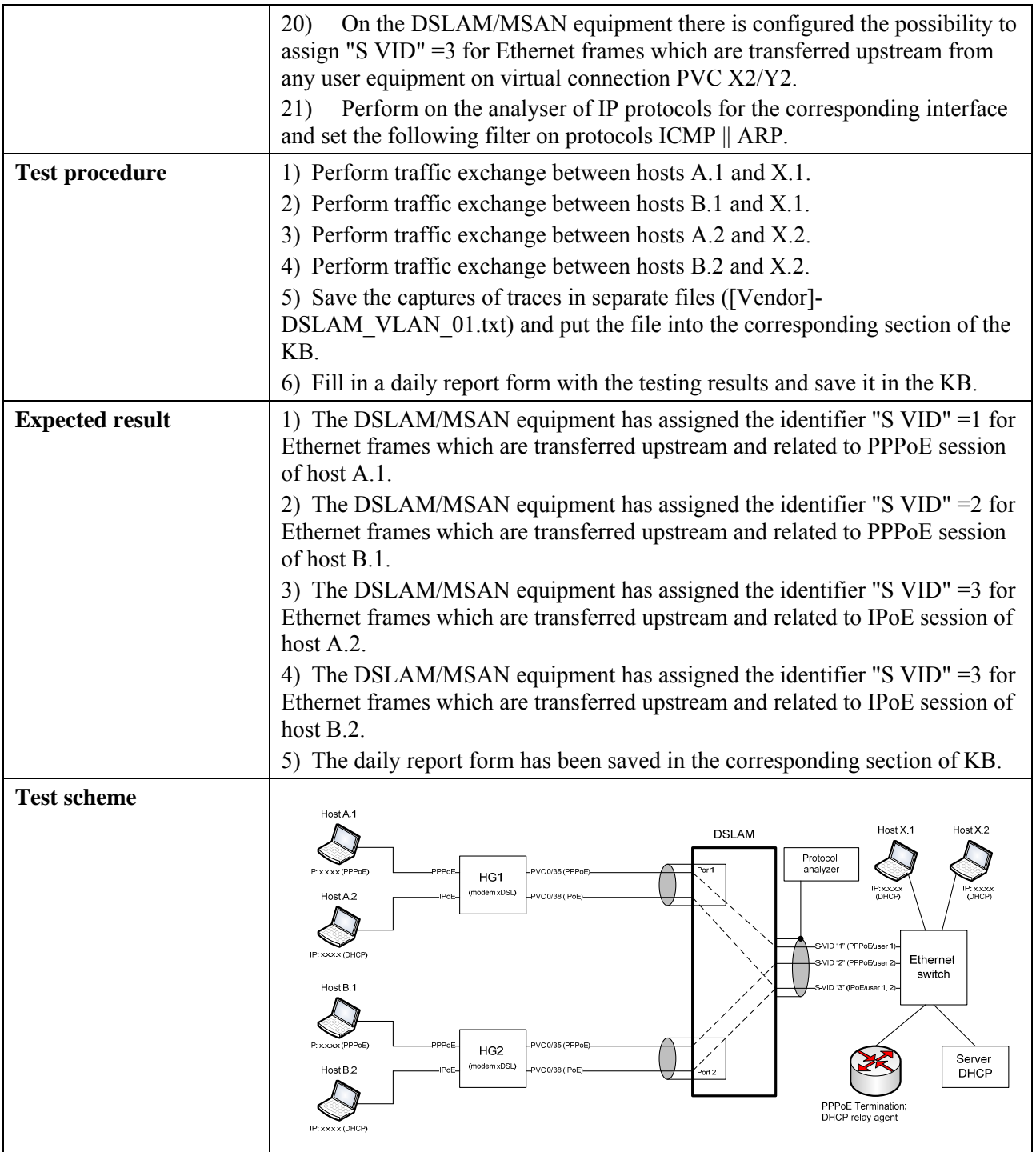

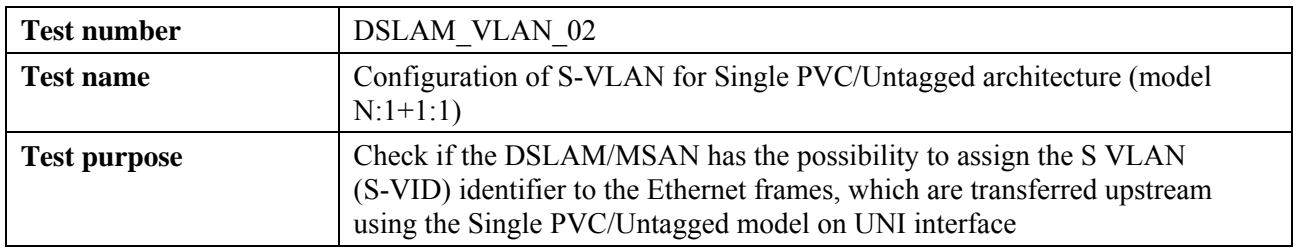

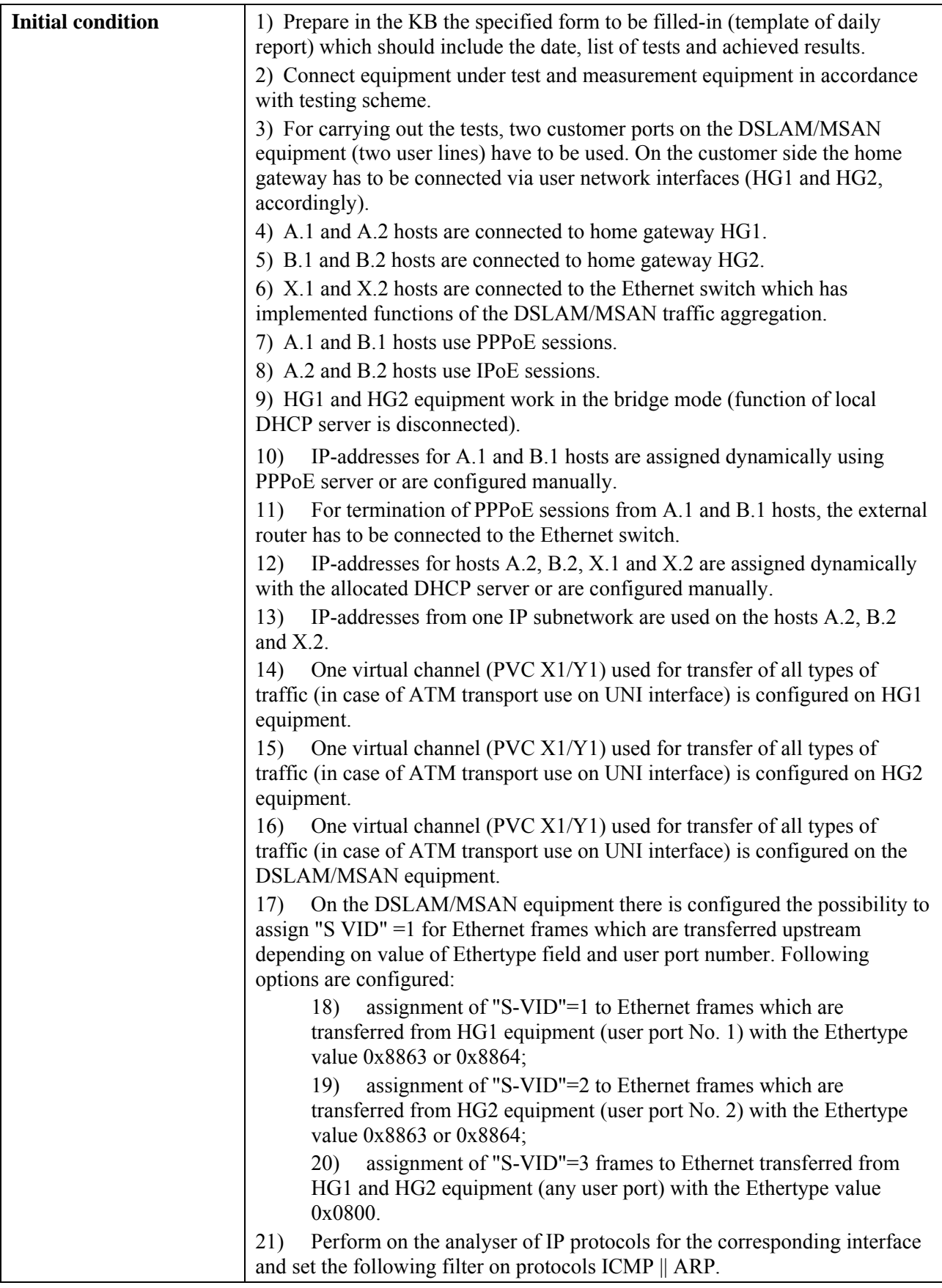

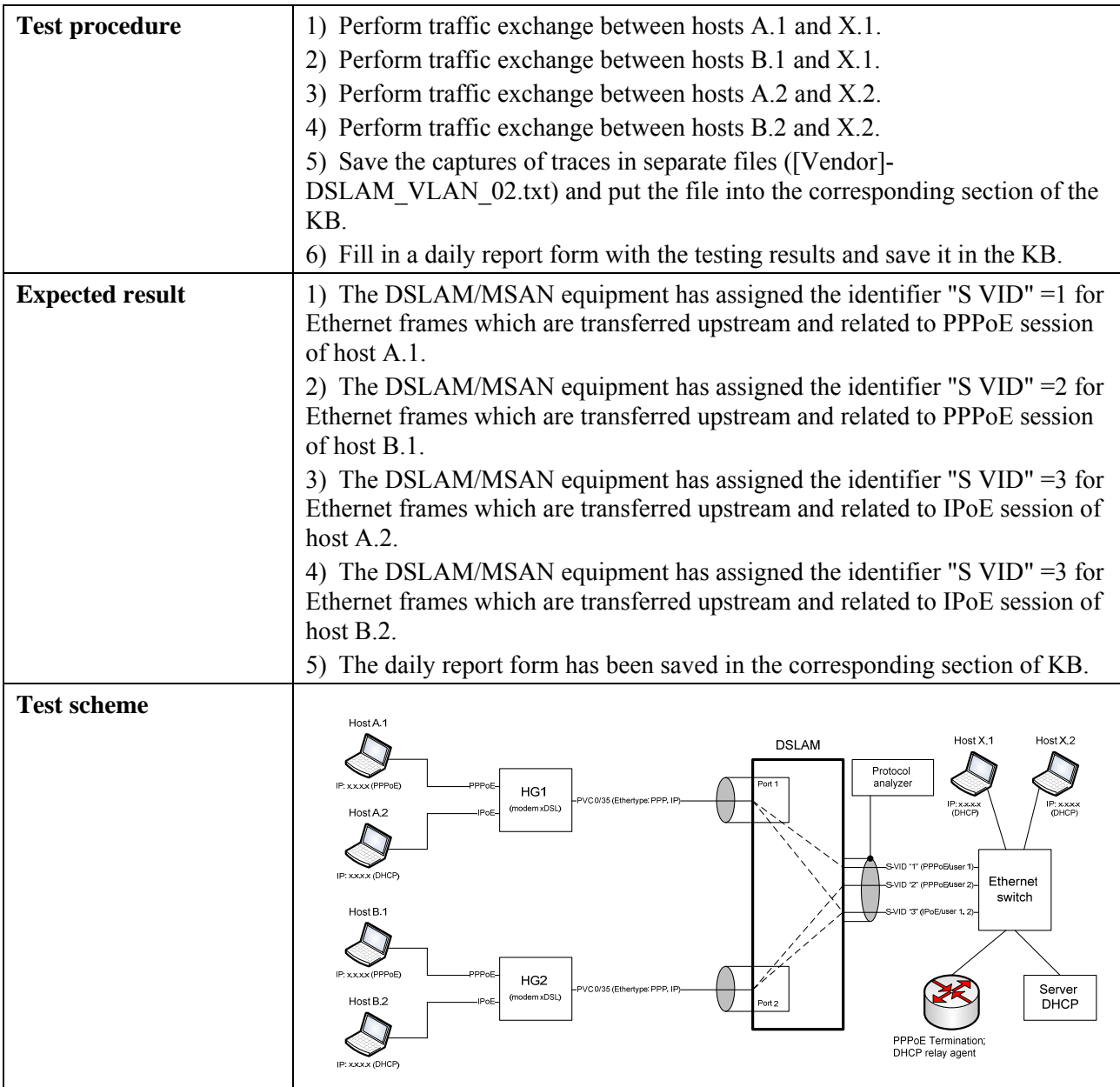

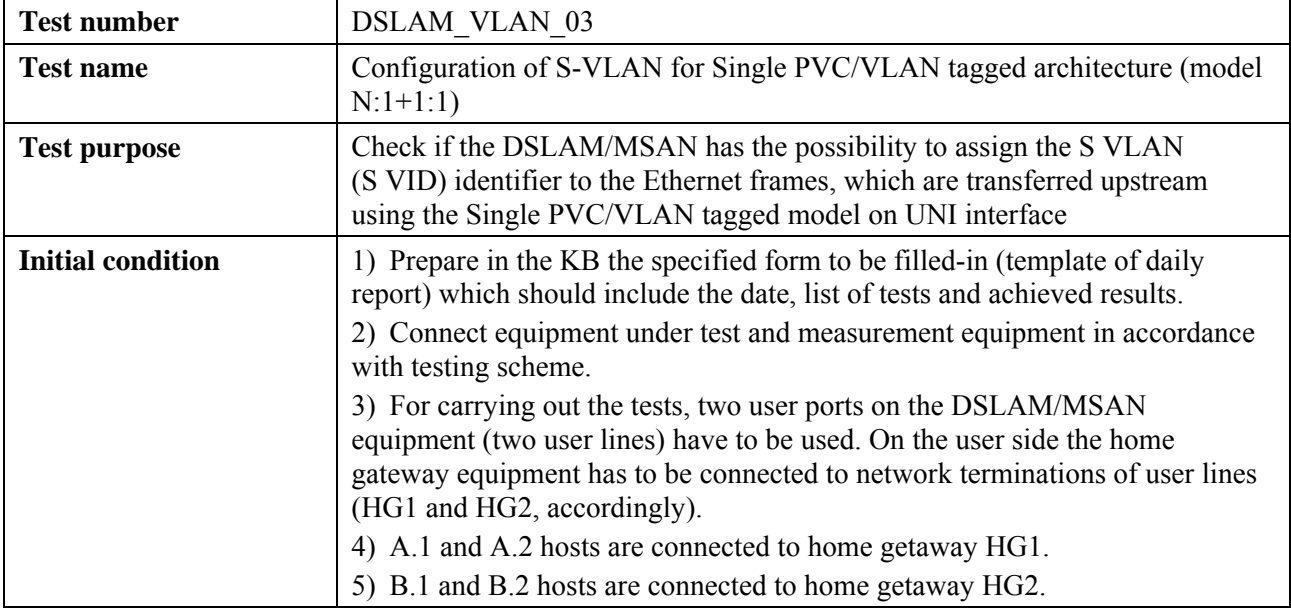

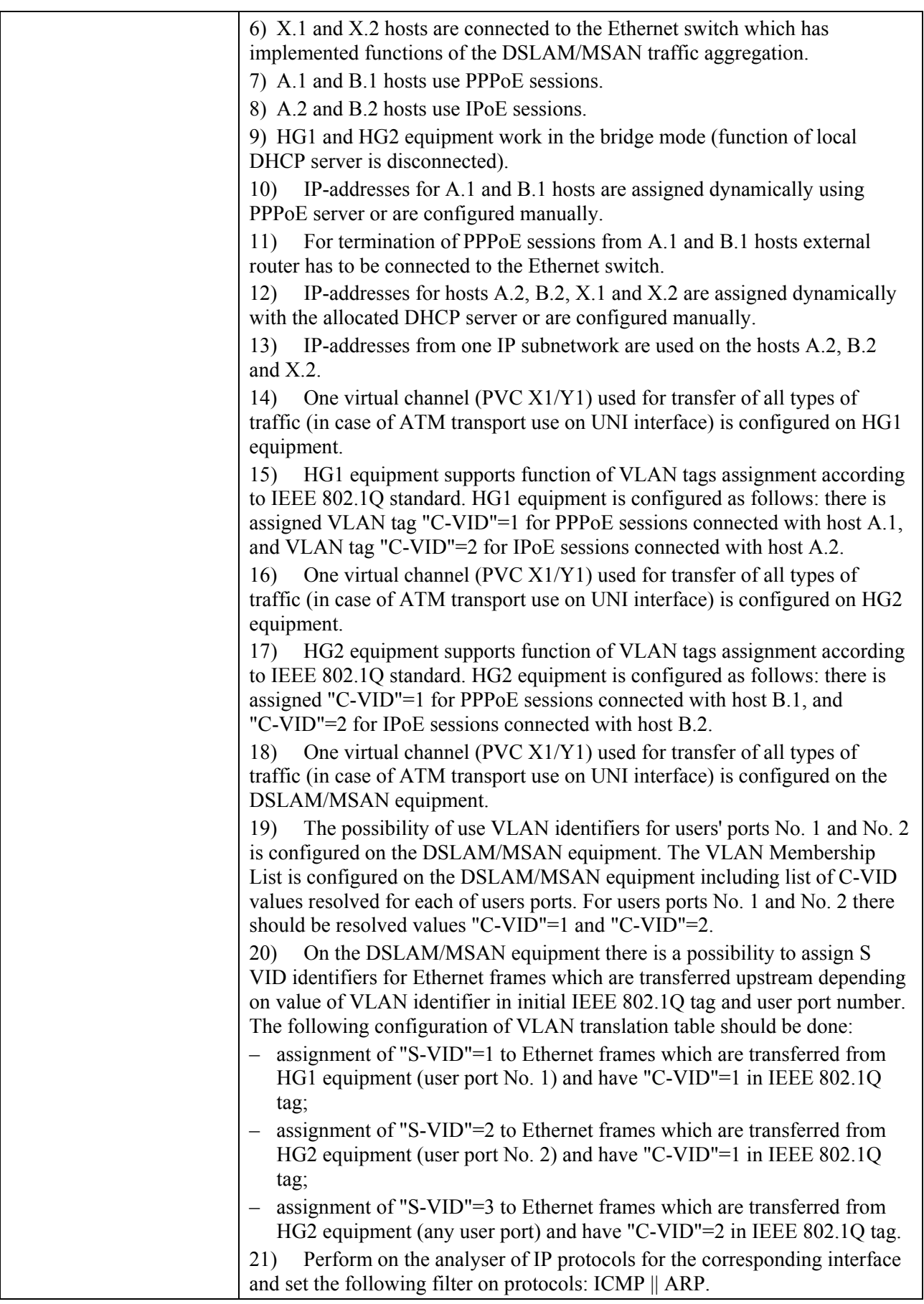

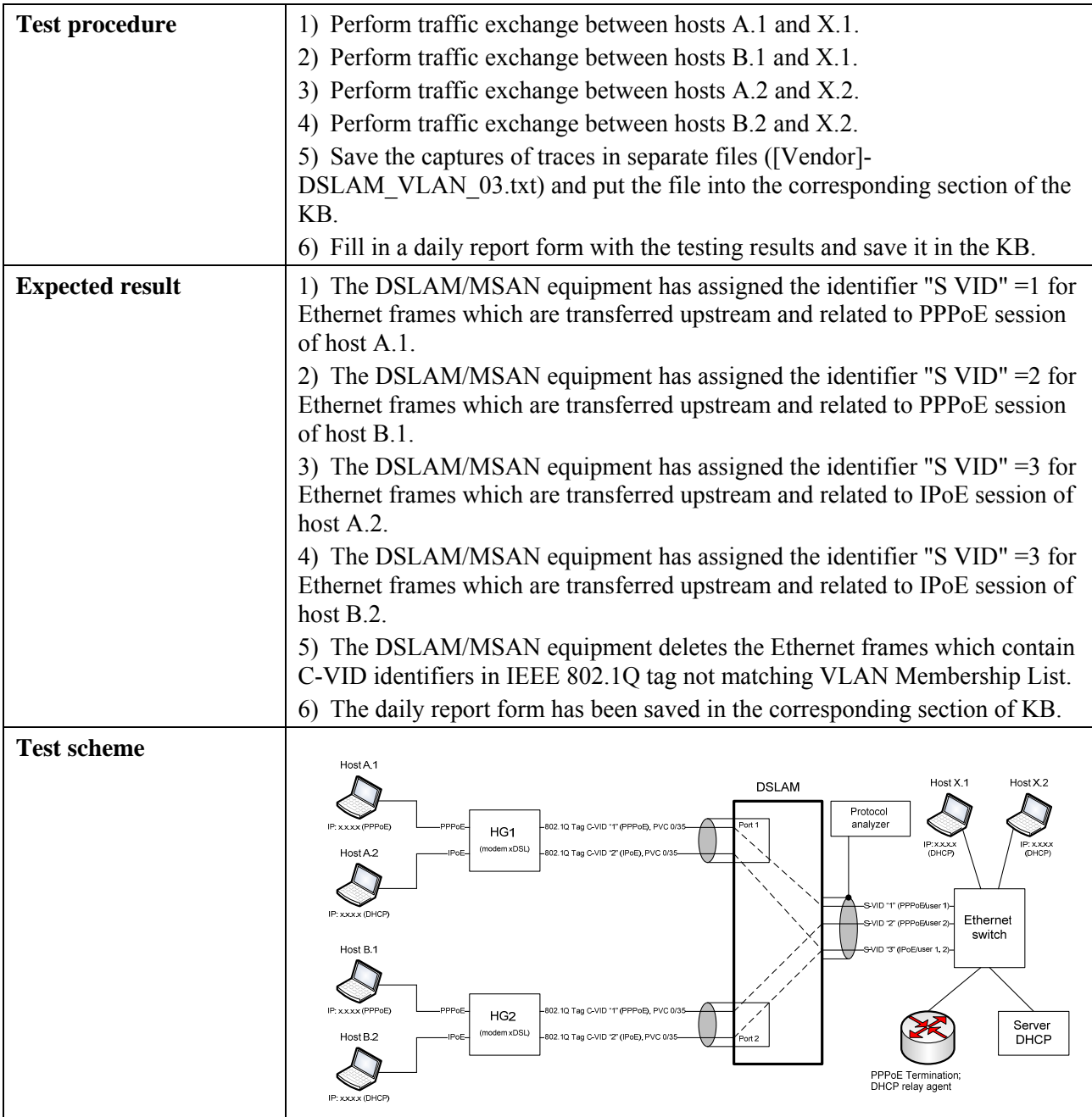

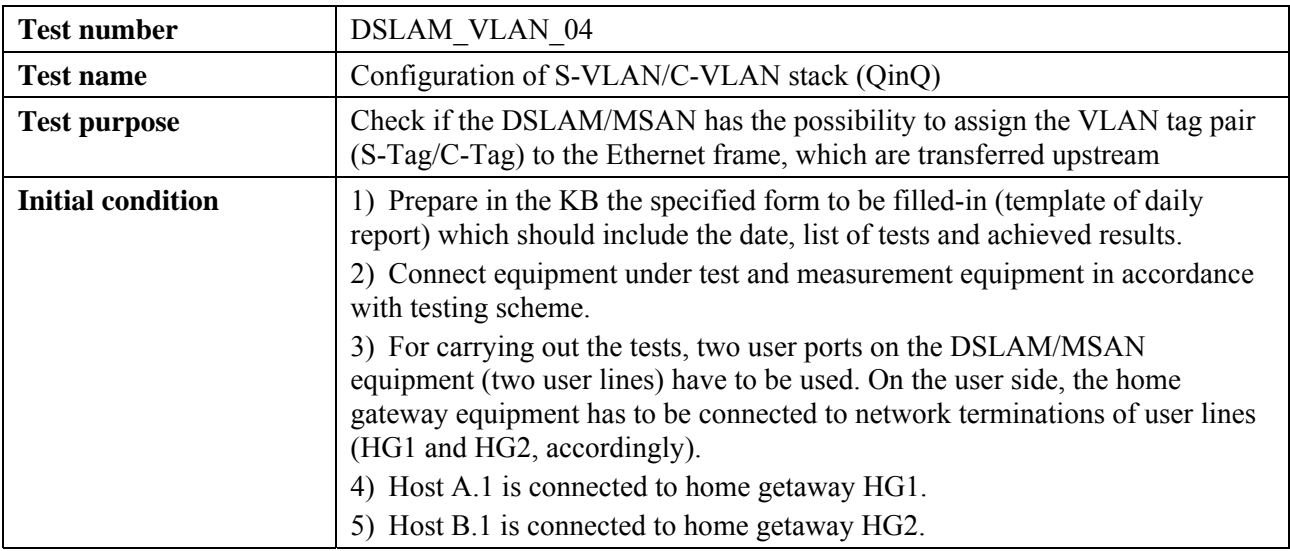

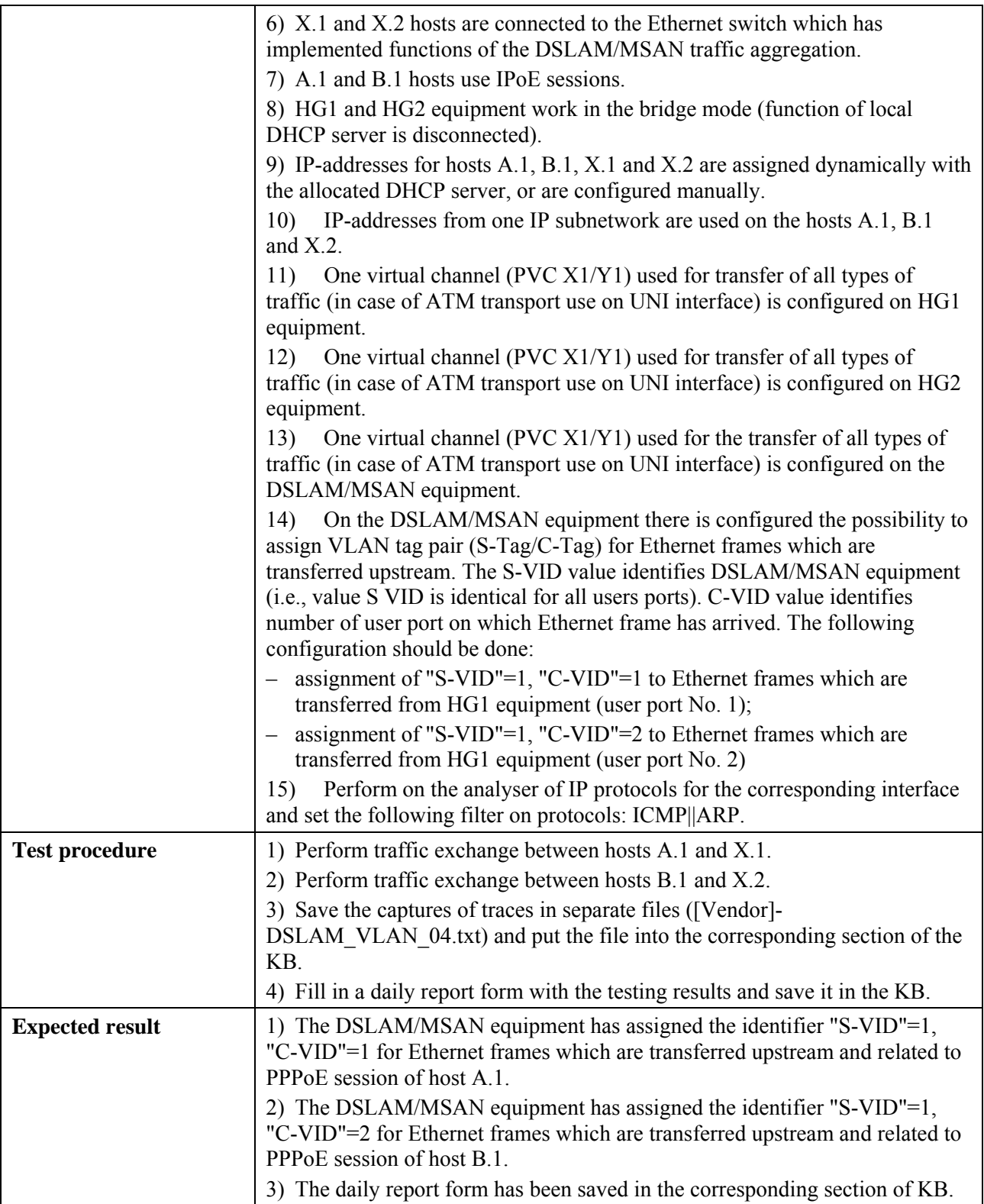

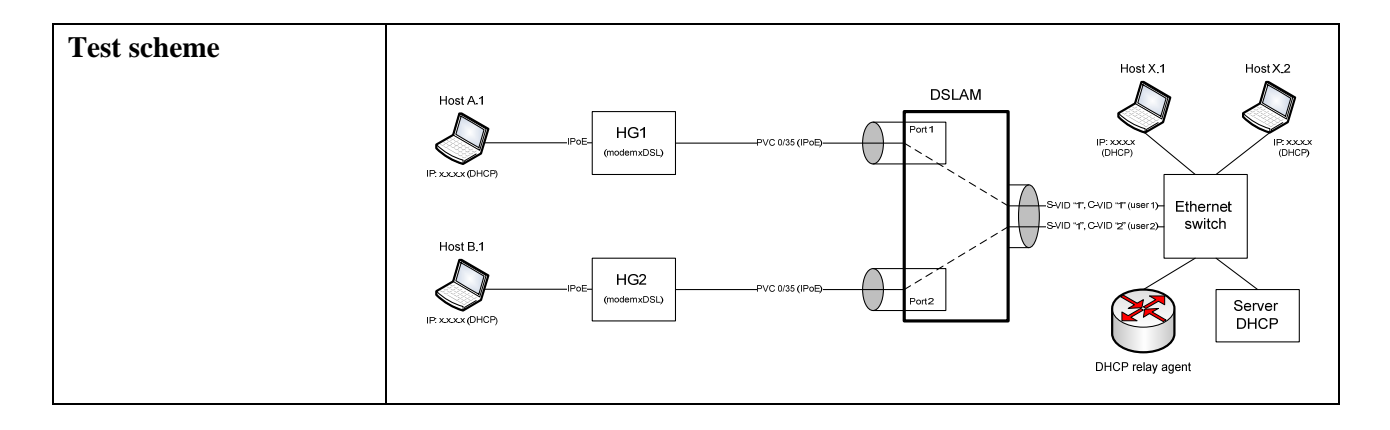

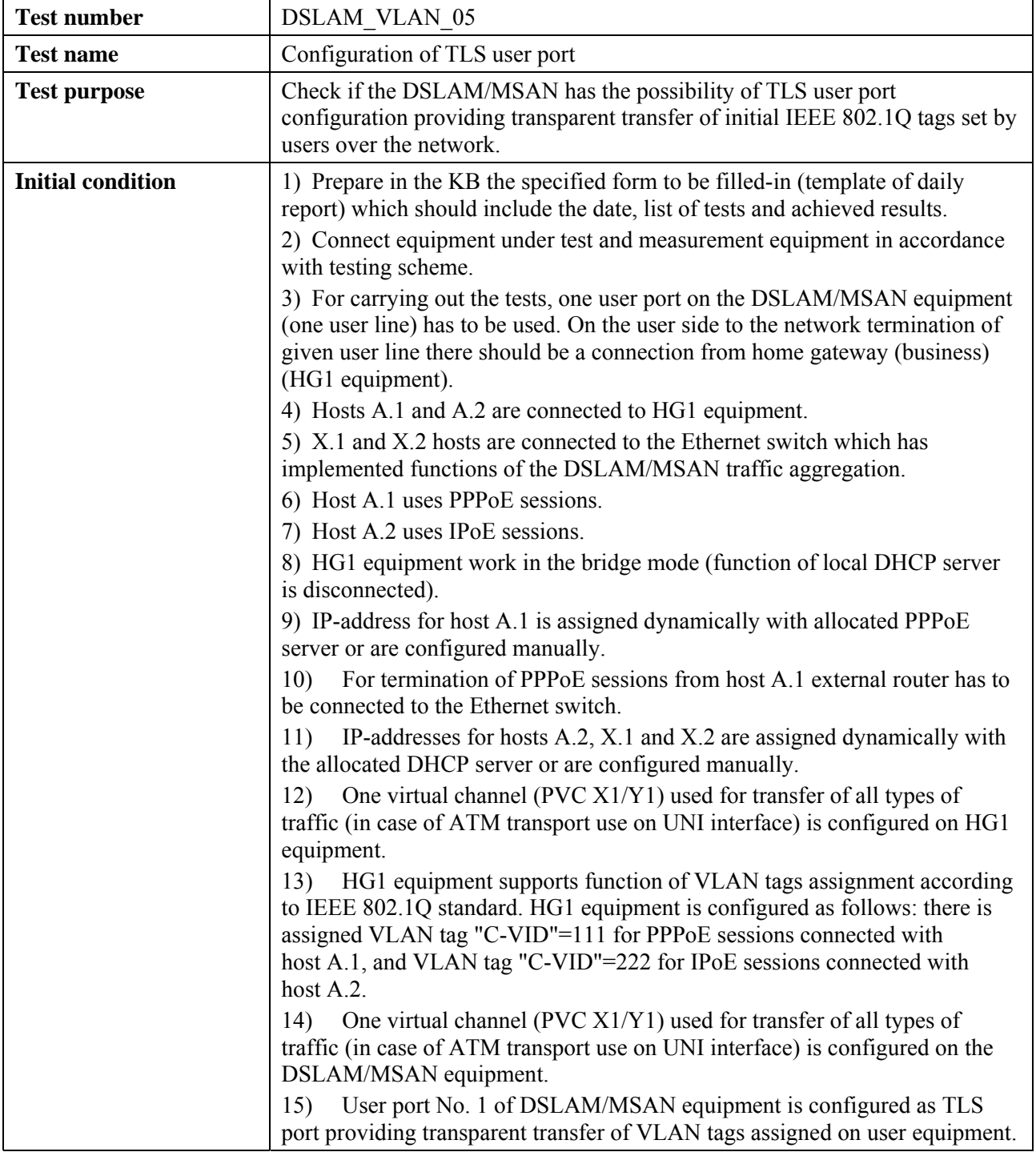

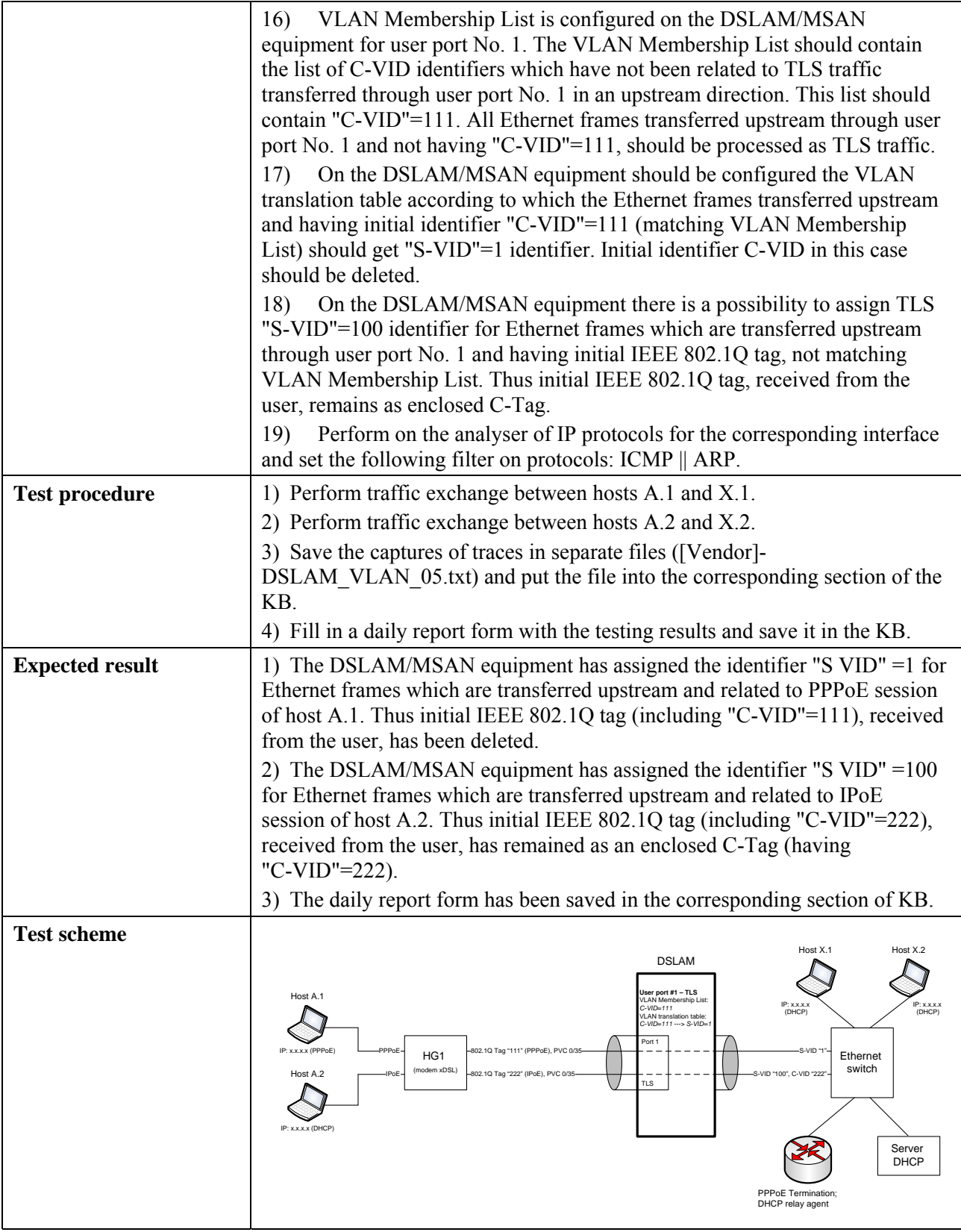

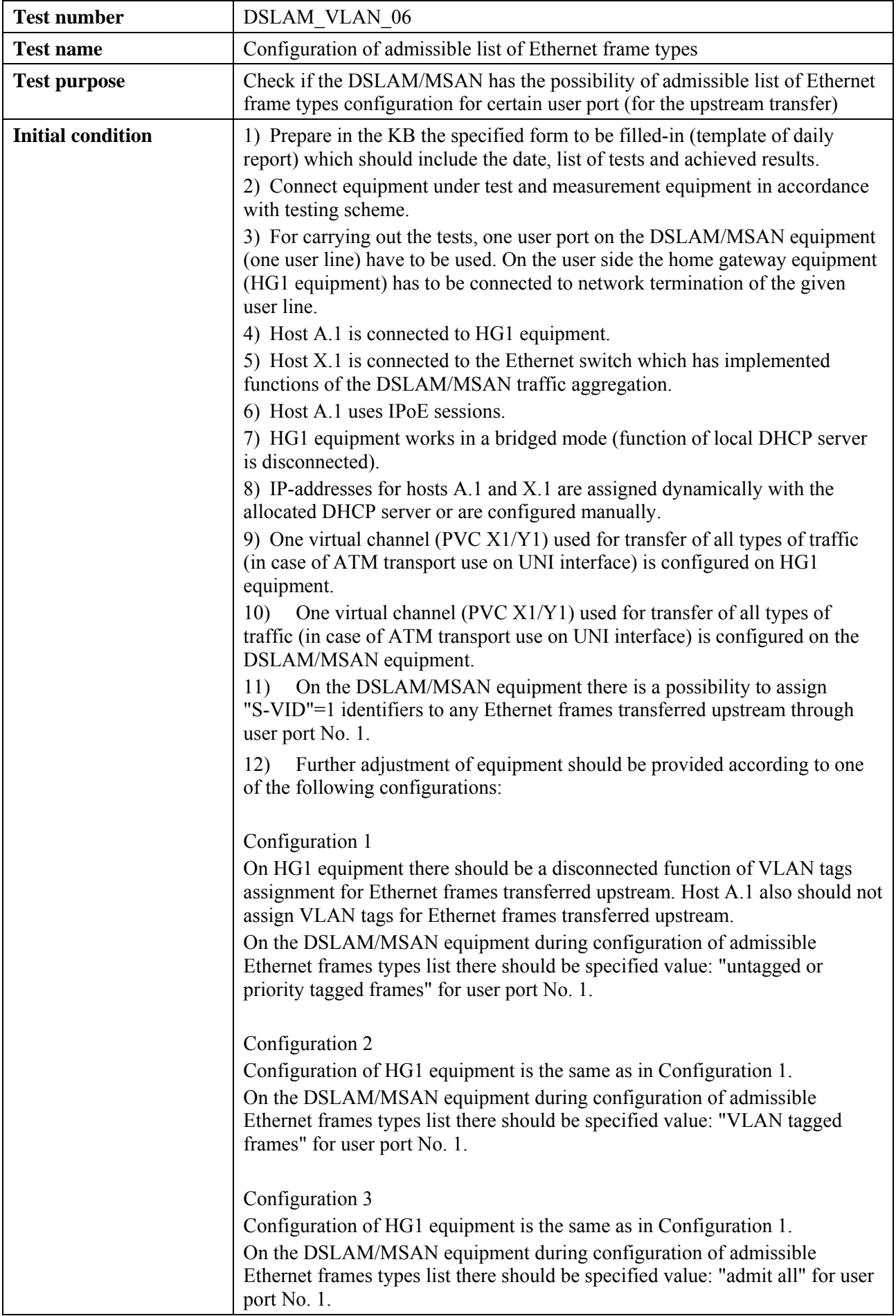

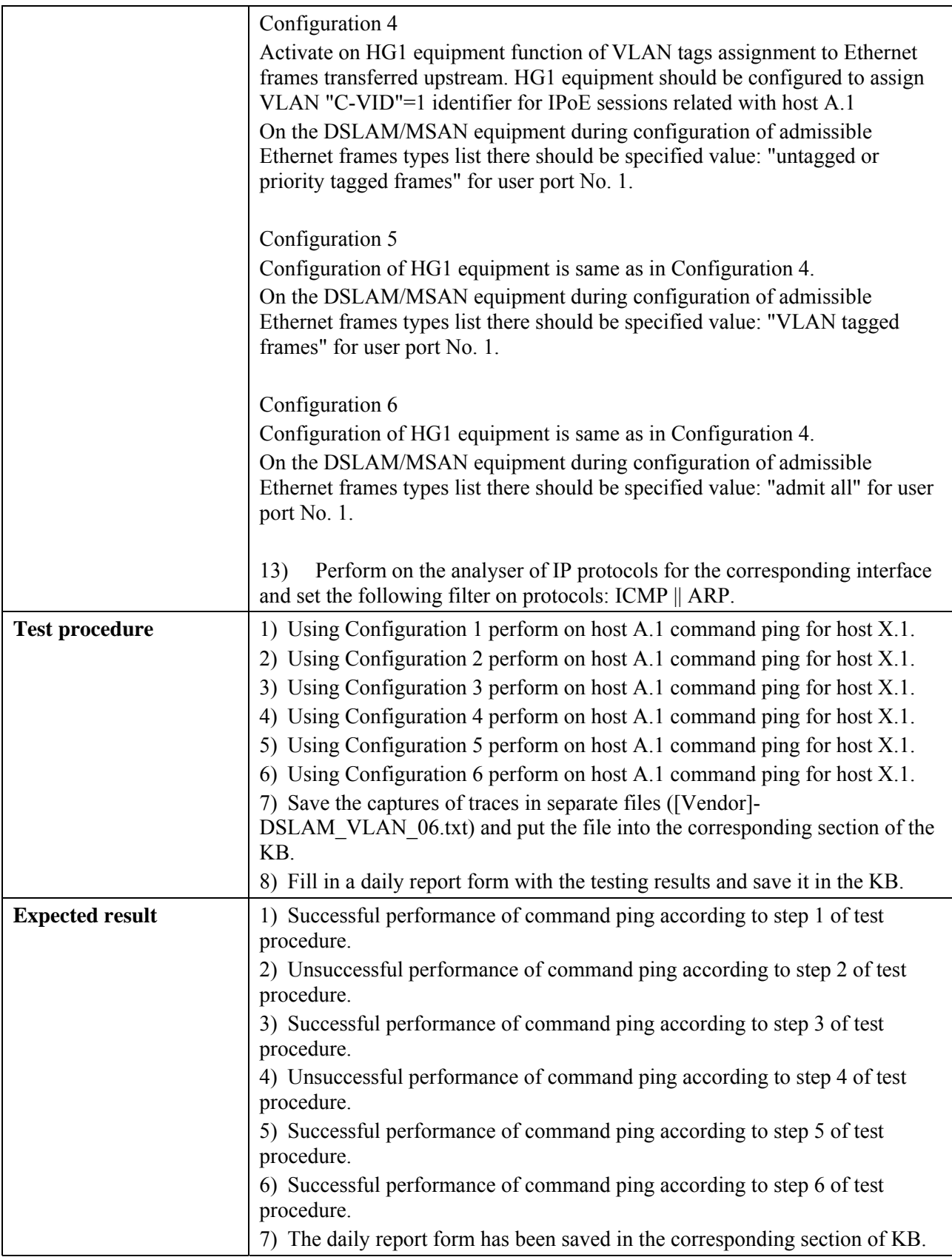

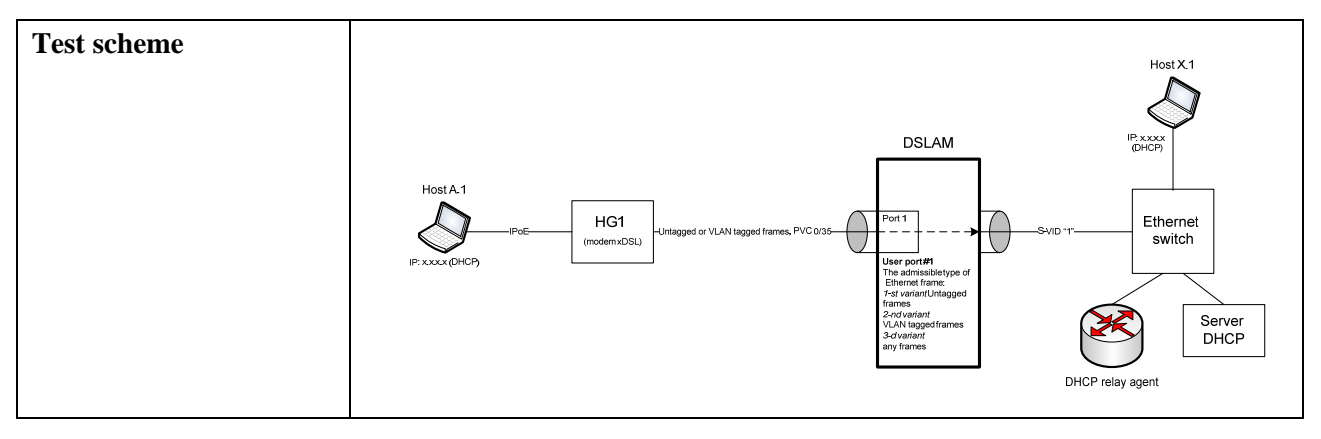

# **6.3.1.1.2 Check of QoS functions**

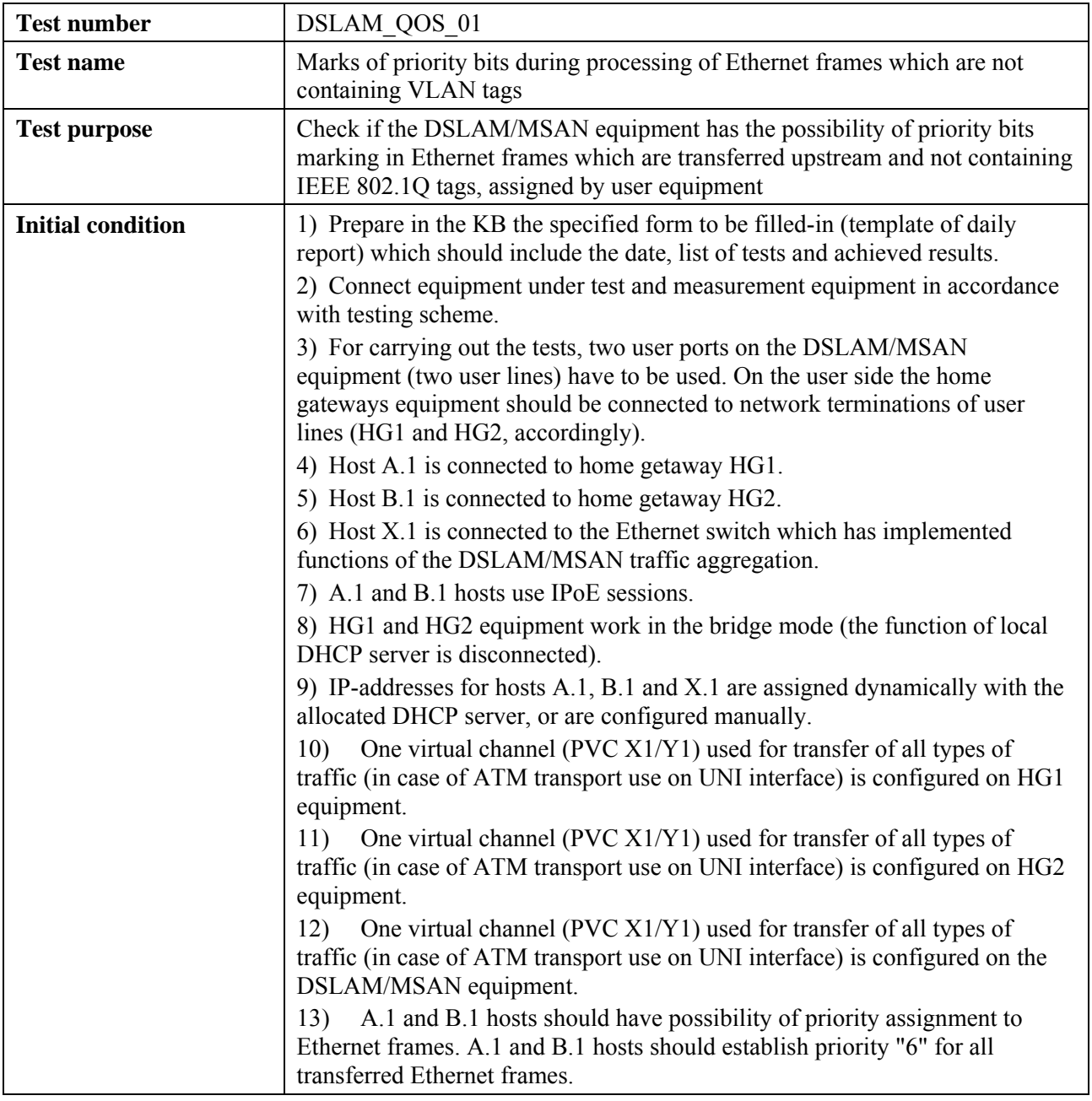

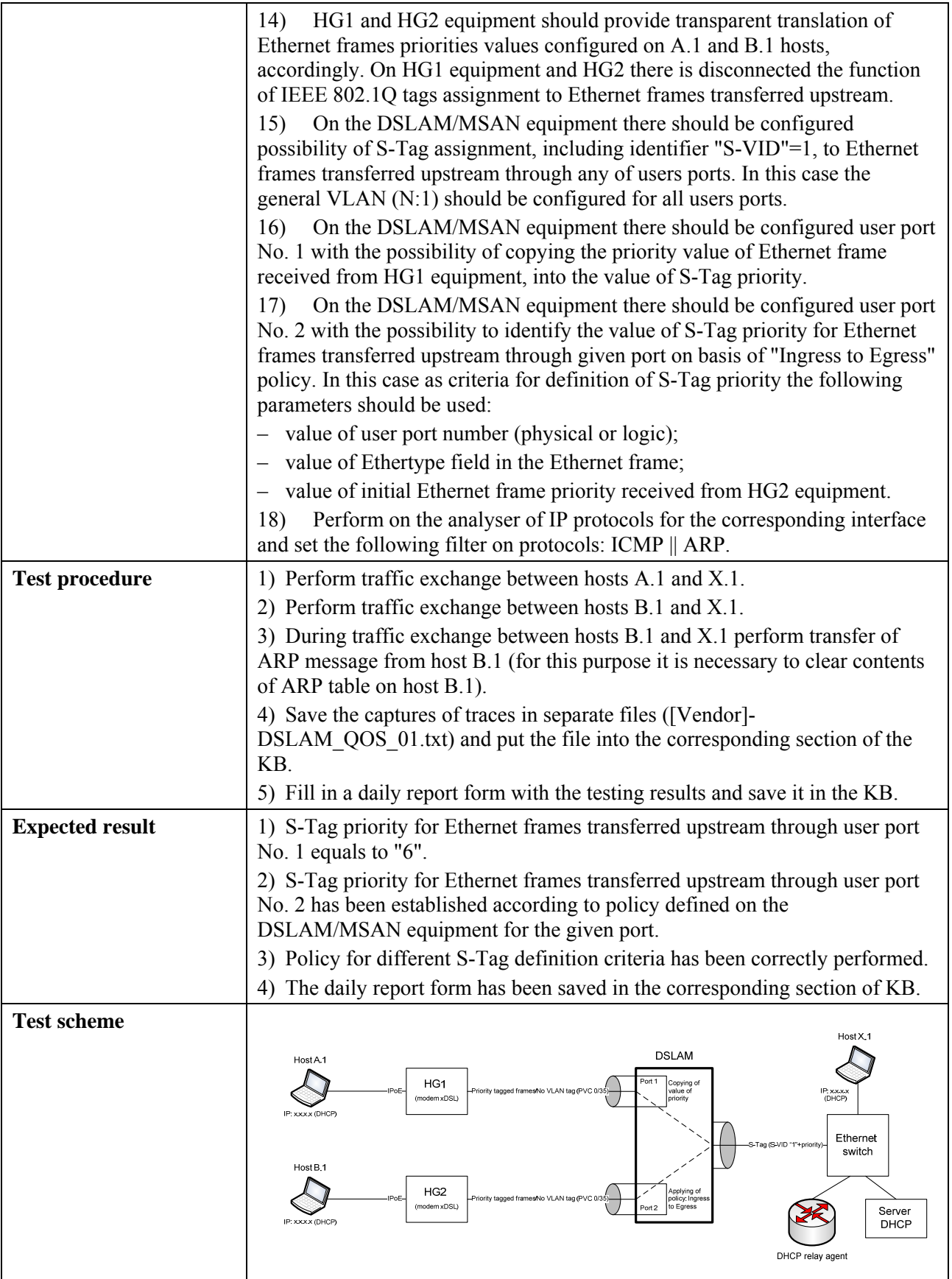

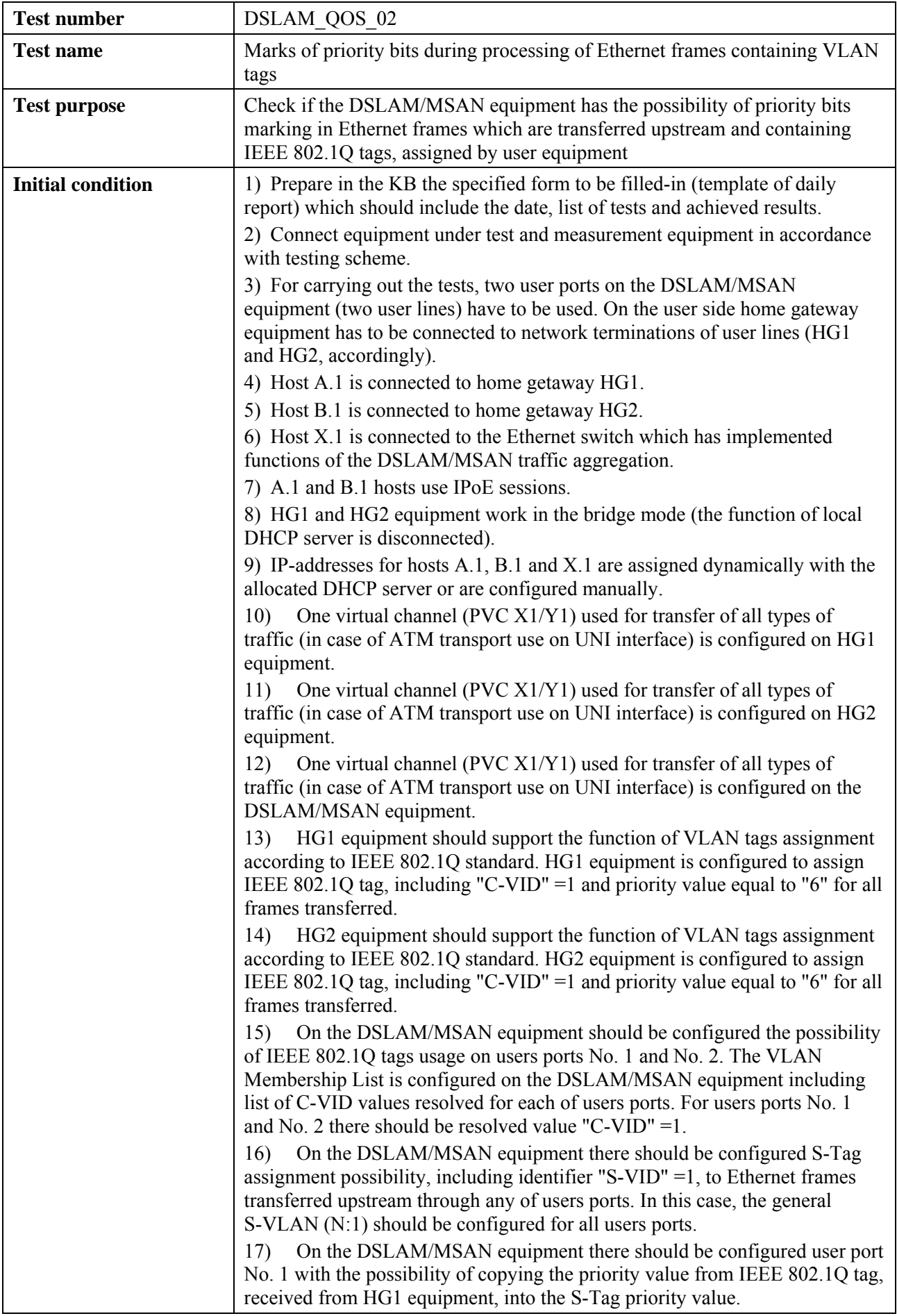

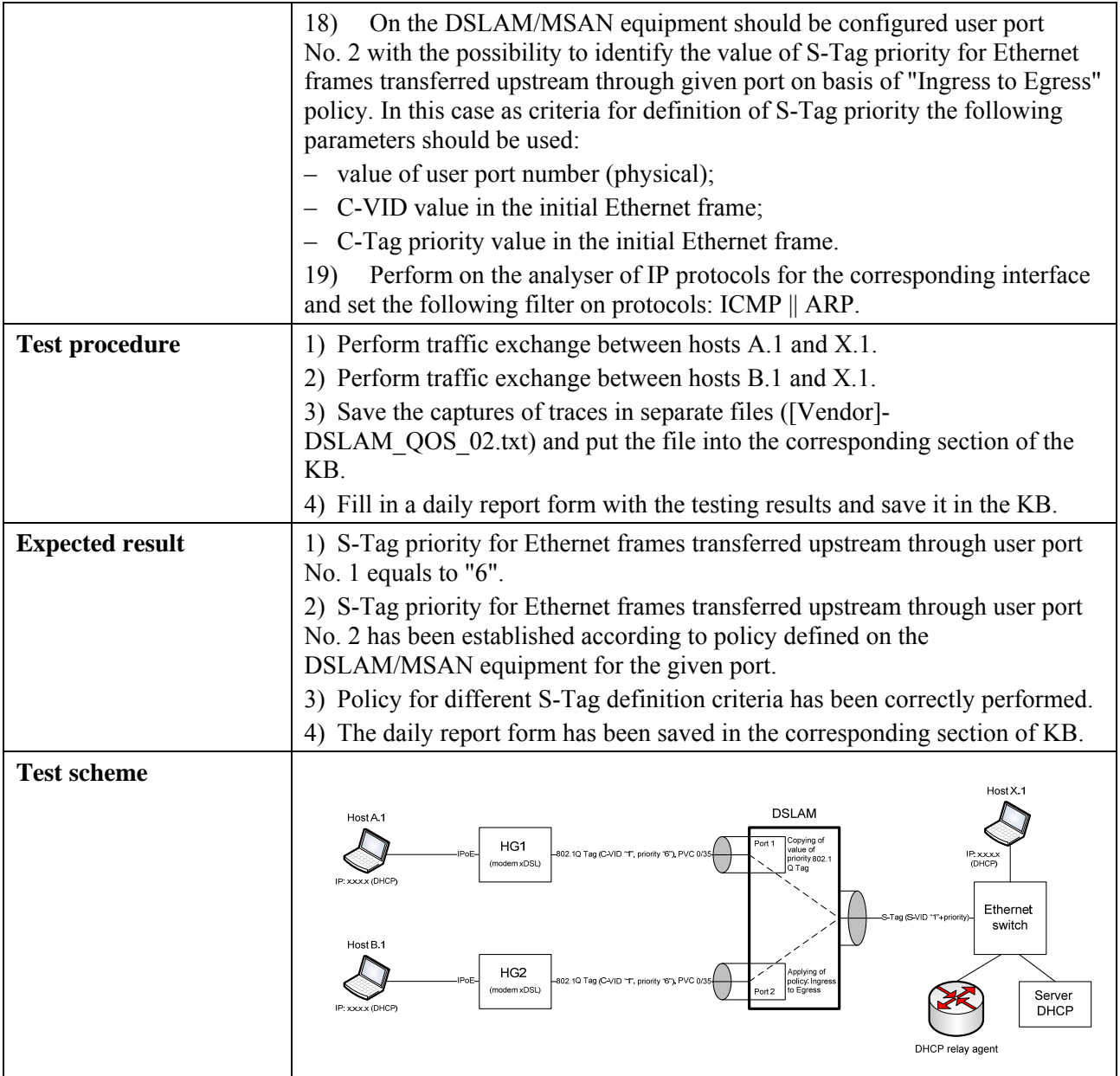

# **6.3.1.1.3 Check of security functions**

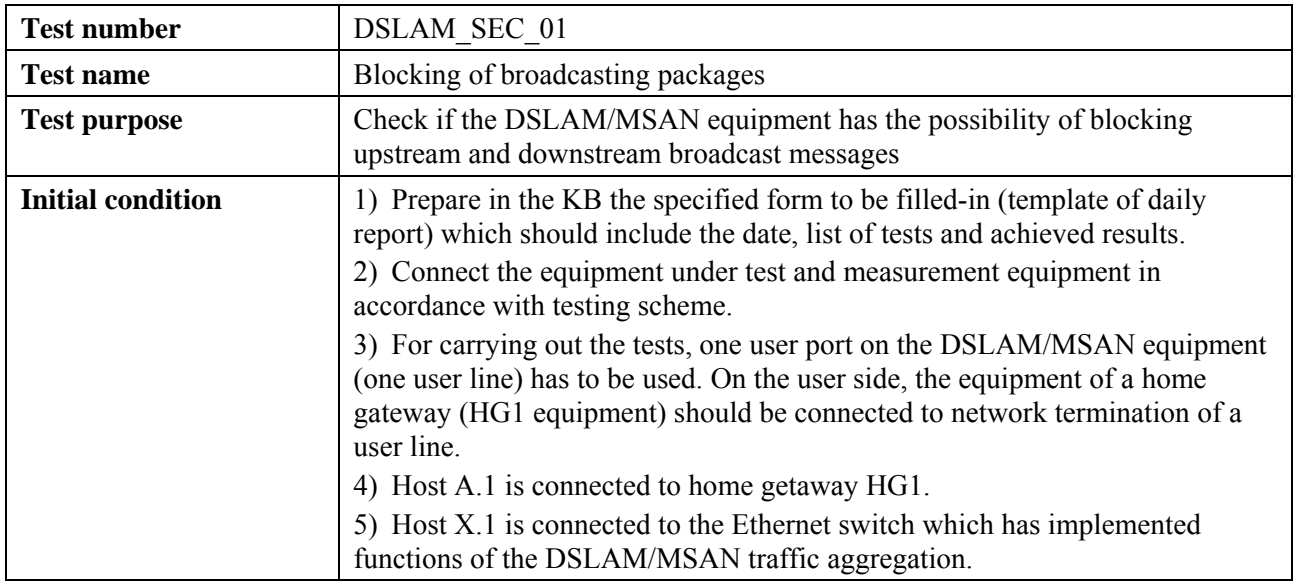

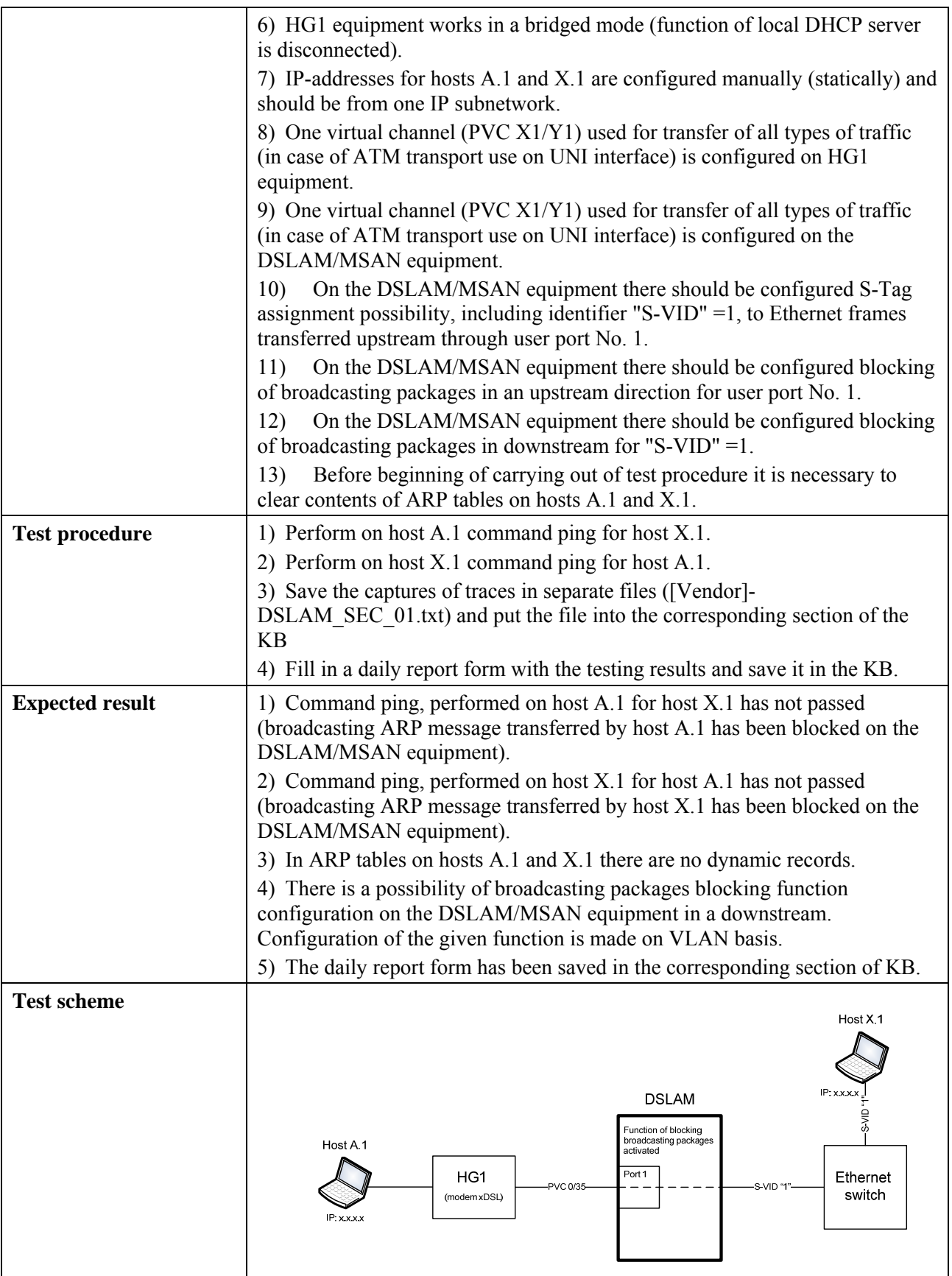

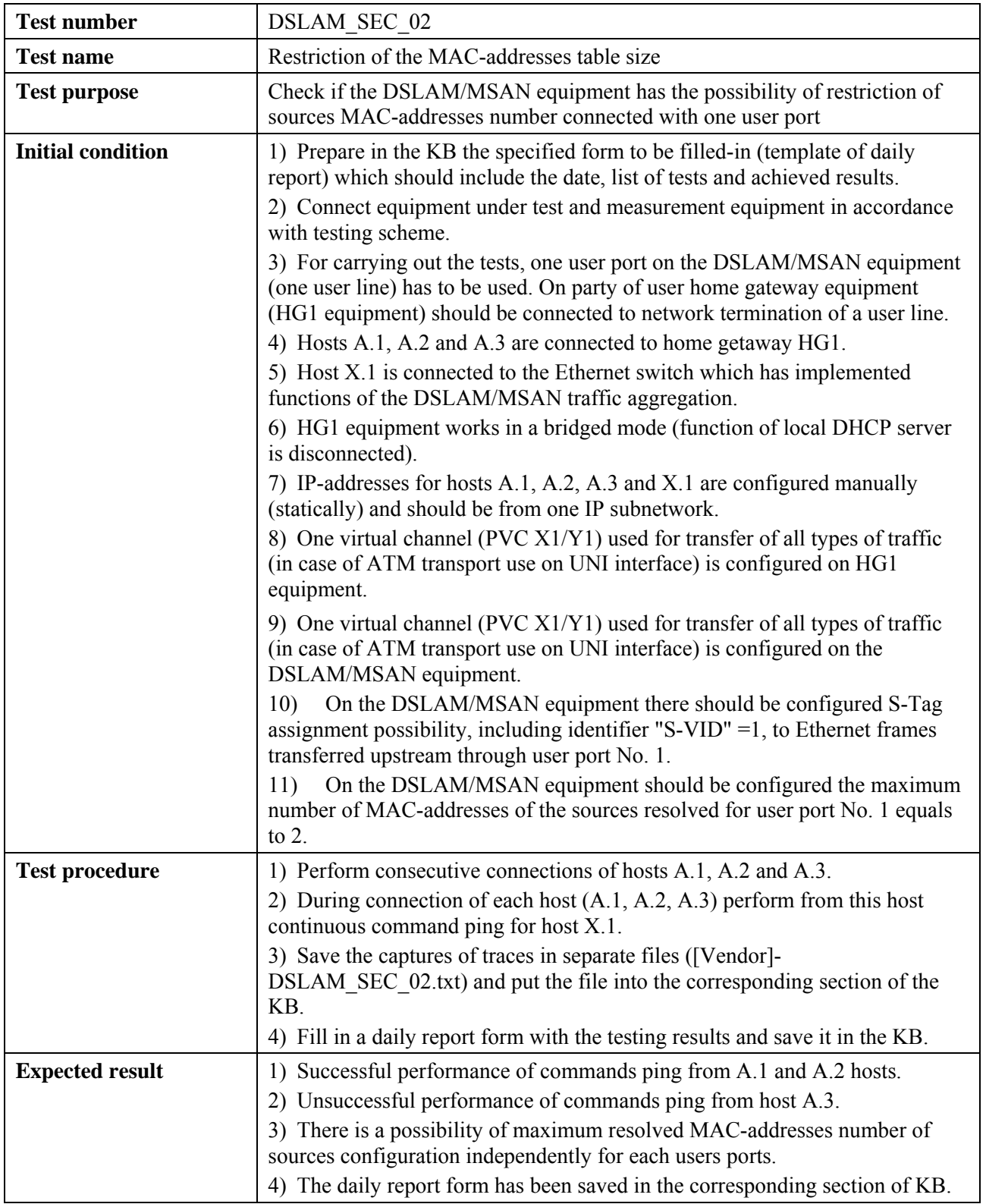

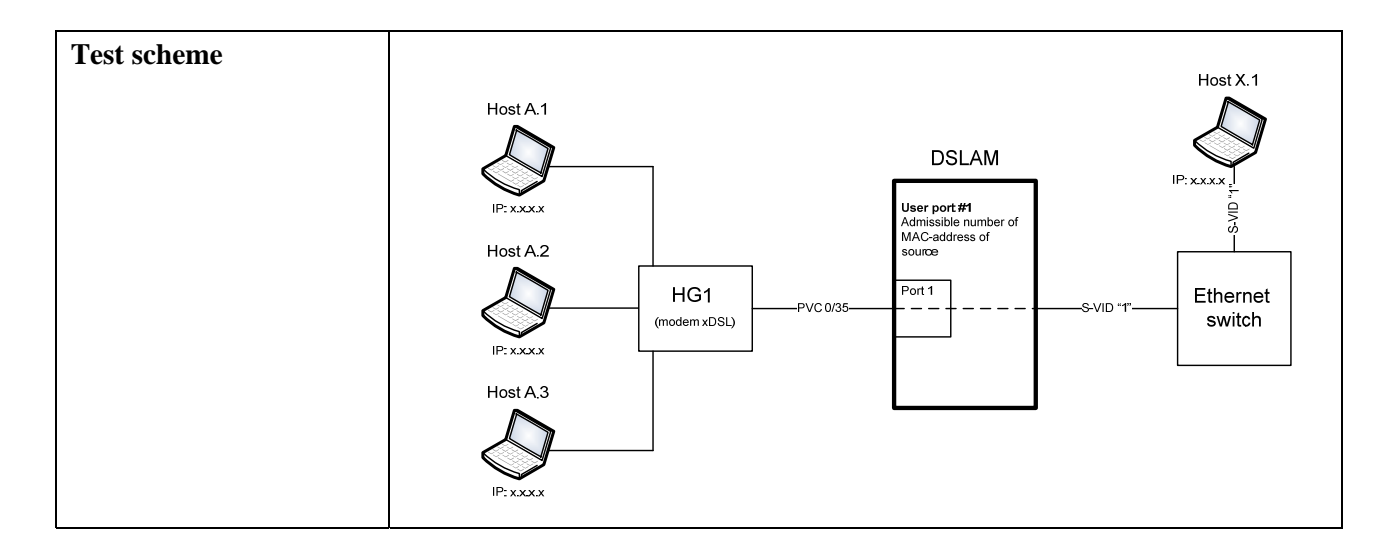

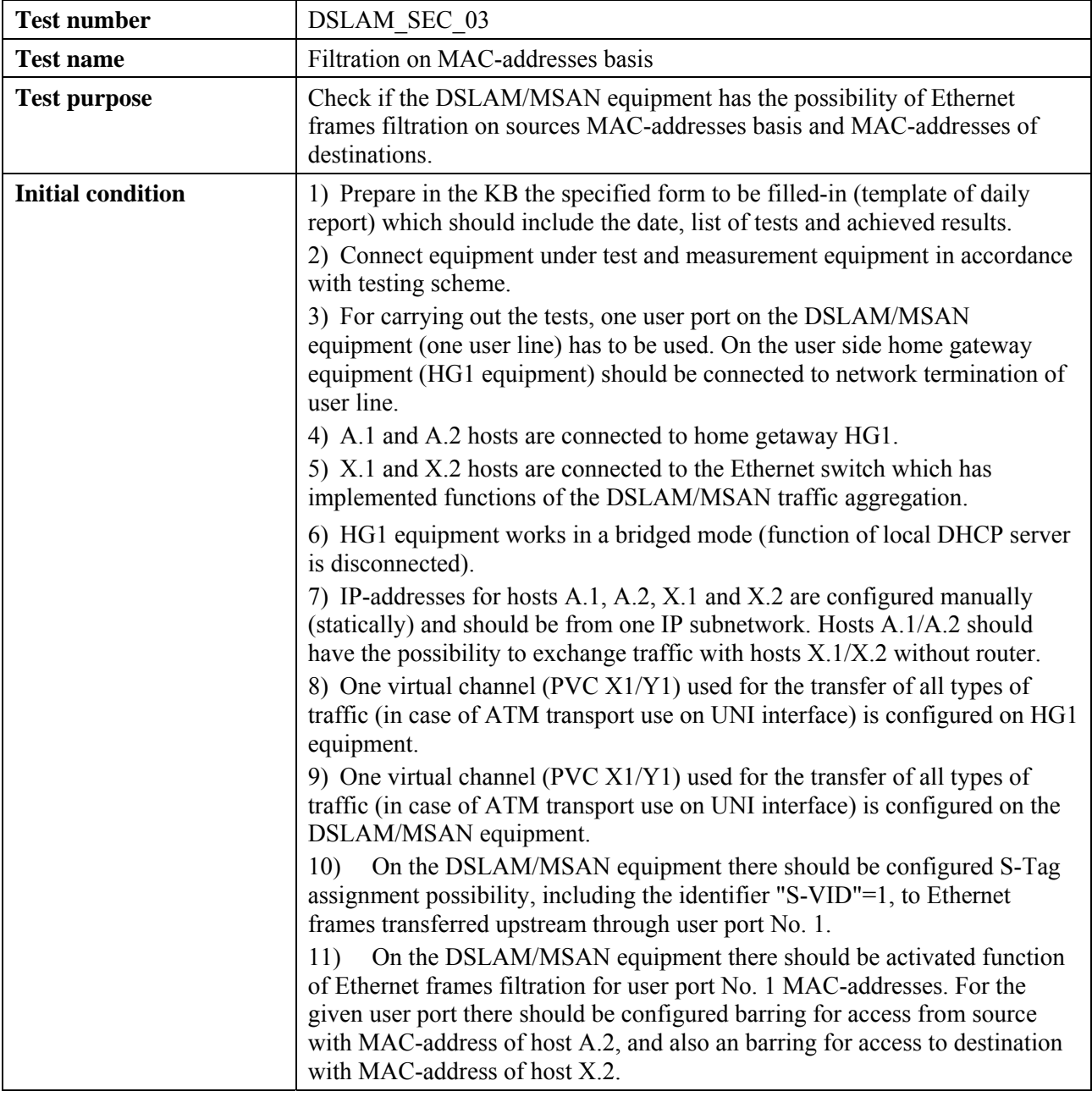

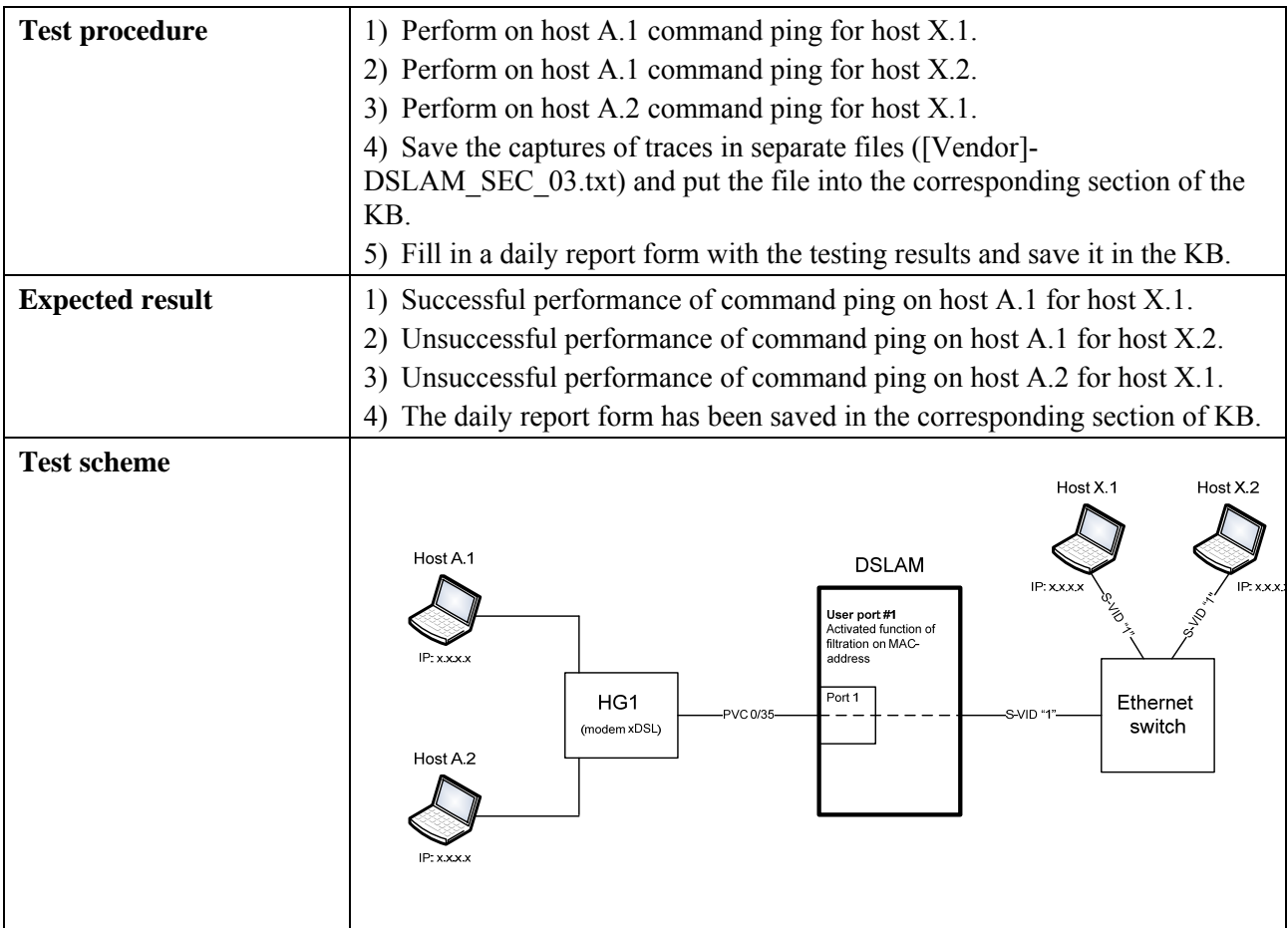

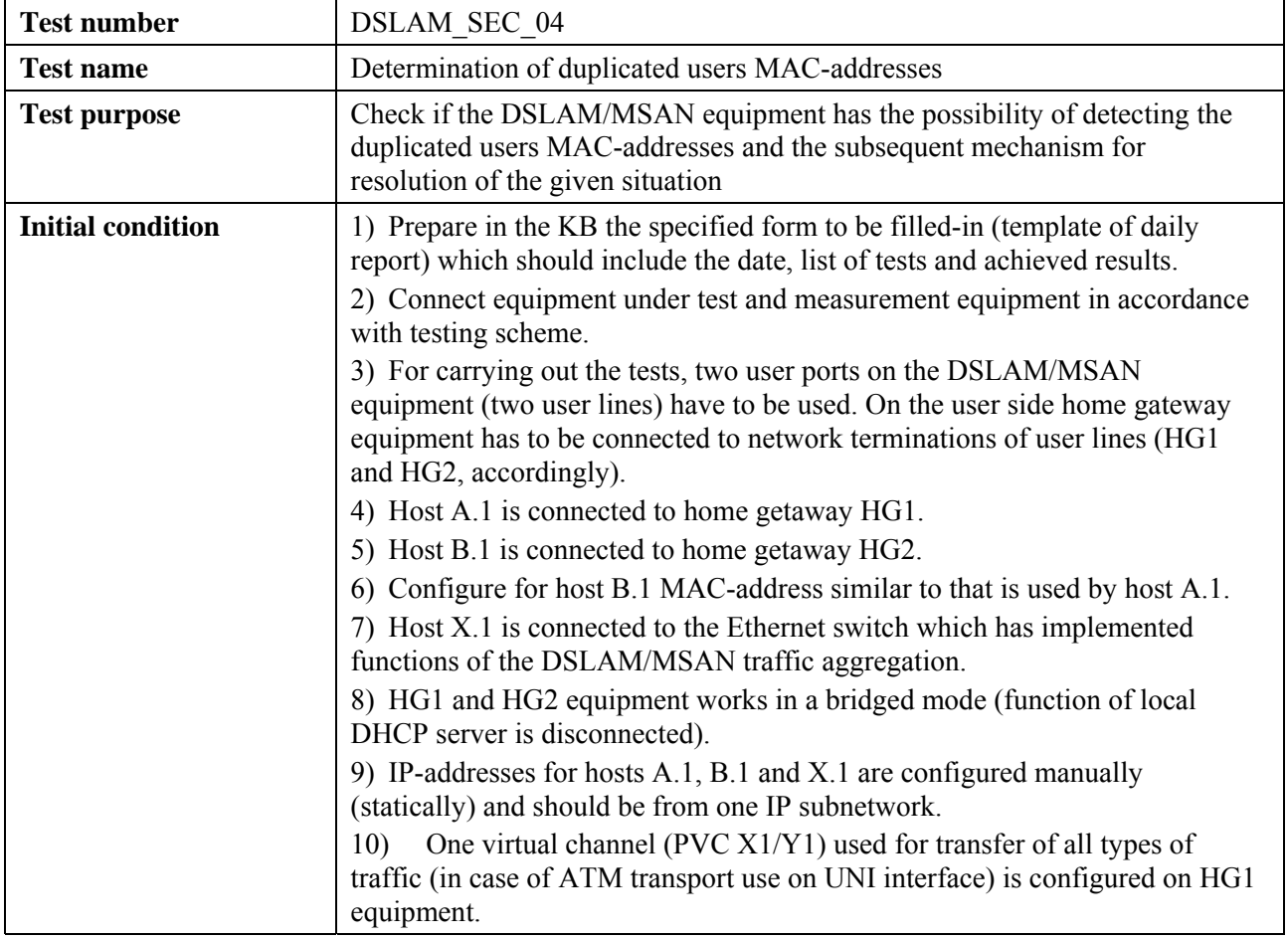

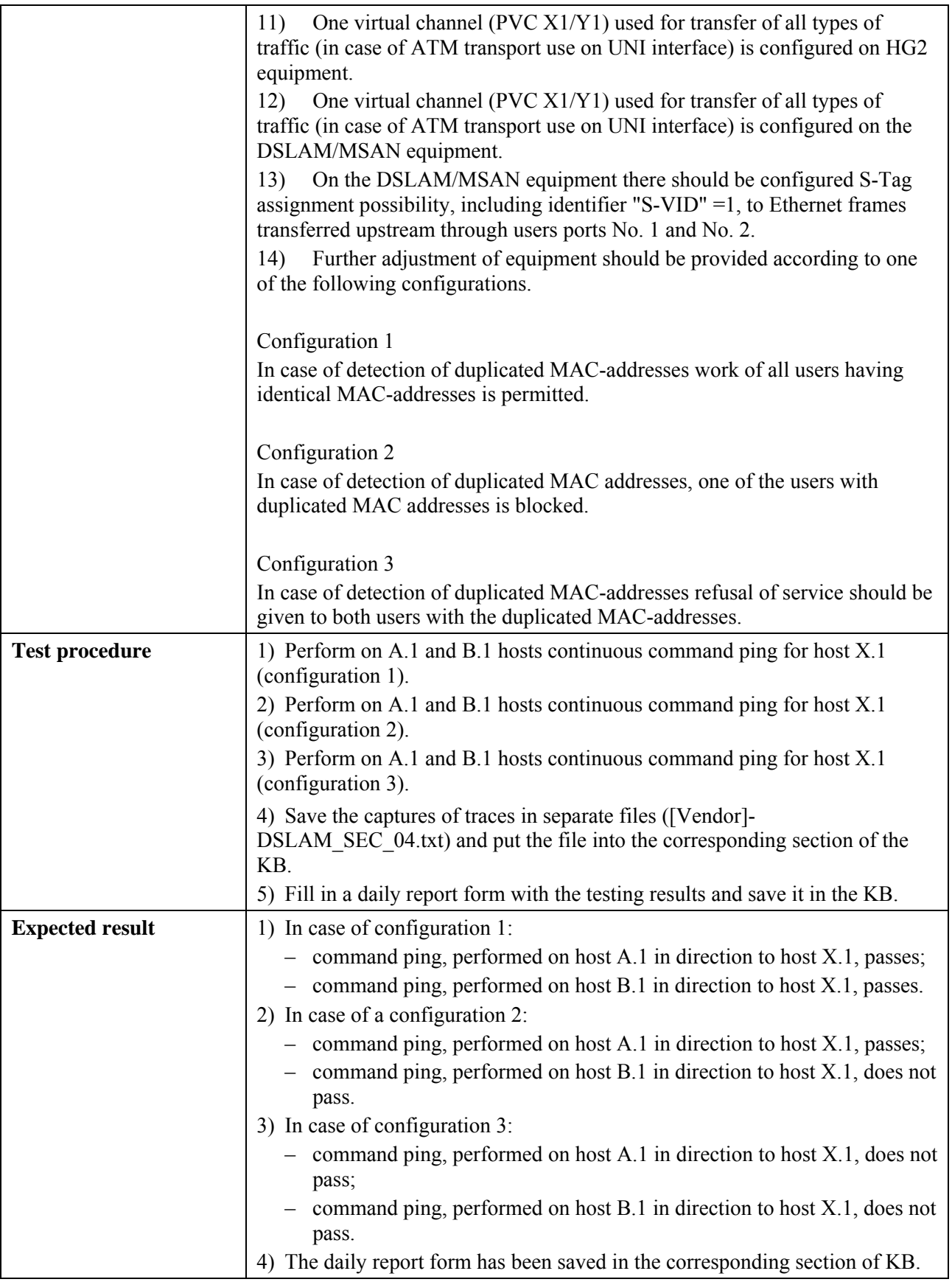
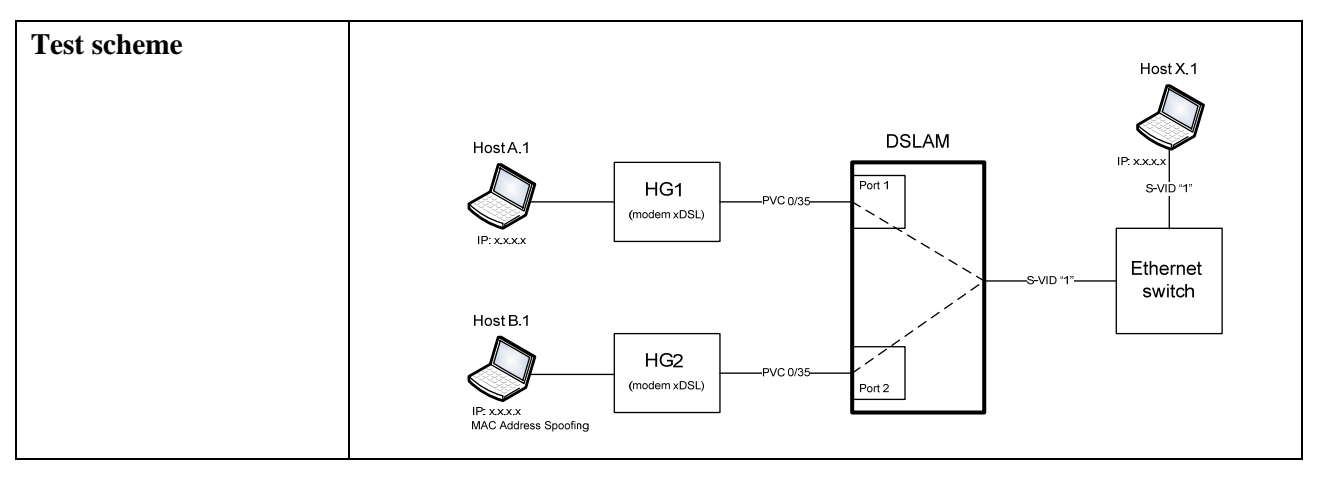

### **6.3.1.1.4 Check of functions of identification of subscriber lines**

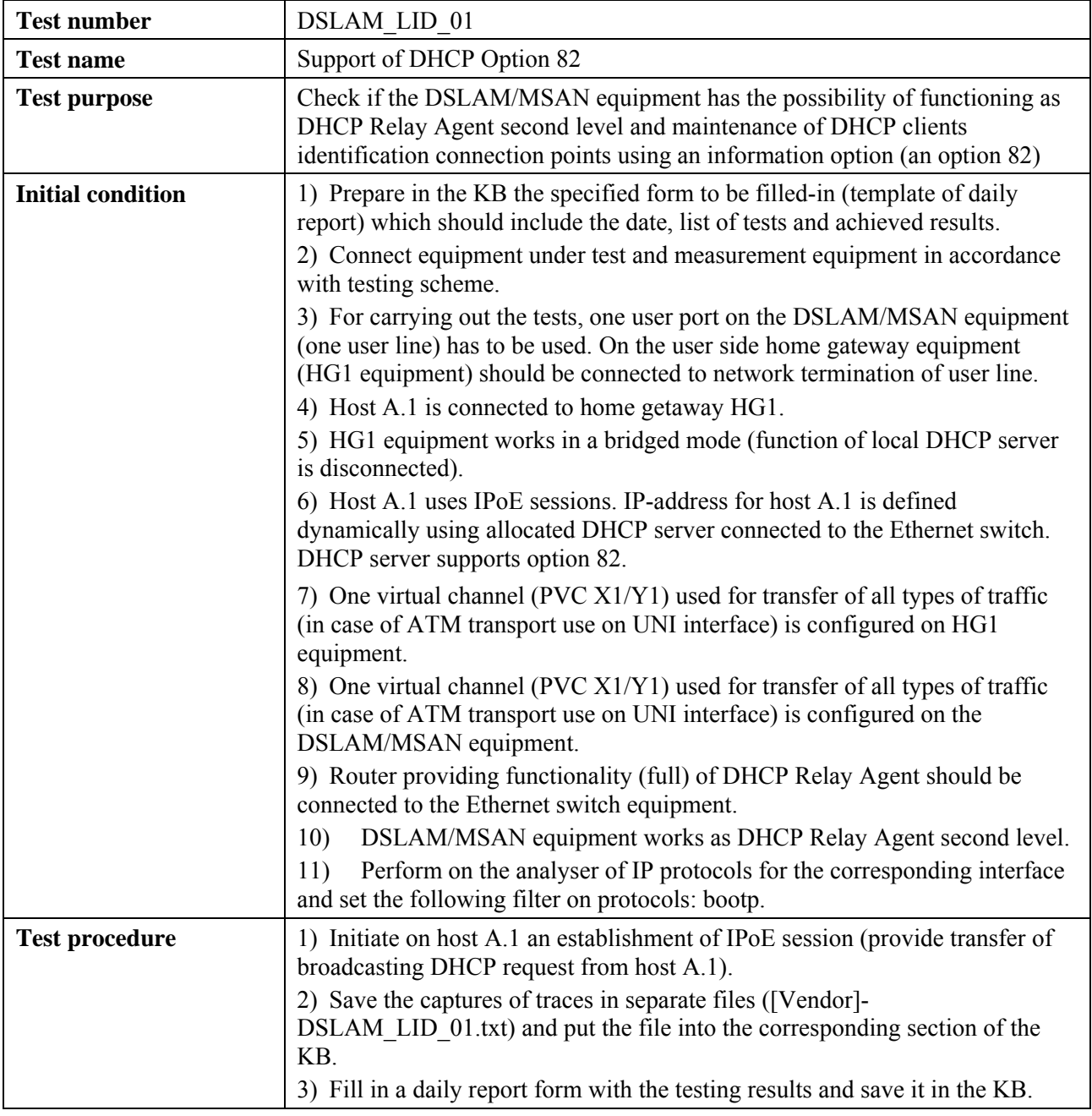

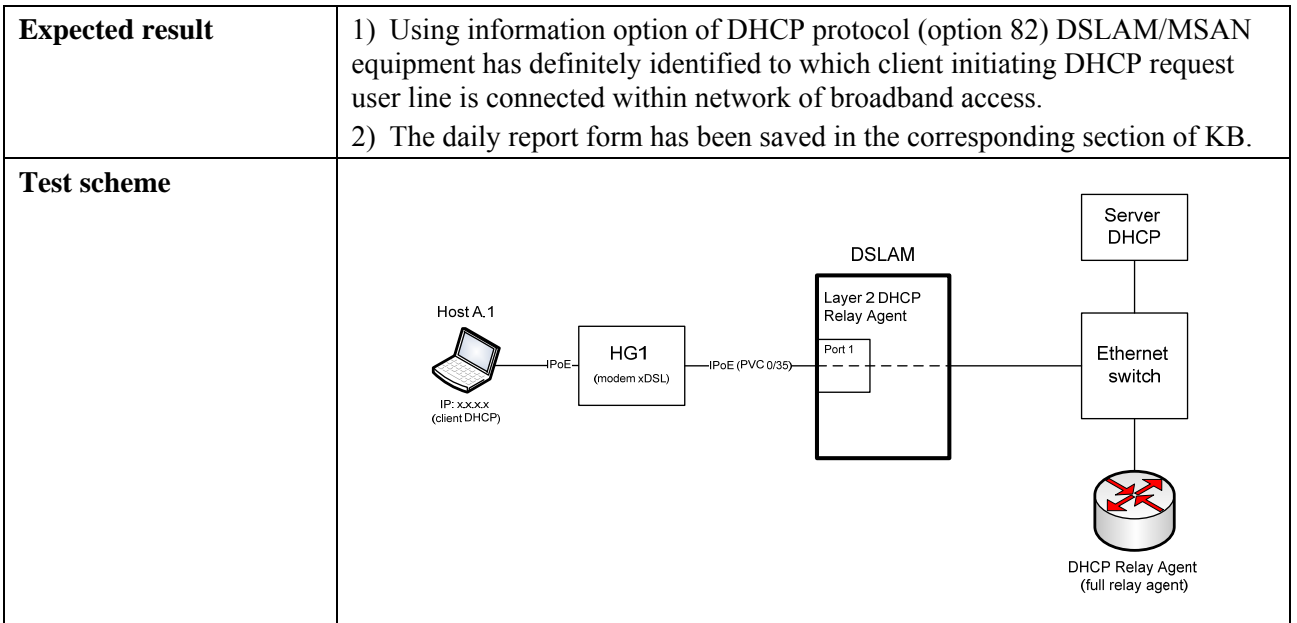

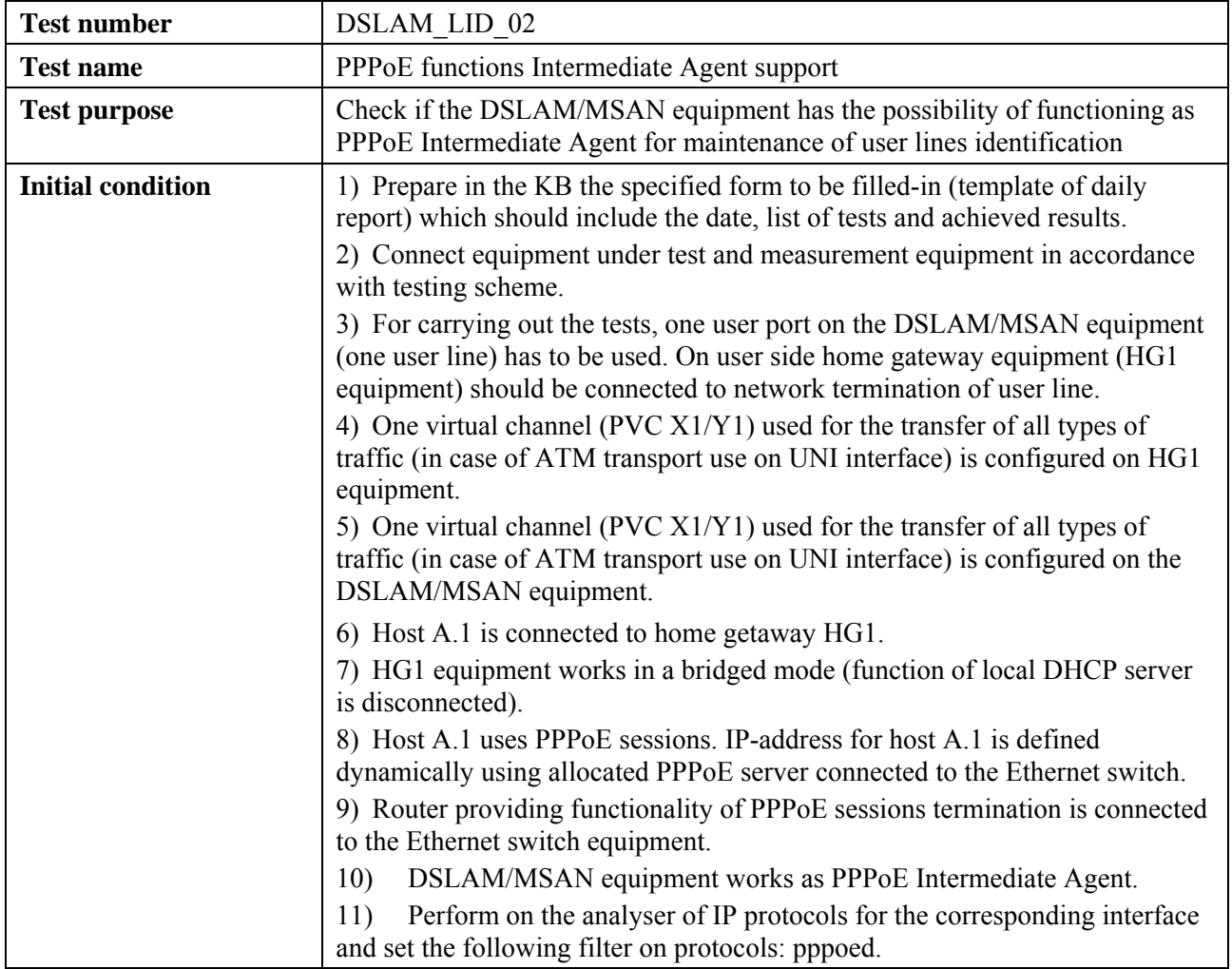

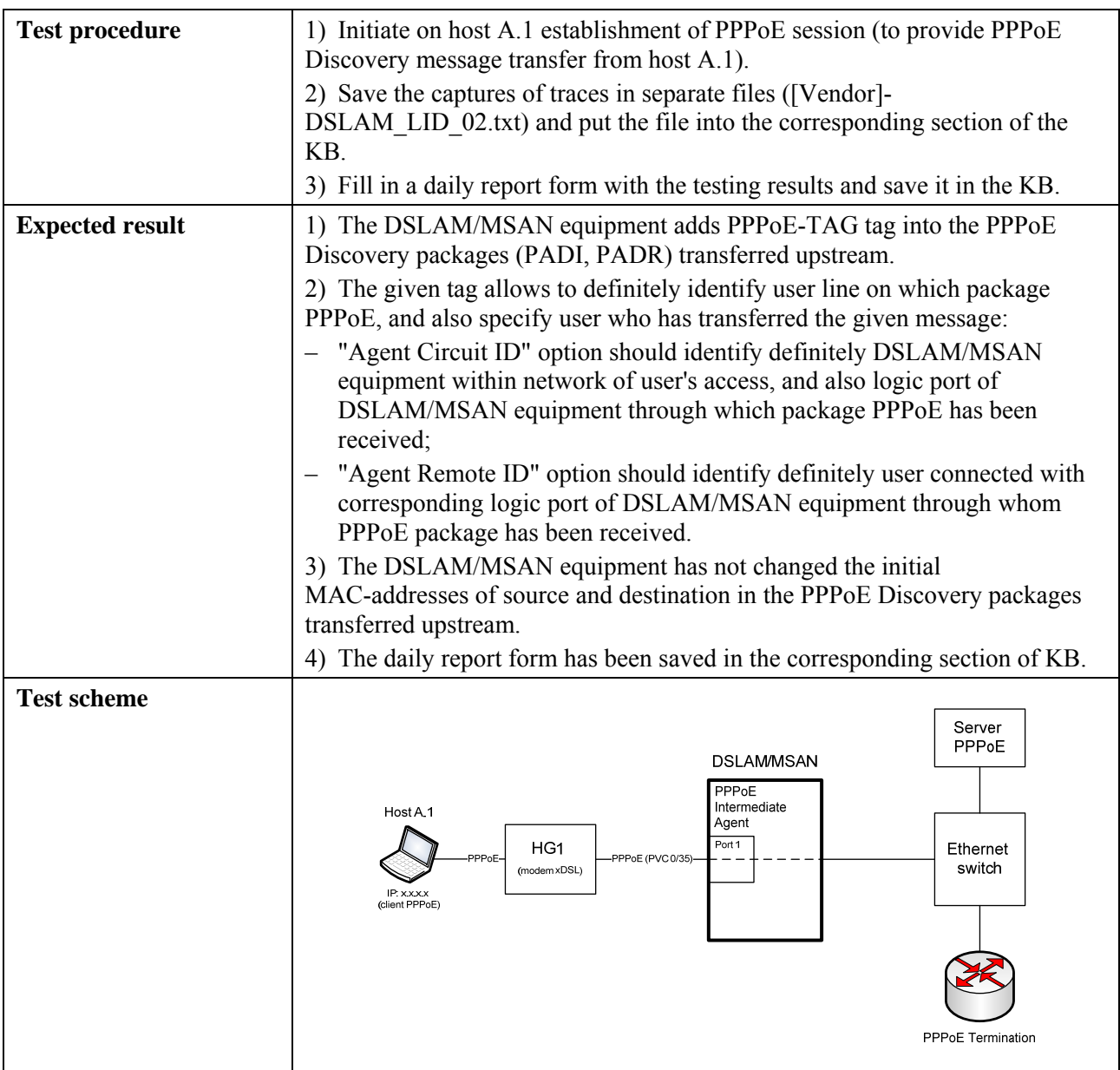

# **6.3.1.1.5 Check of functions of management, monitoring and statistics gathering**

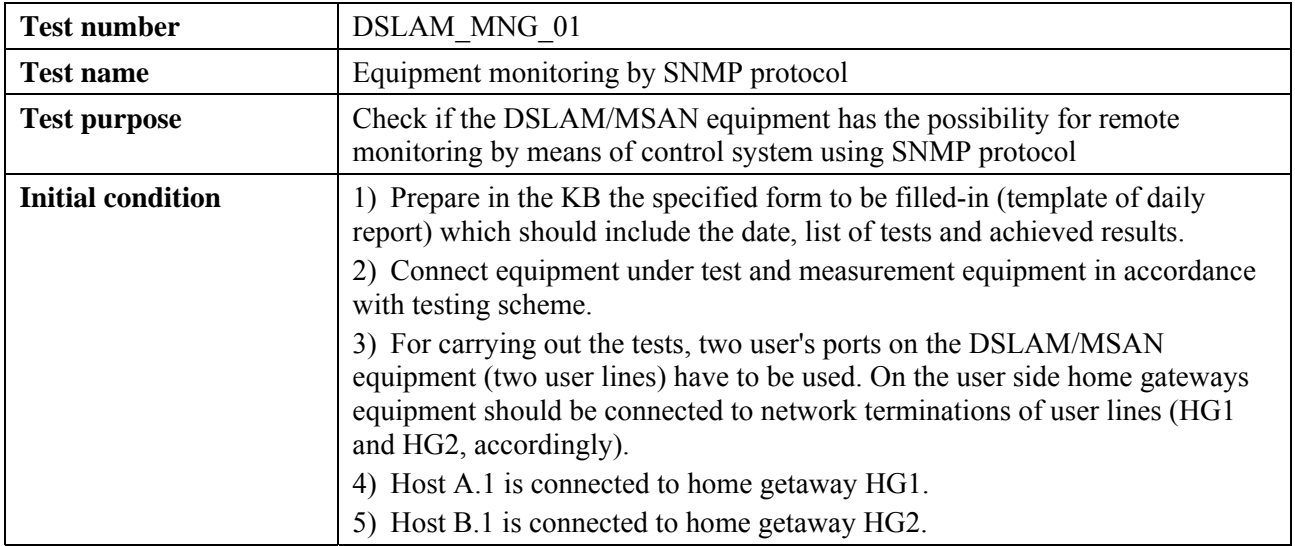

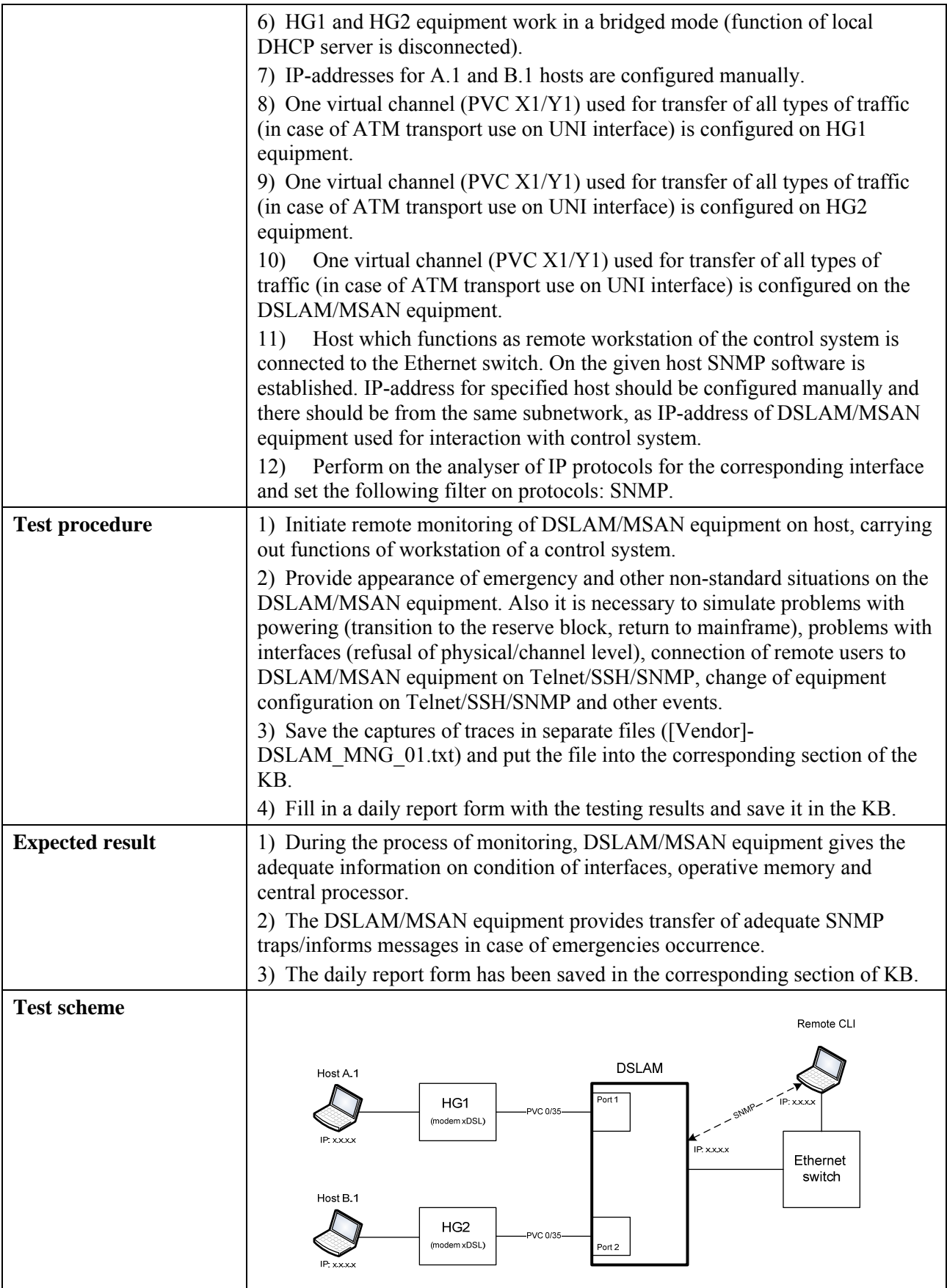

# **6.3.1.1.6 Check of functions of Multicast mode support**

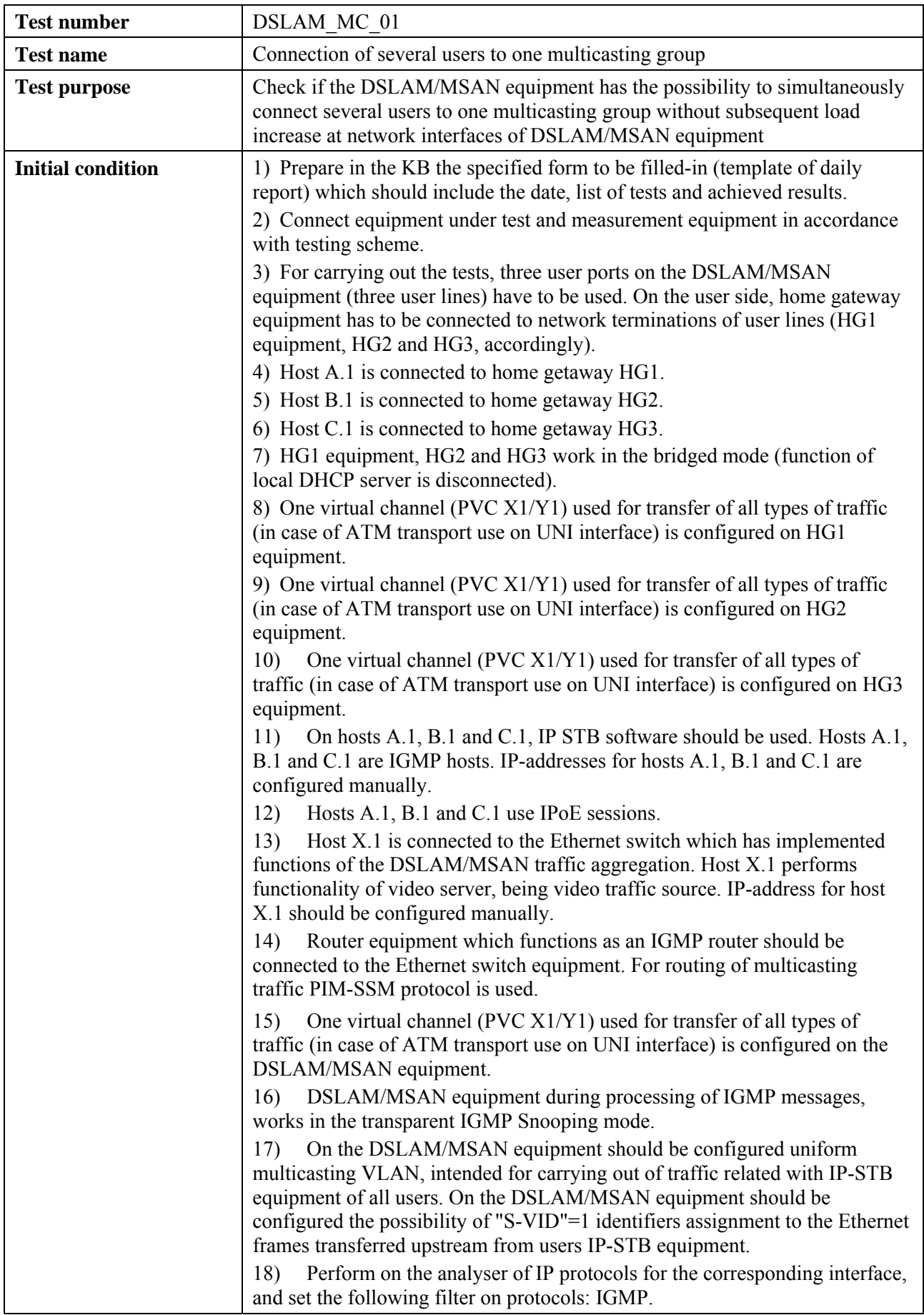

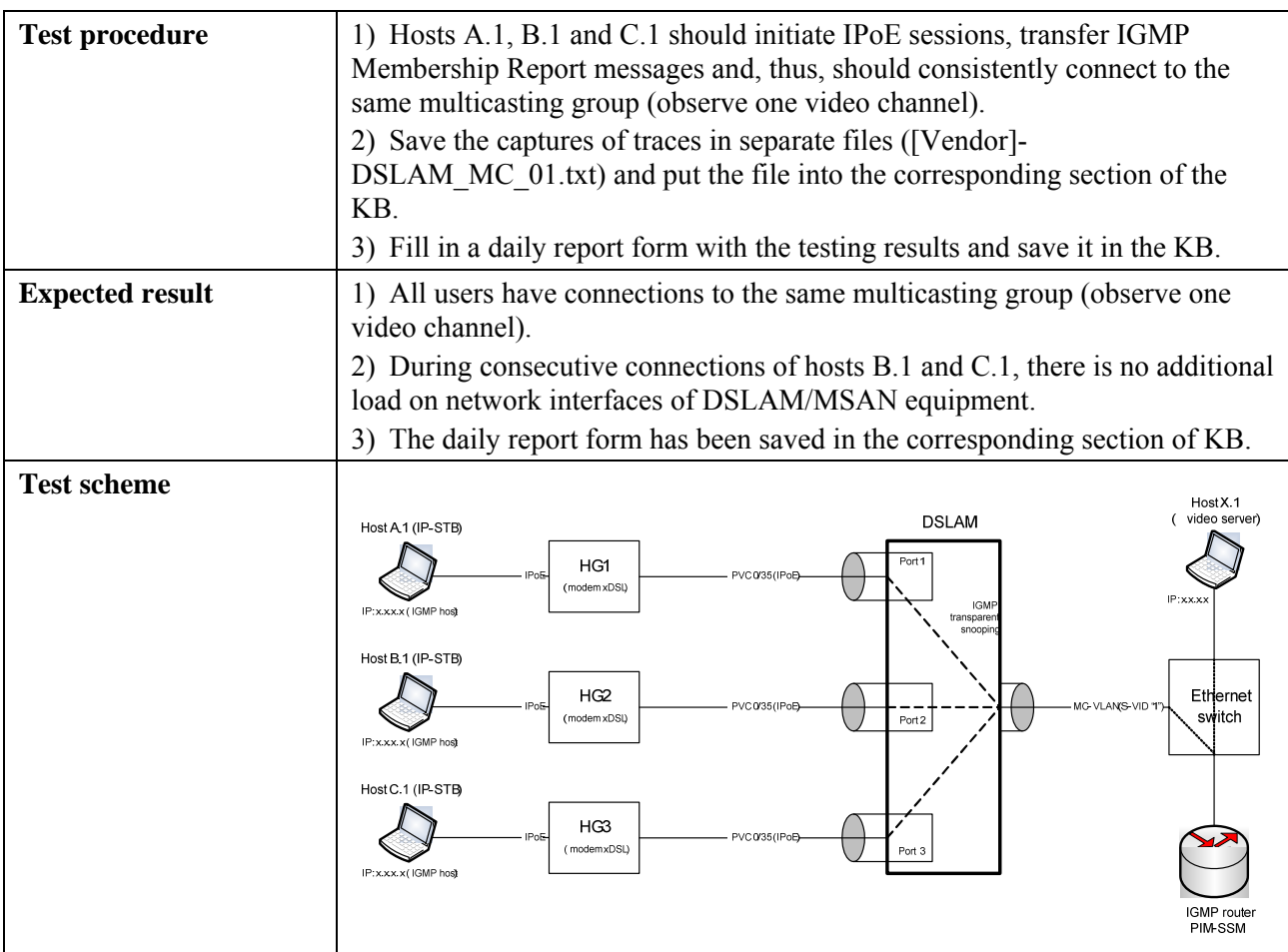

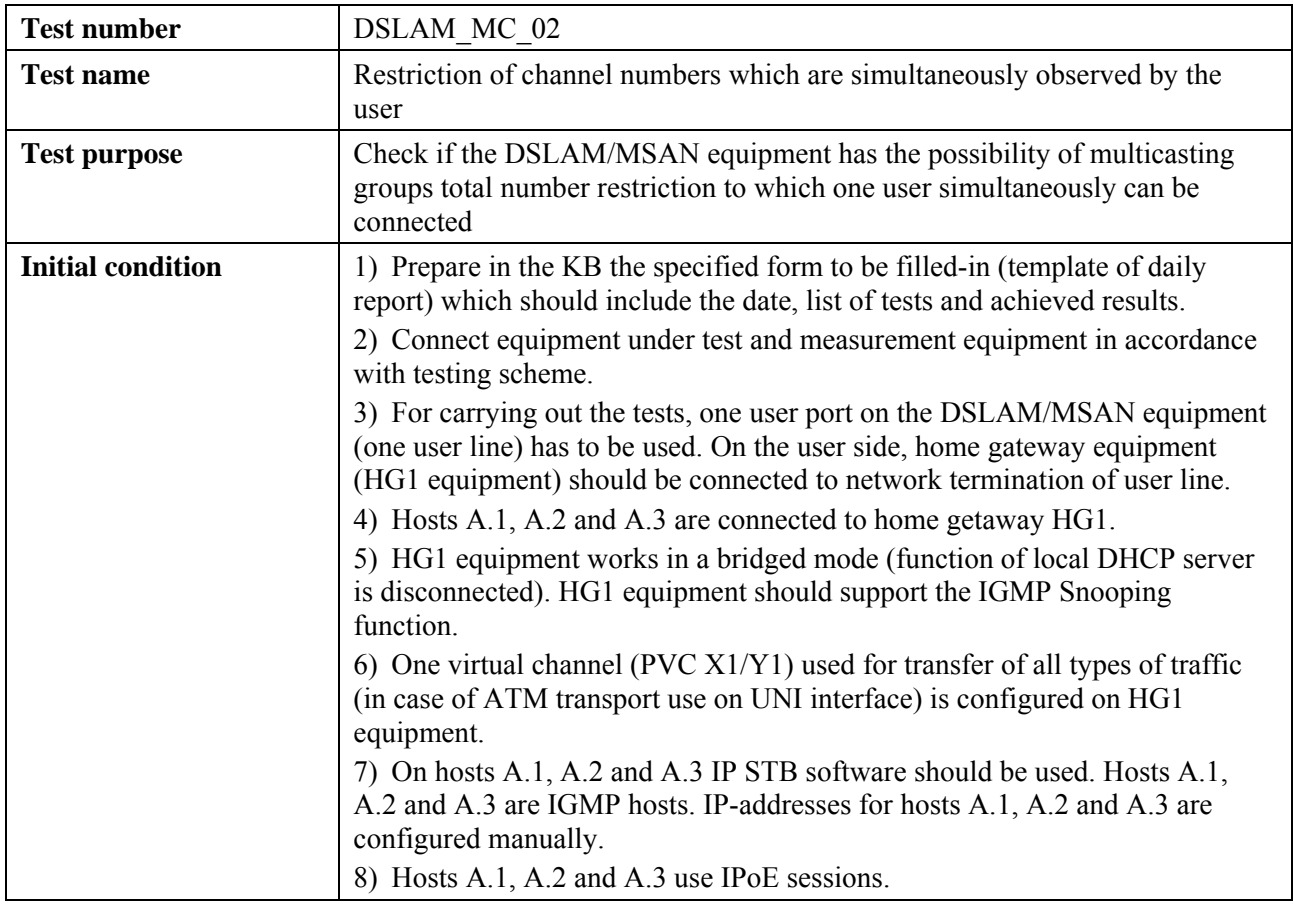

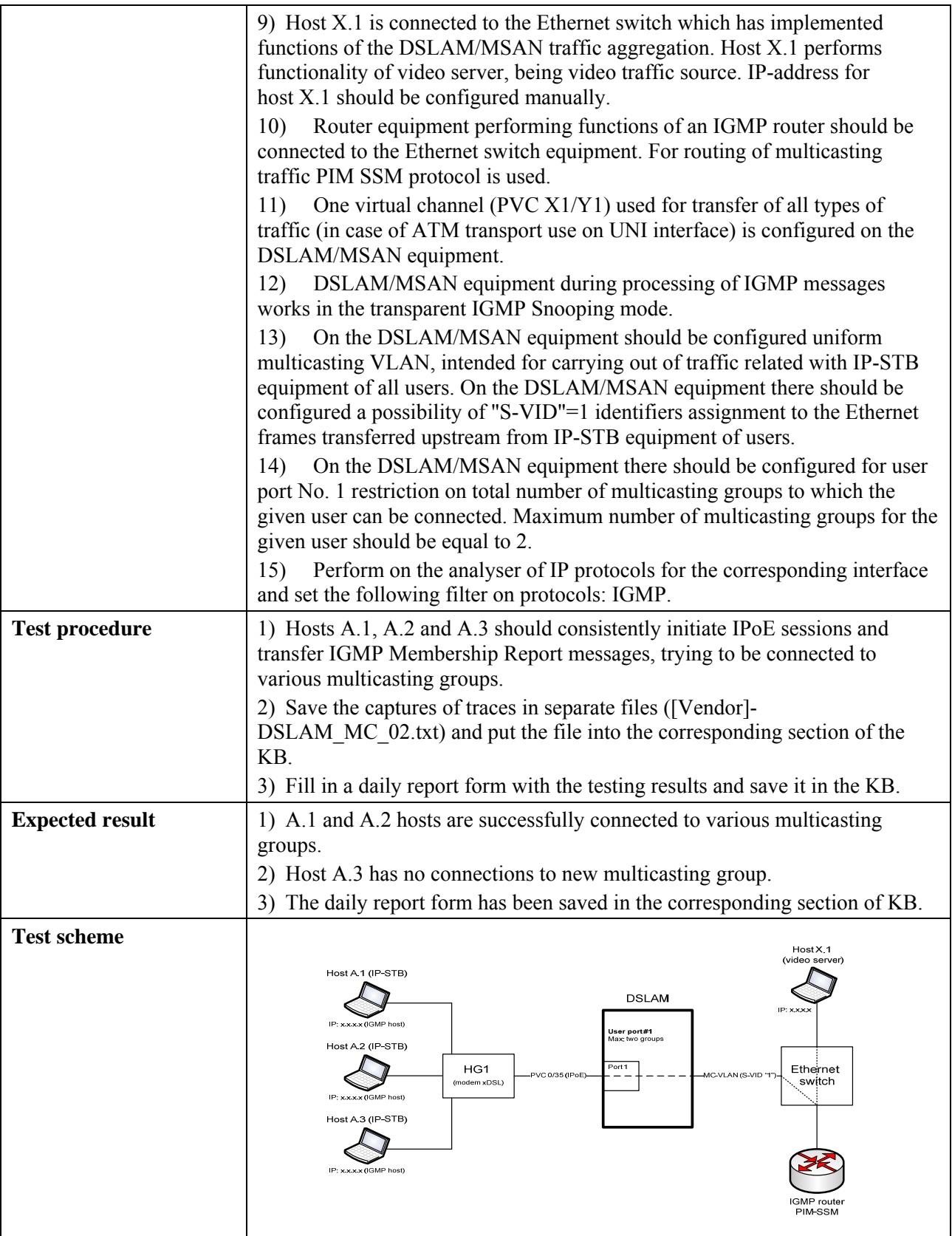

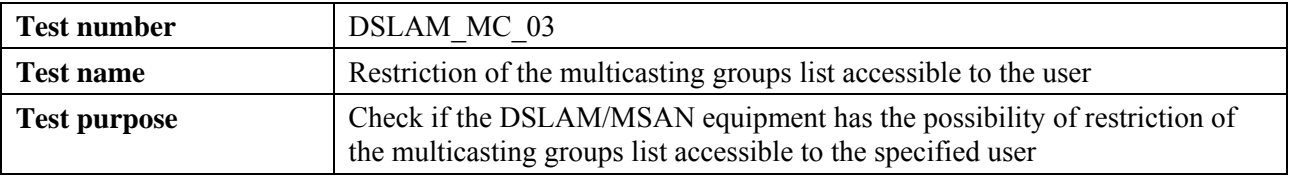

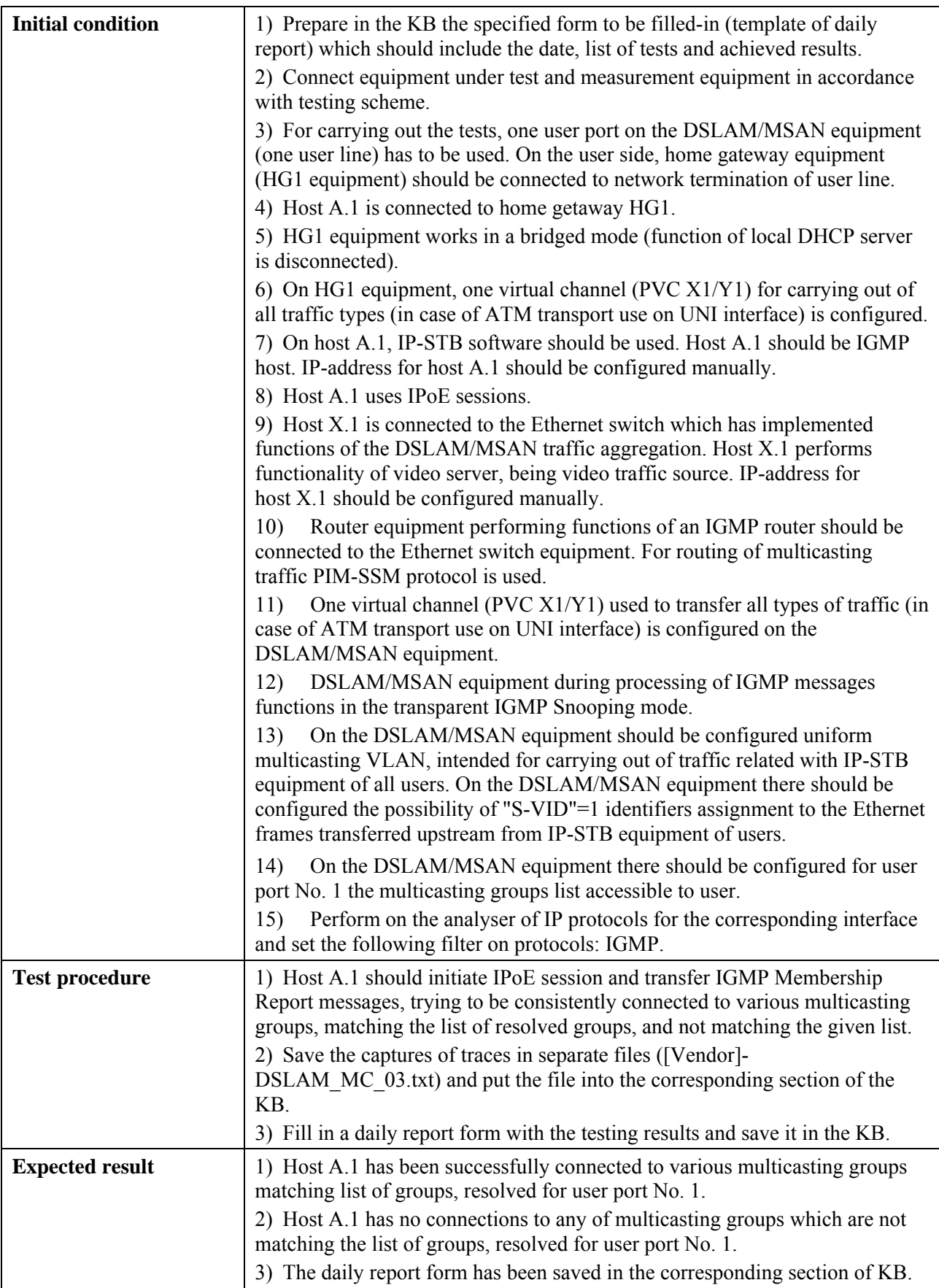

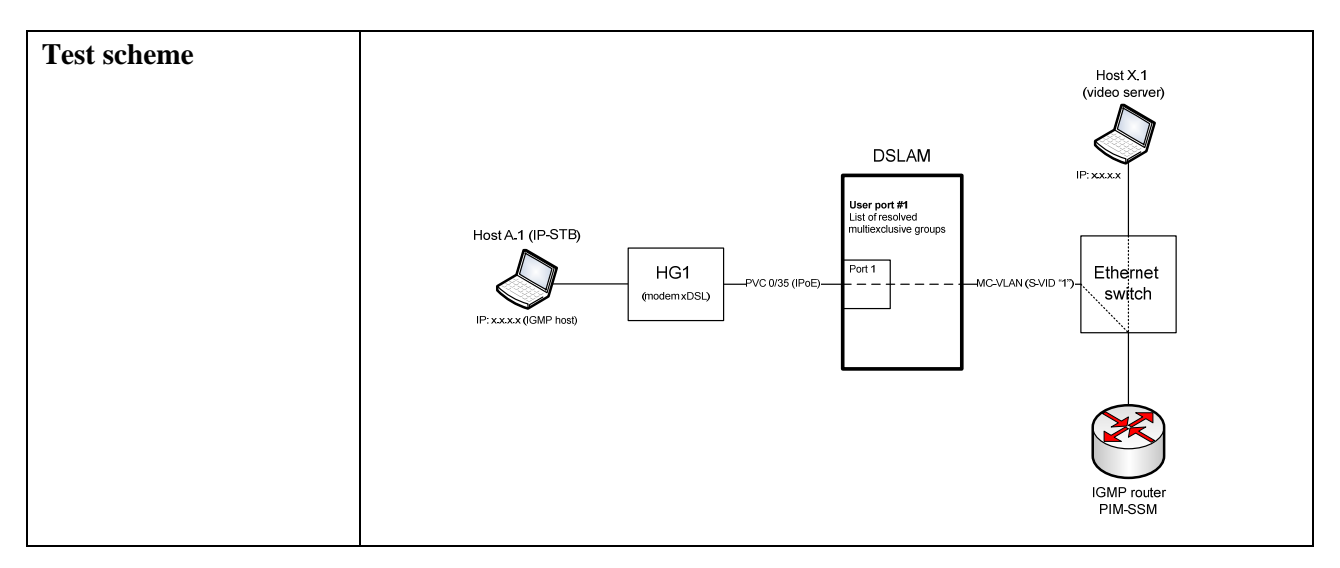

# **6.3.1.2 Check of EAS equipment functionality**

# **6.3.1.2.1 Check of functions of VLAN tags processing**

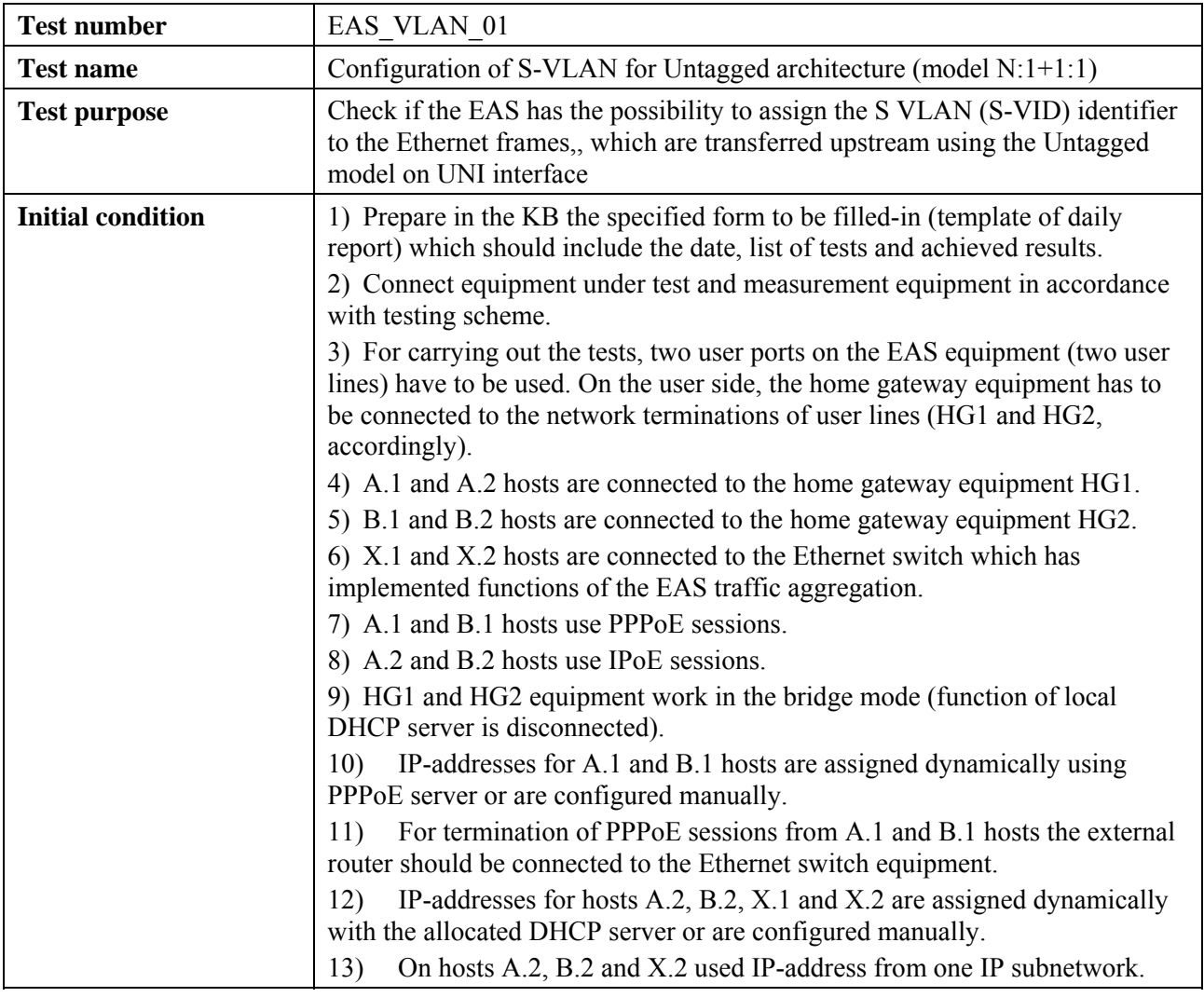

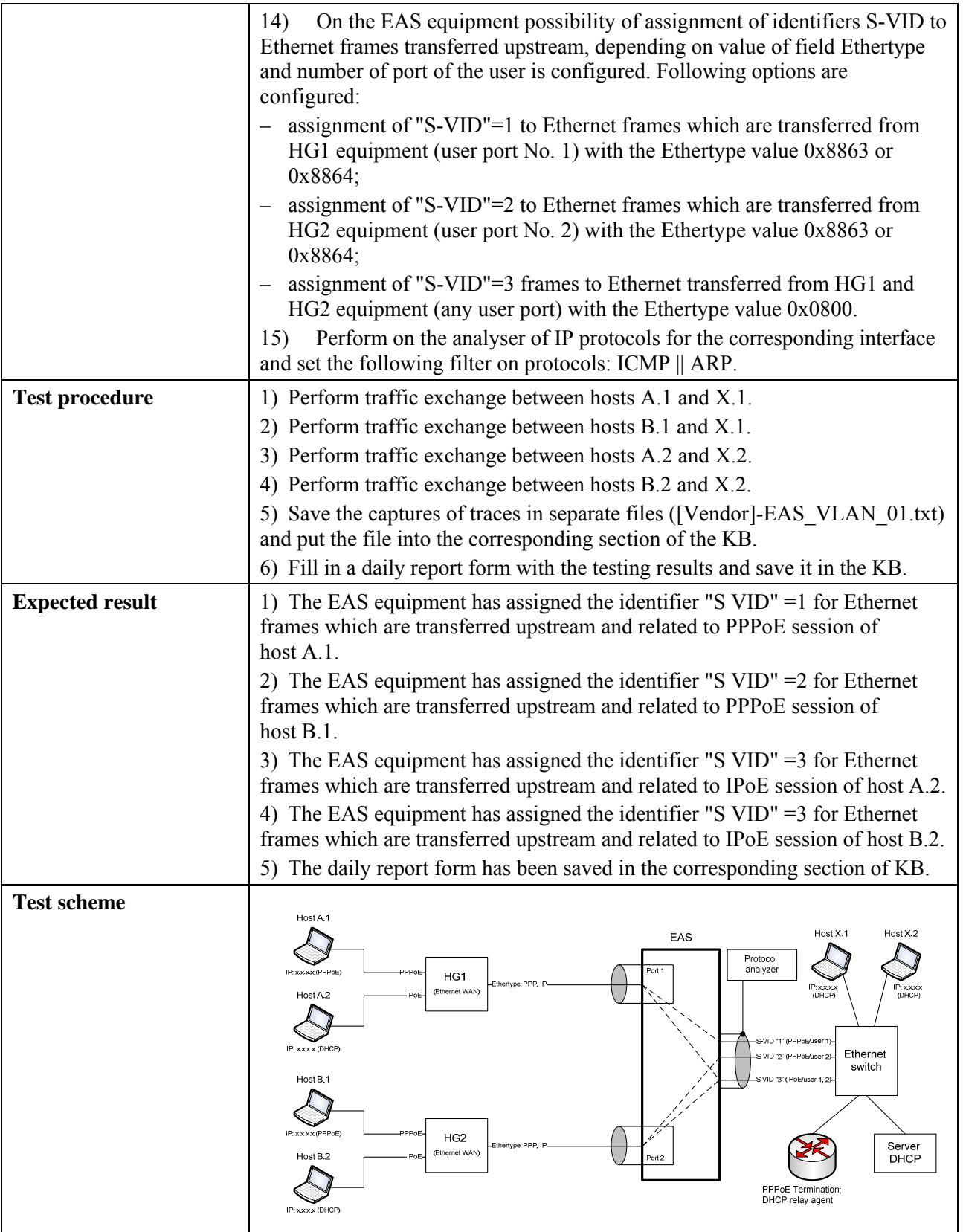

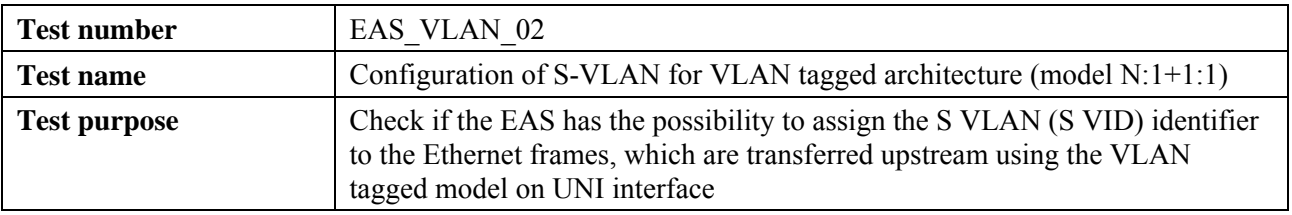

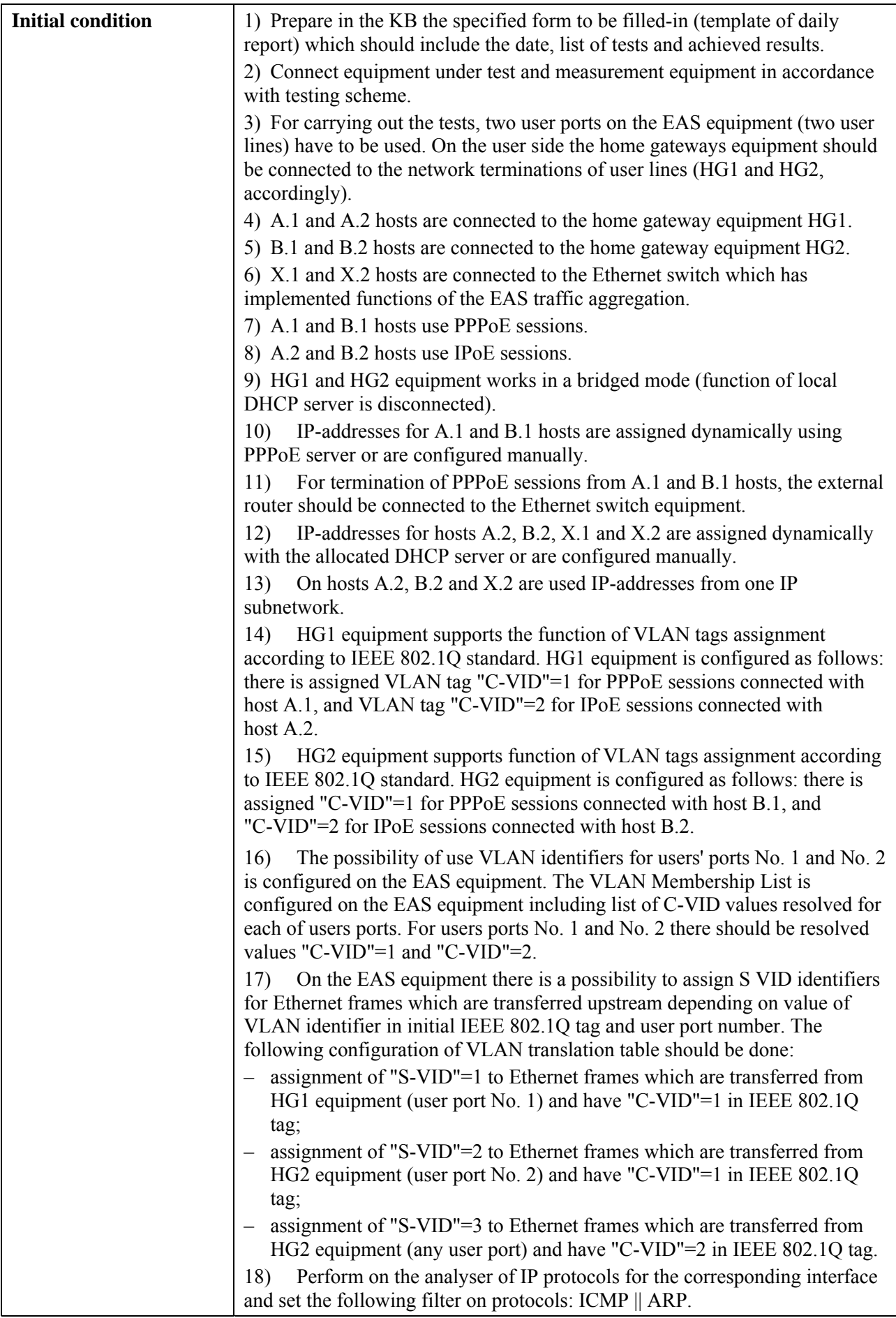

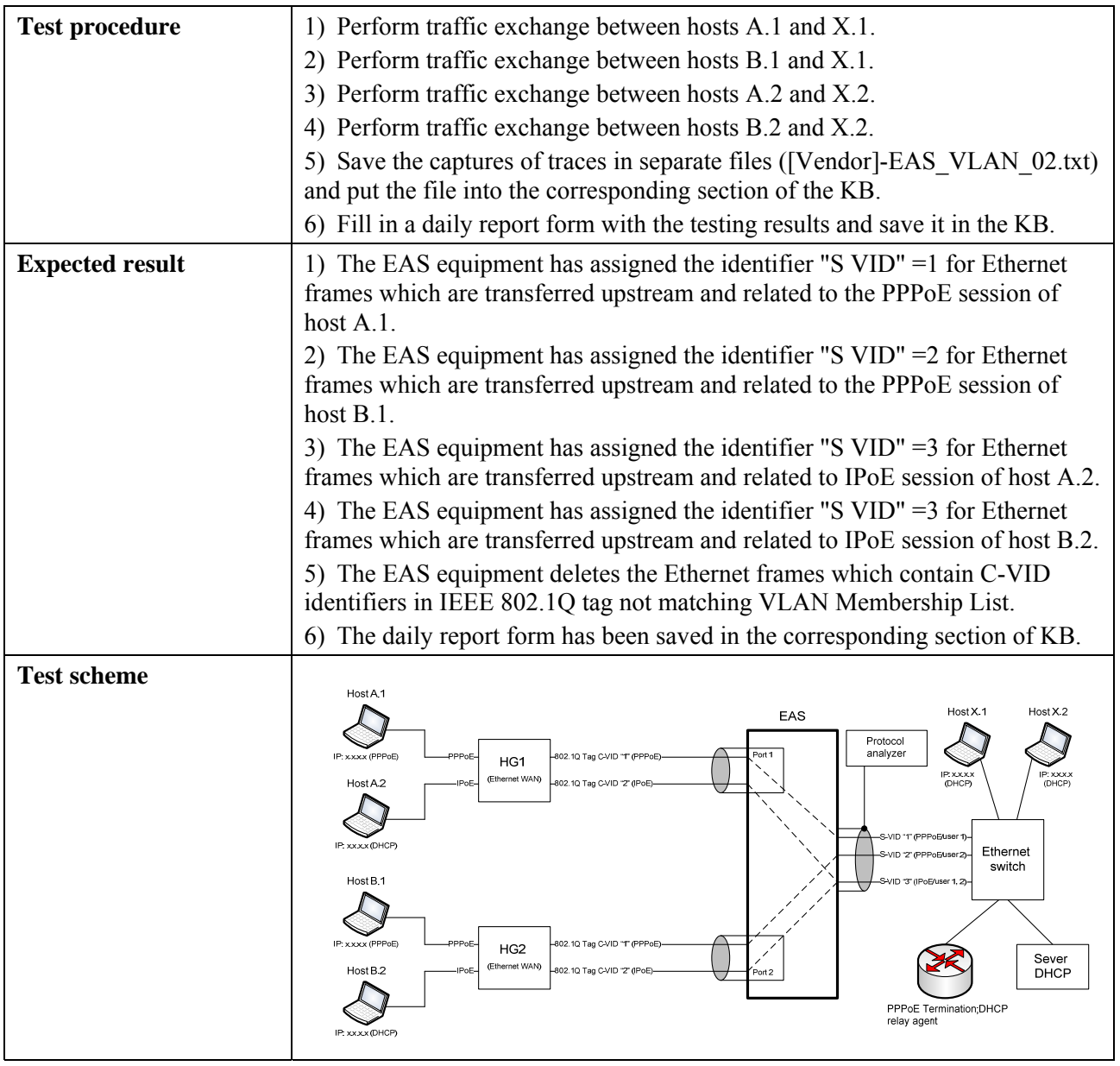

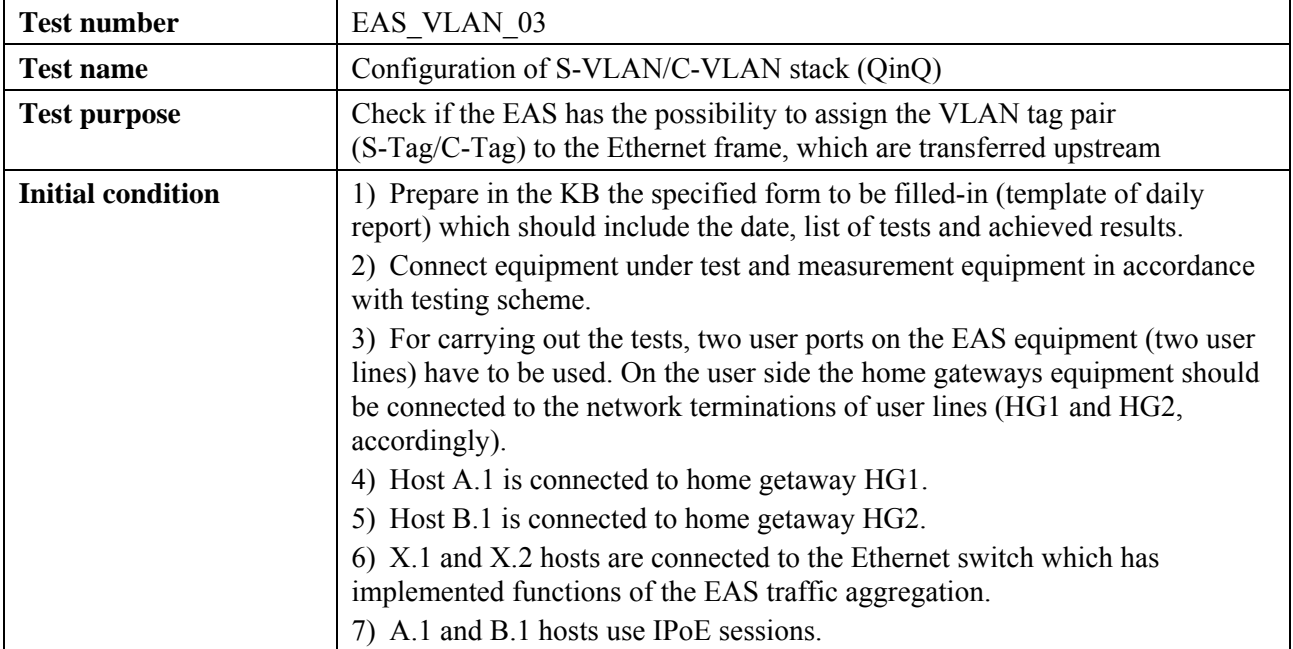

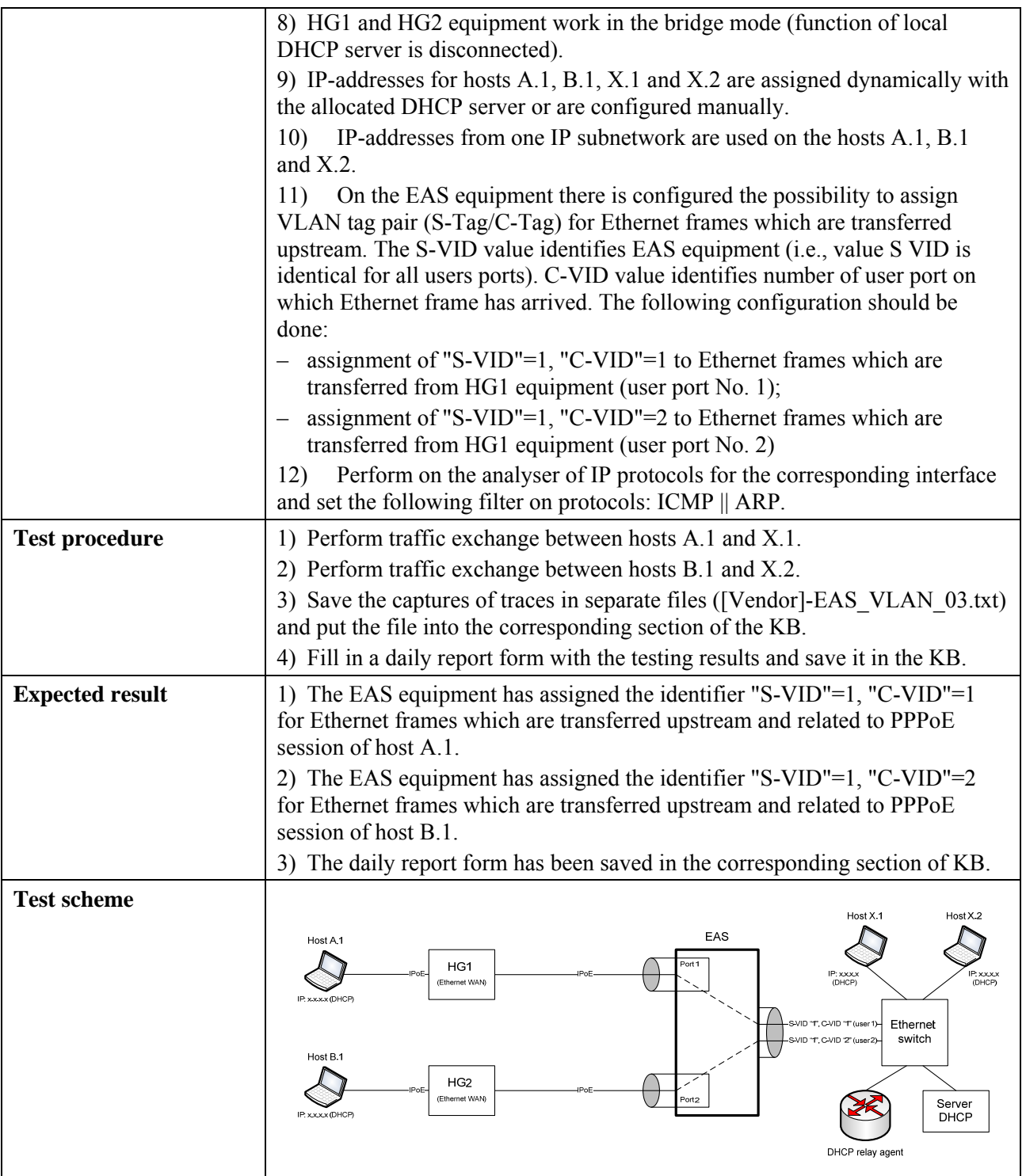

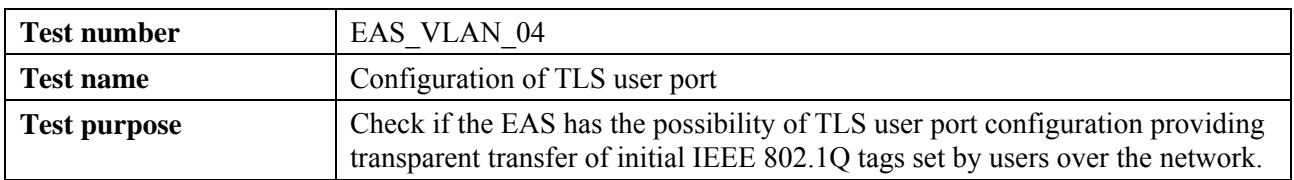

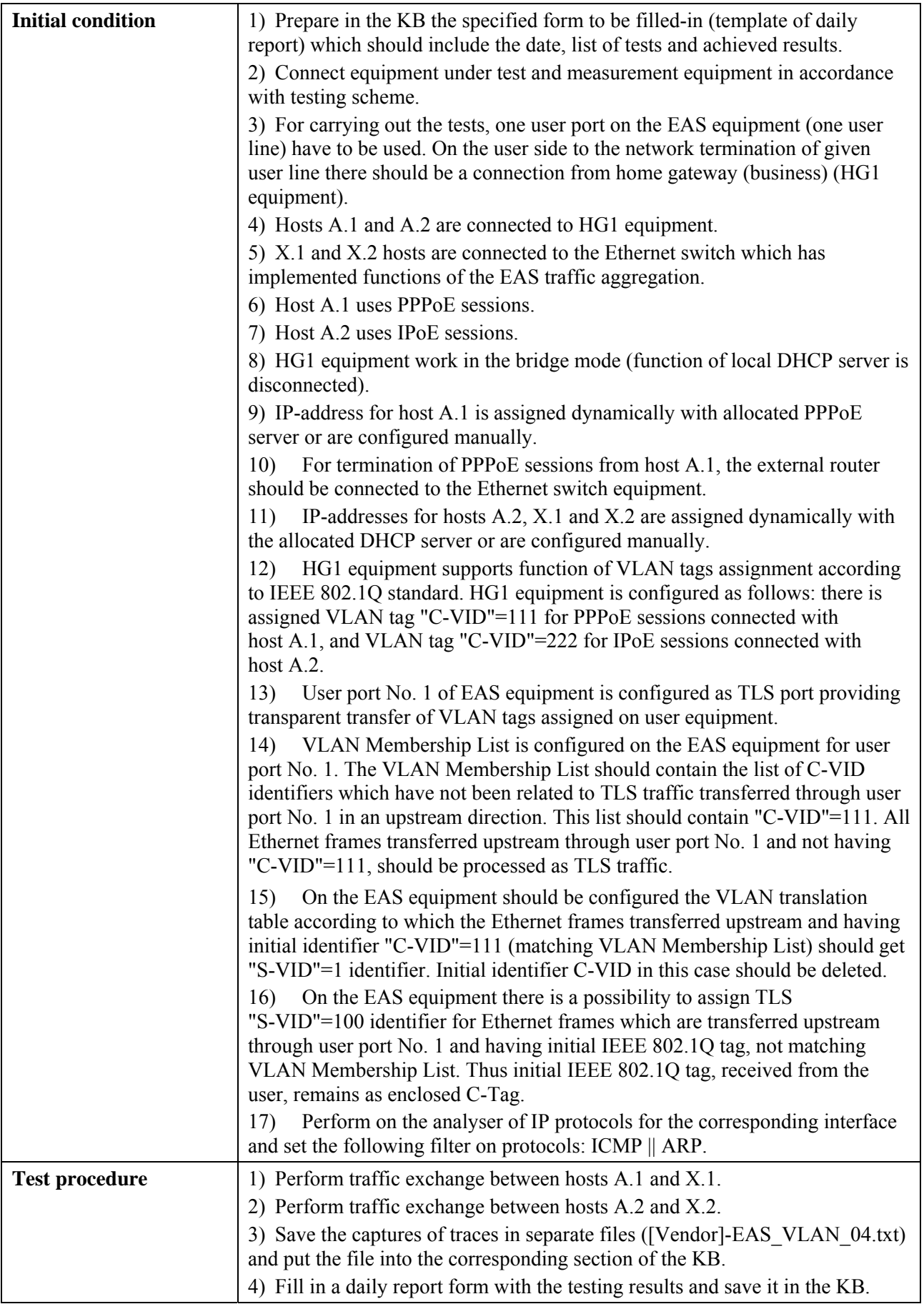

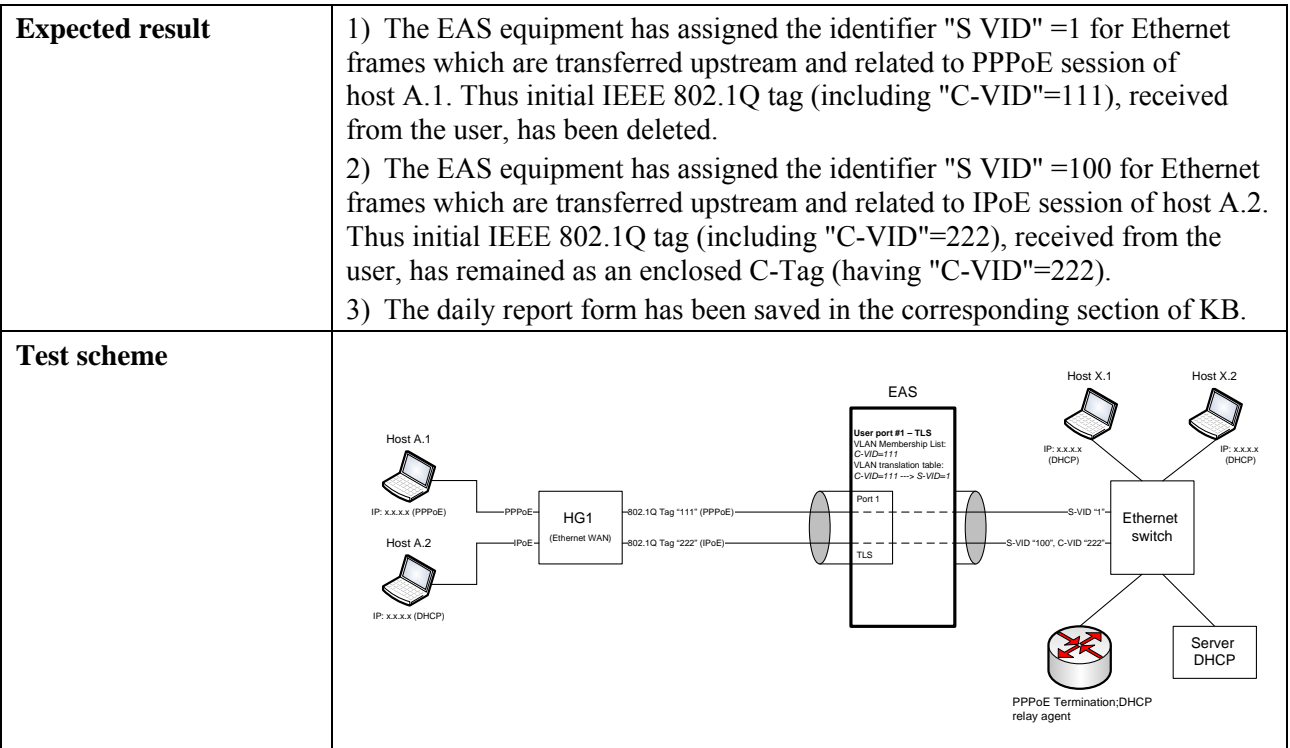

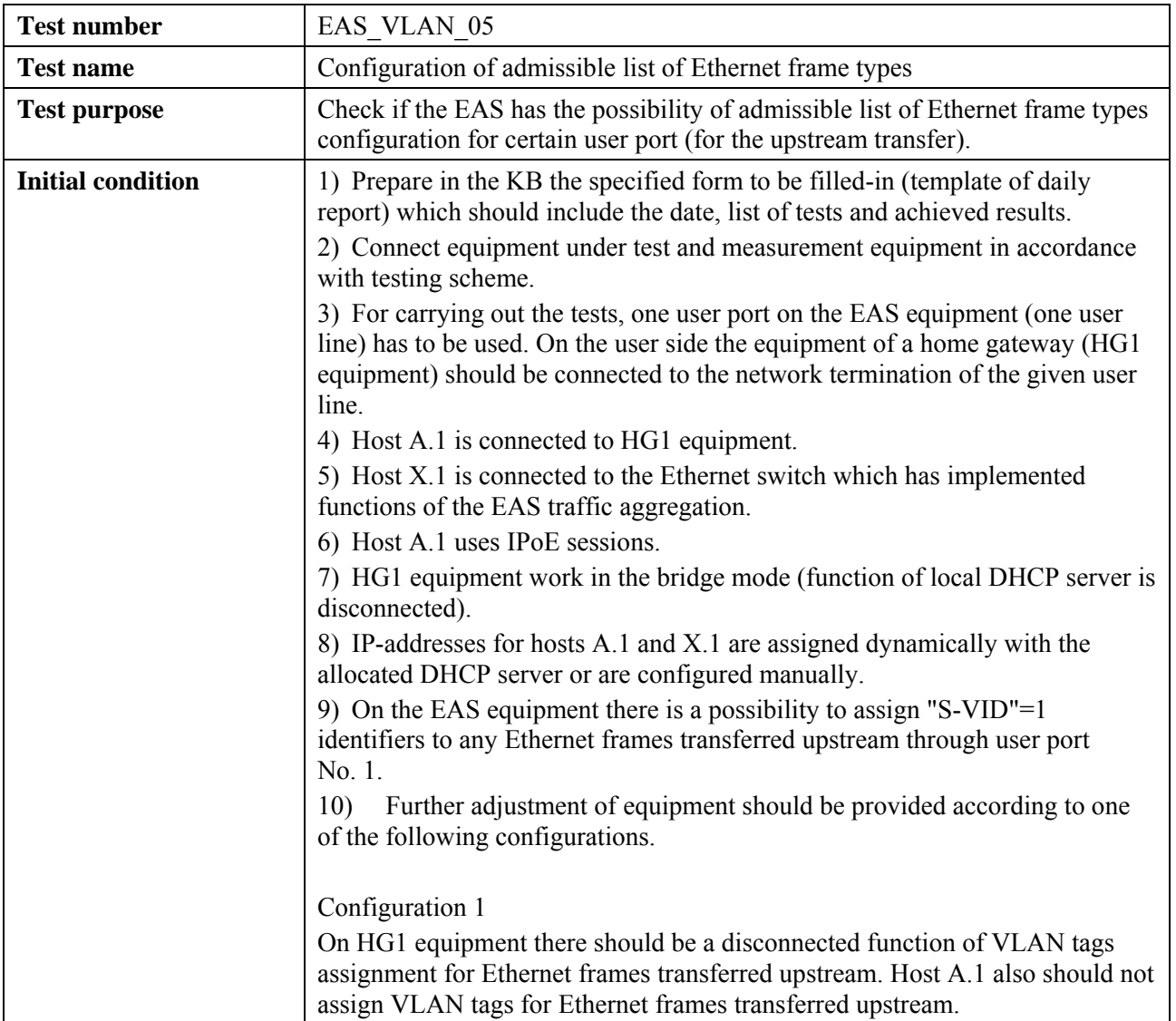

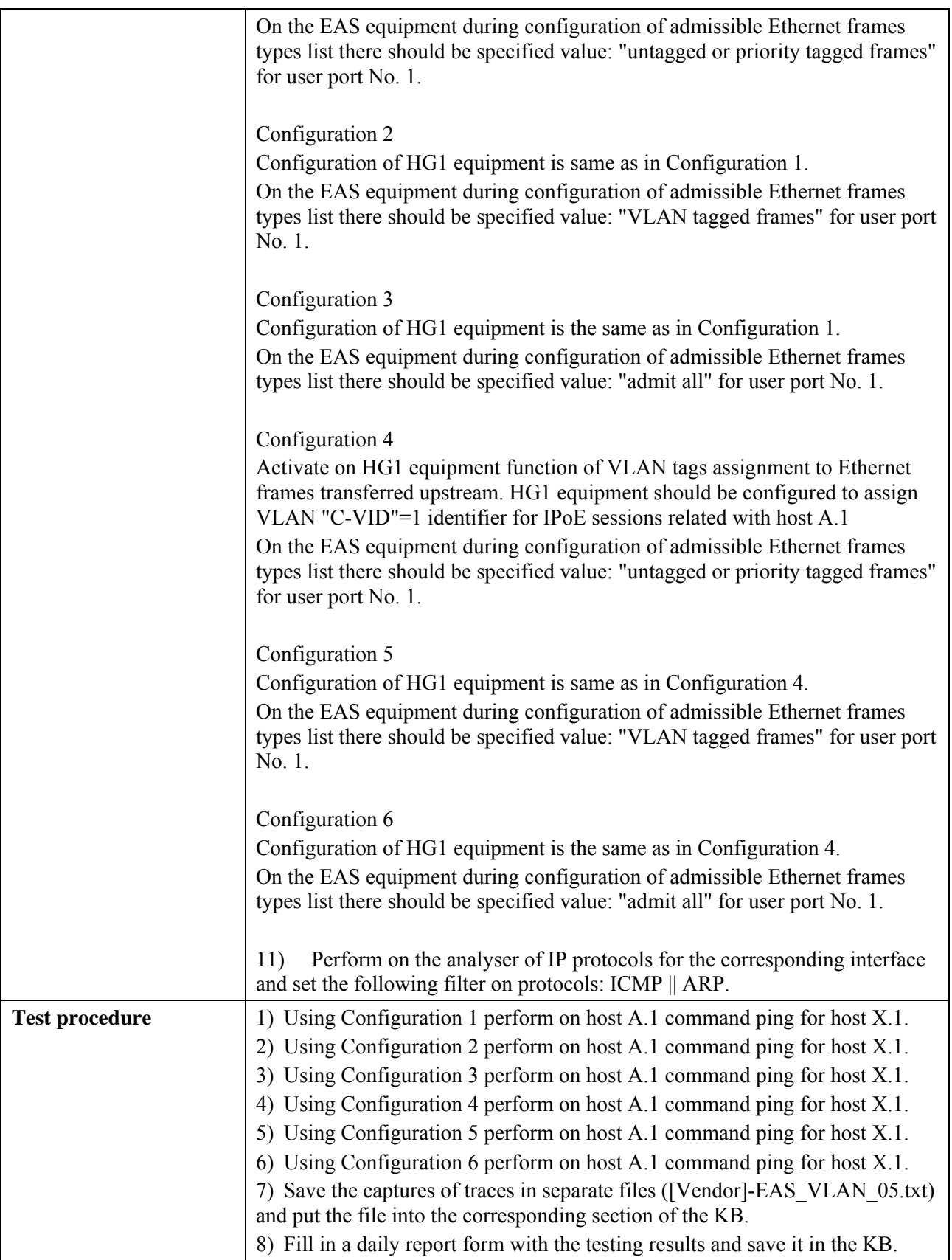

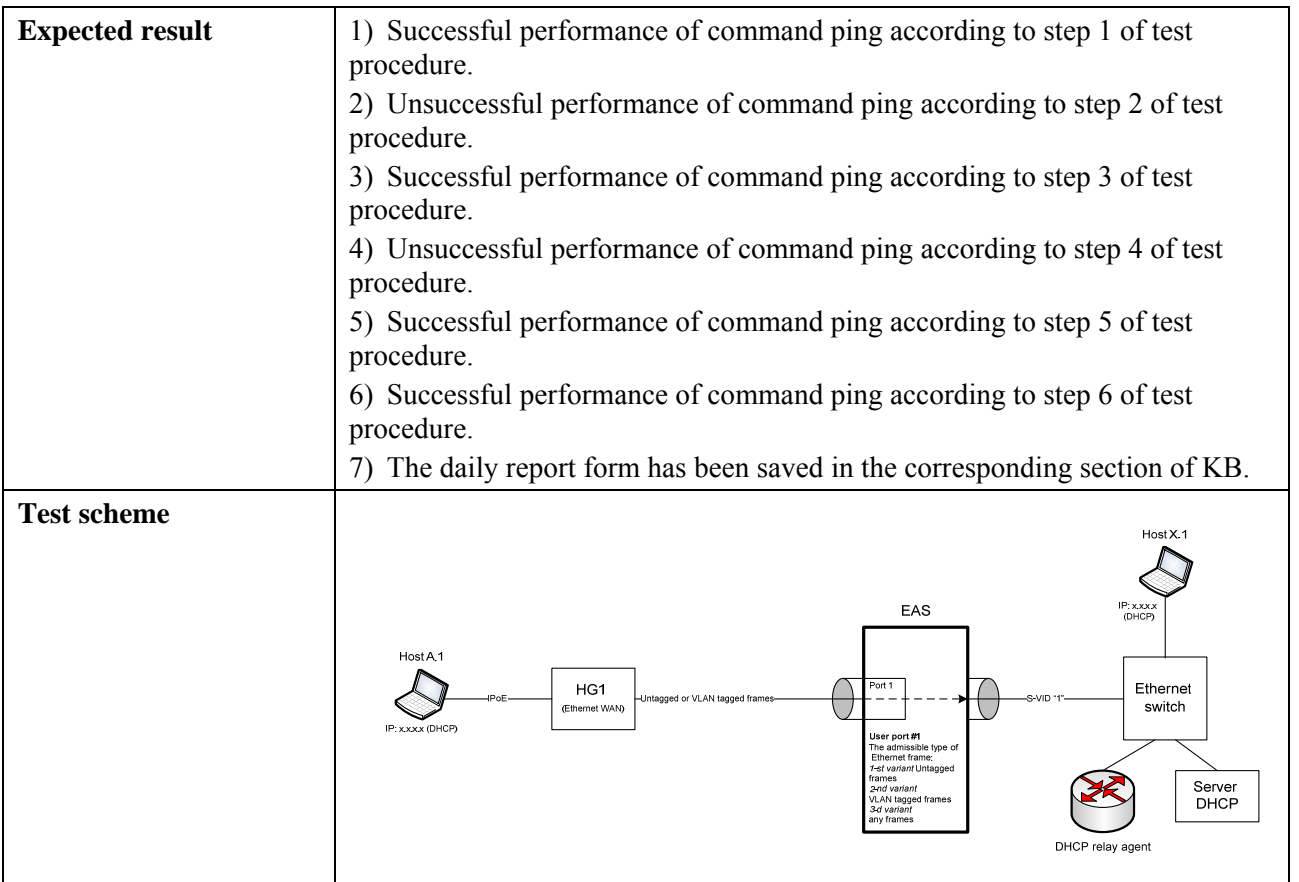

# **6.3.1.2.2 Check of QoS functions**

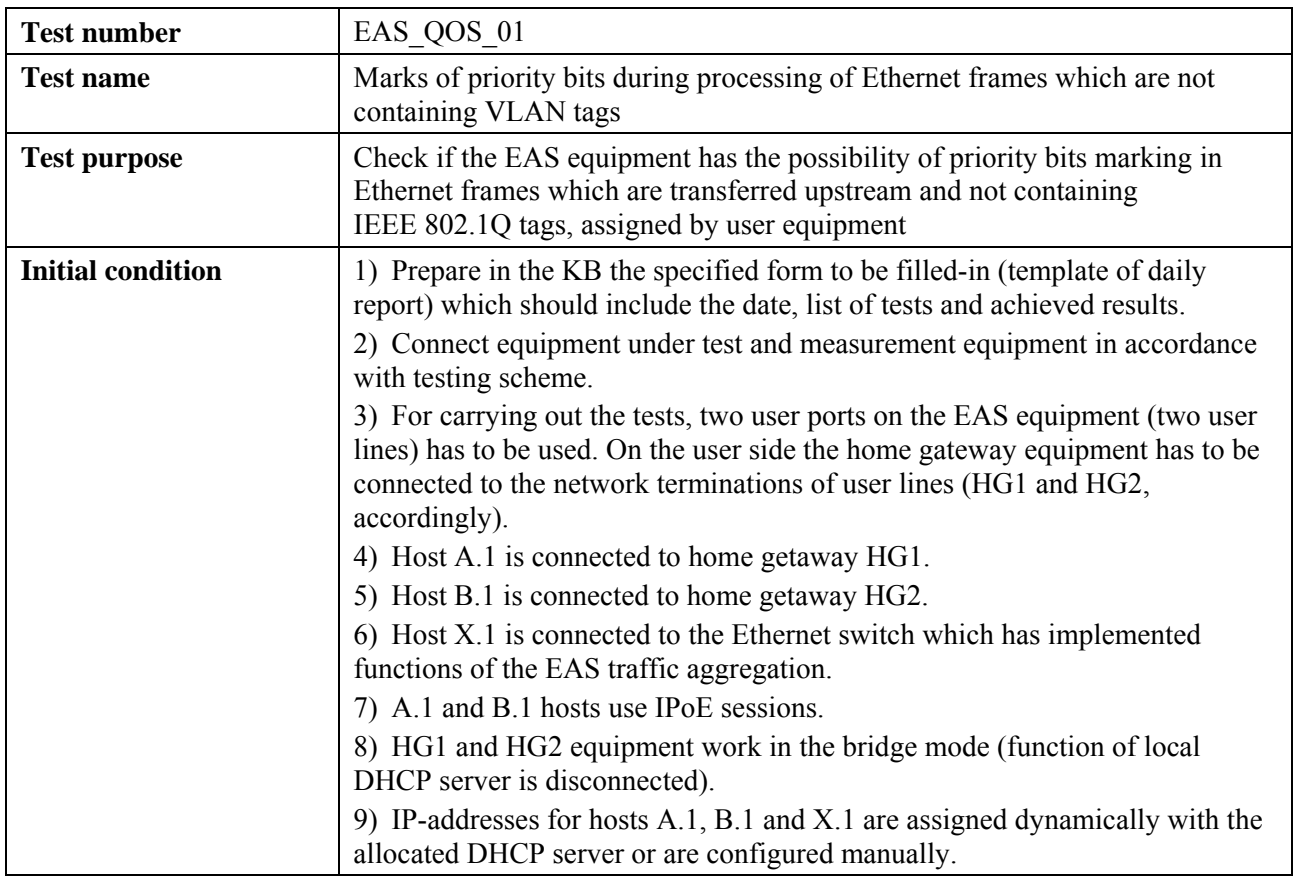

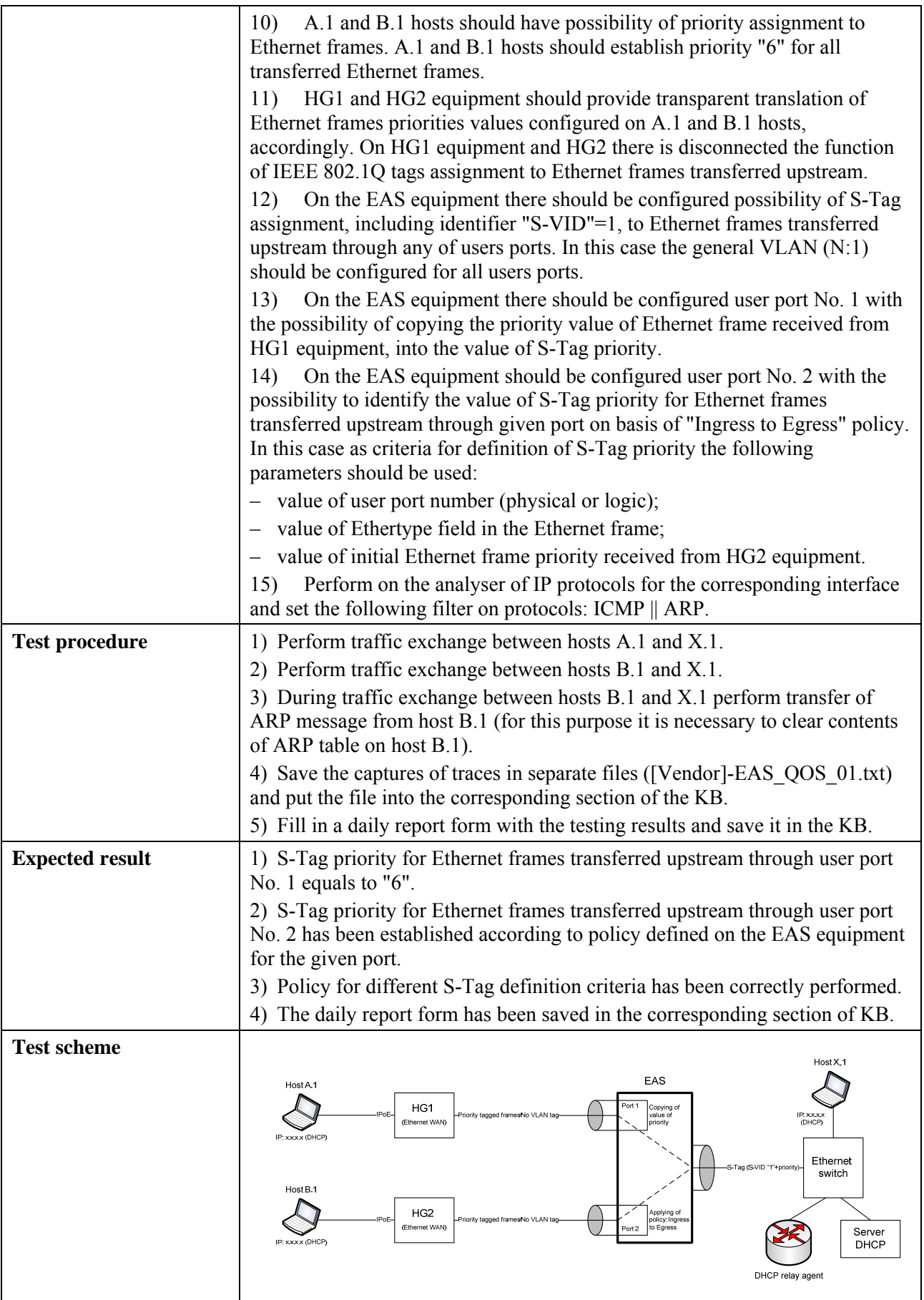

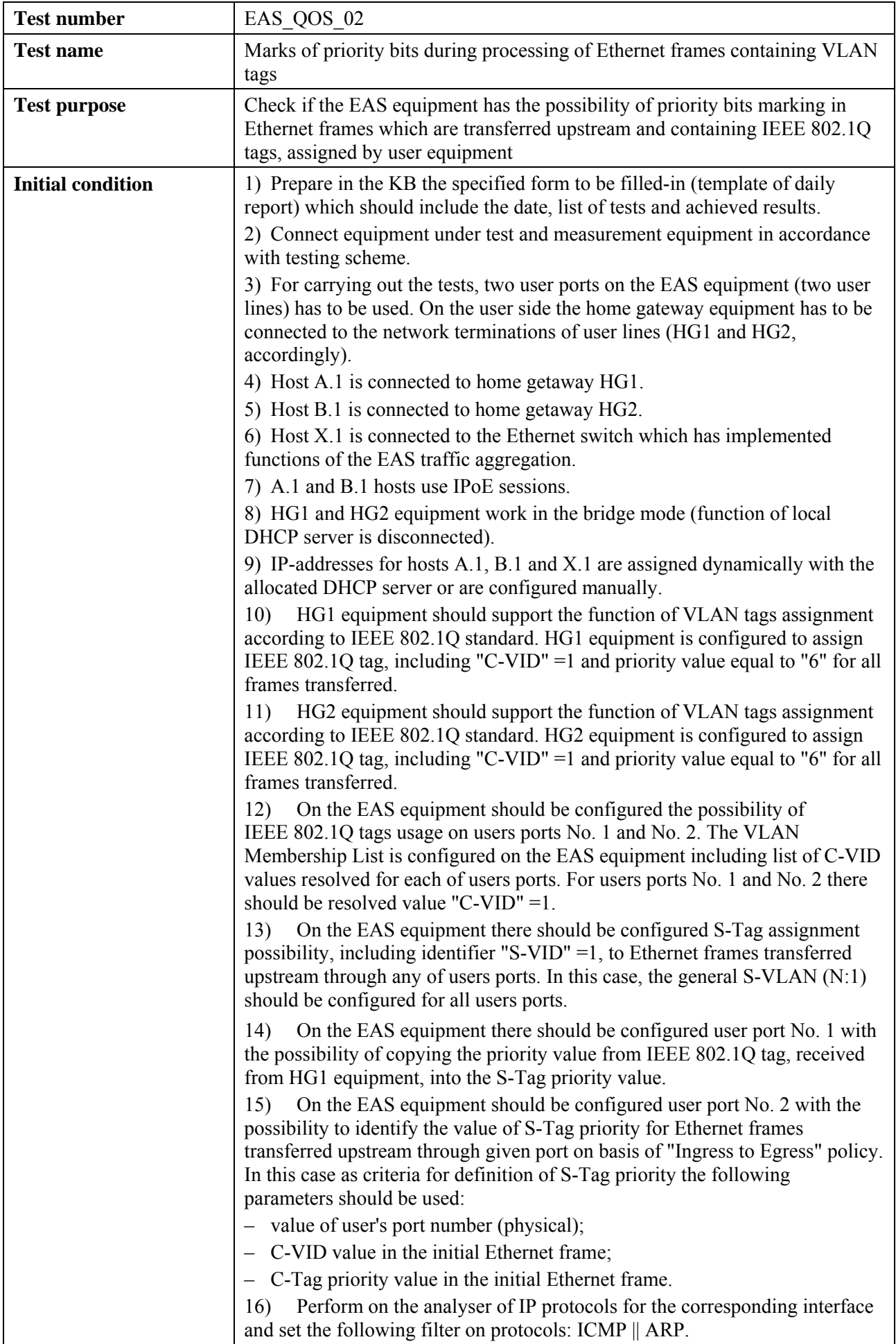

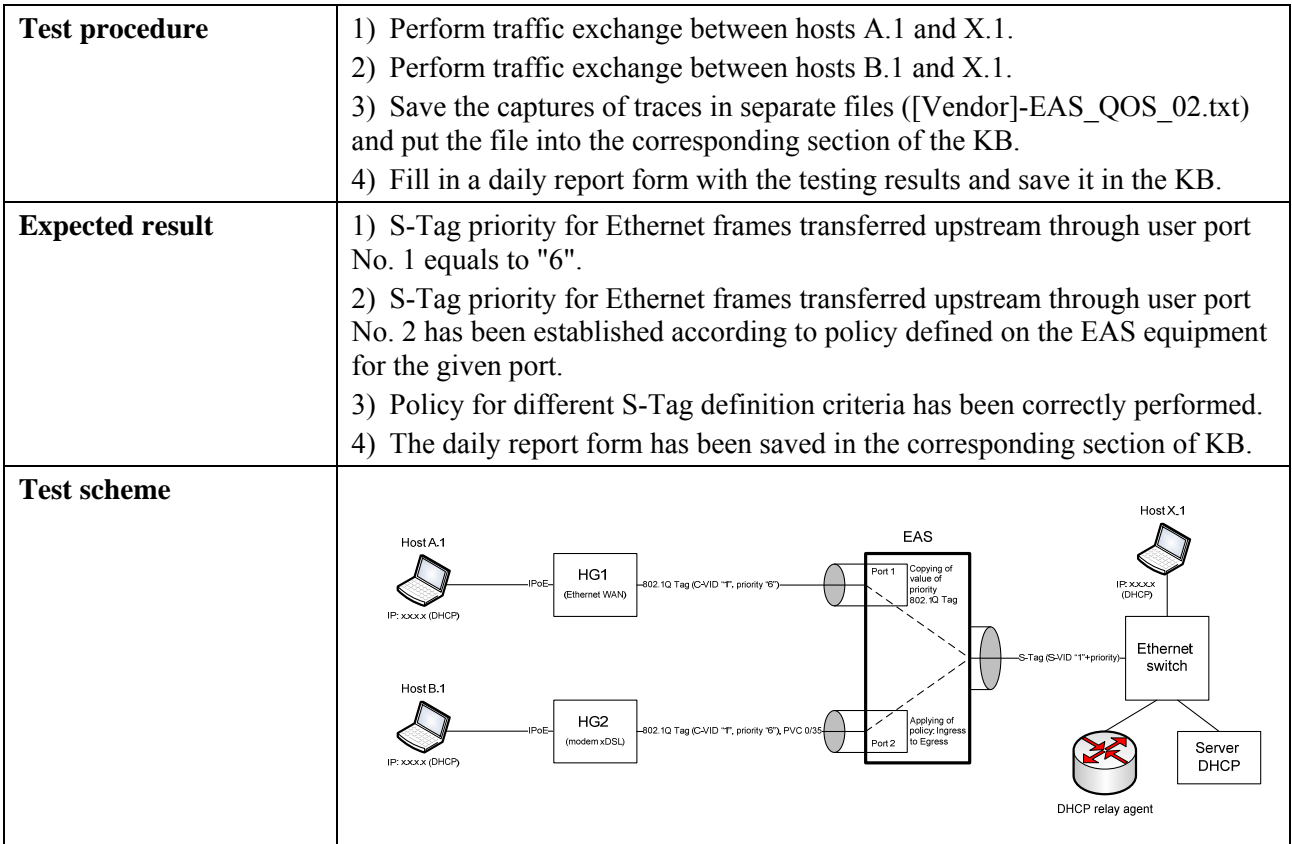

# **6.3.1.2.3 Check of security functions**

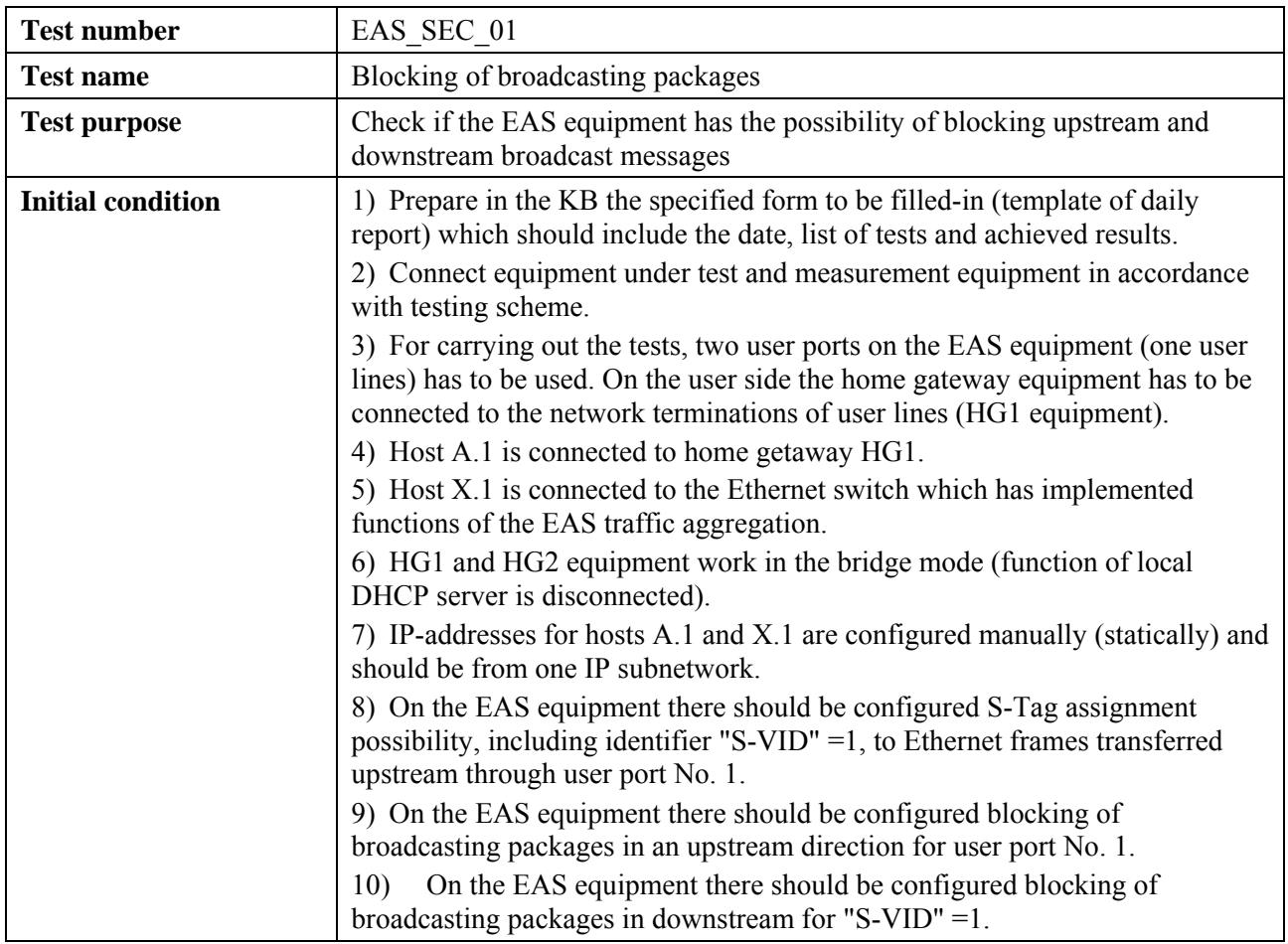

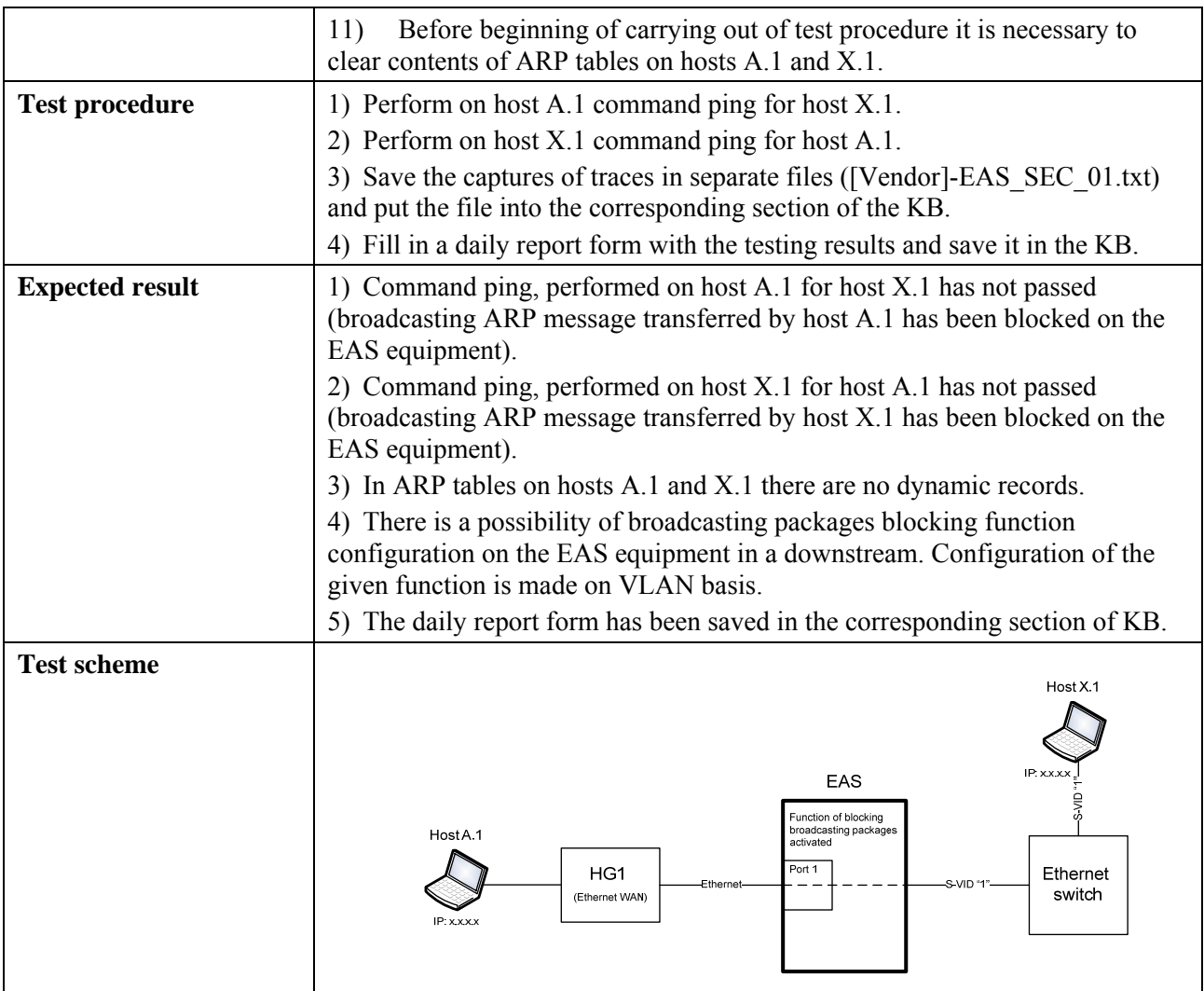

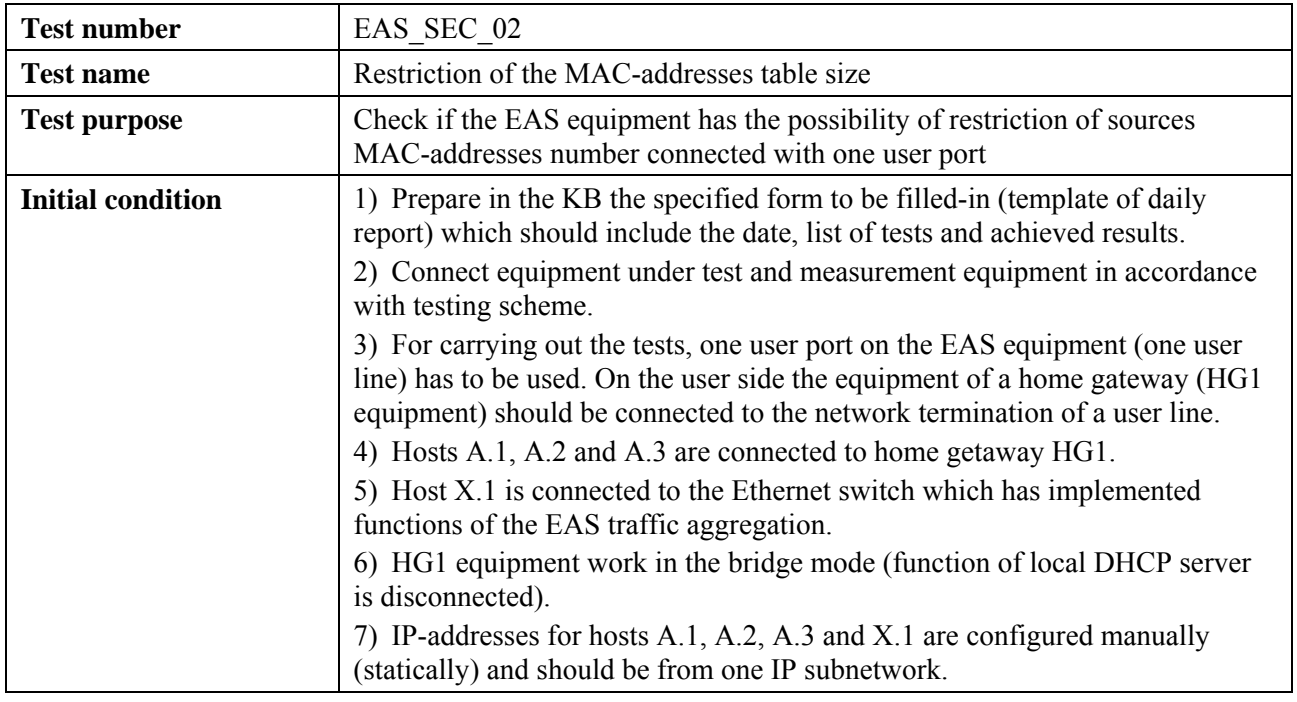

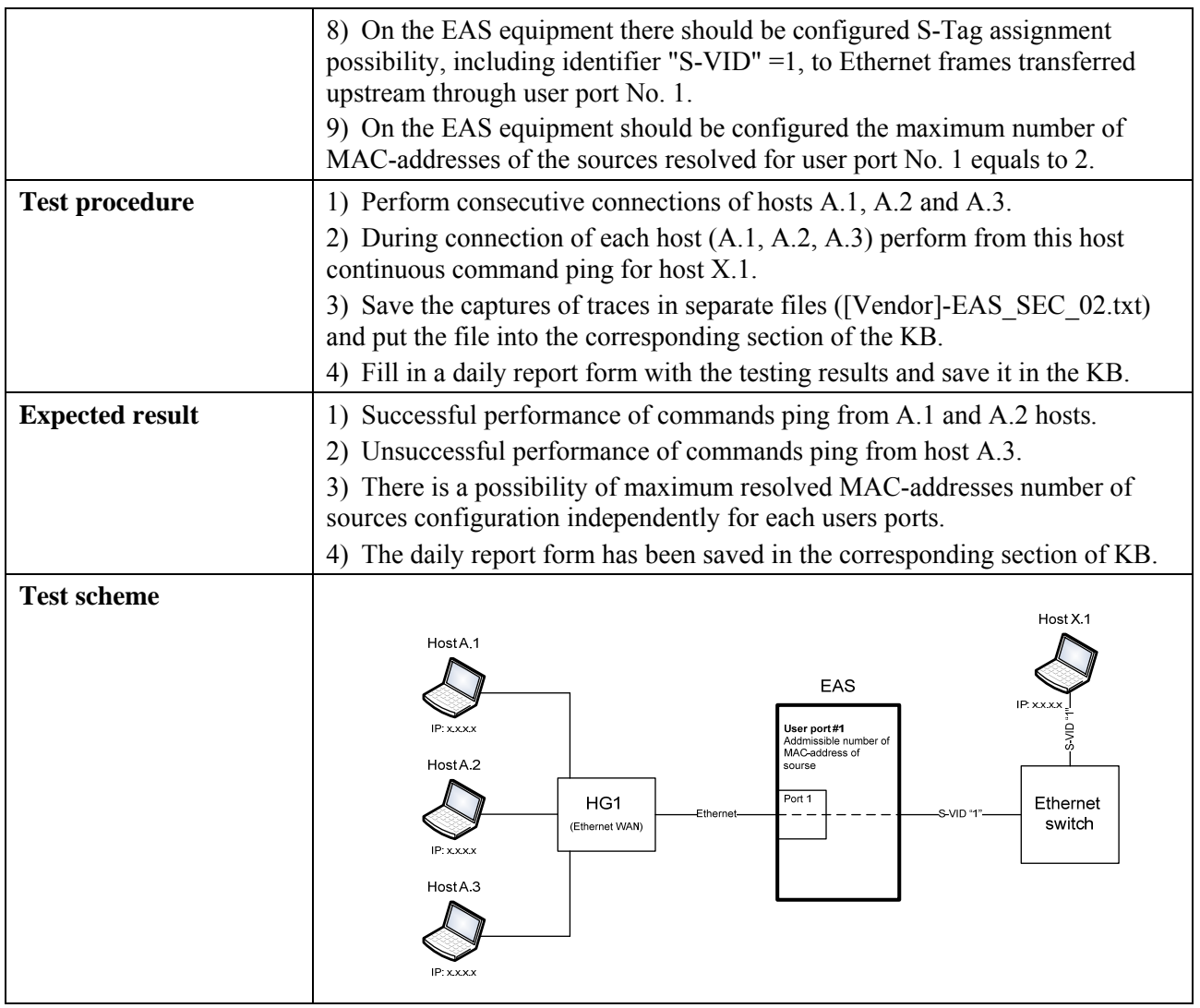

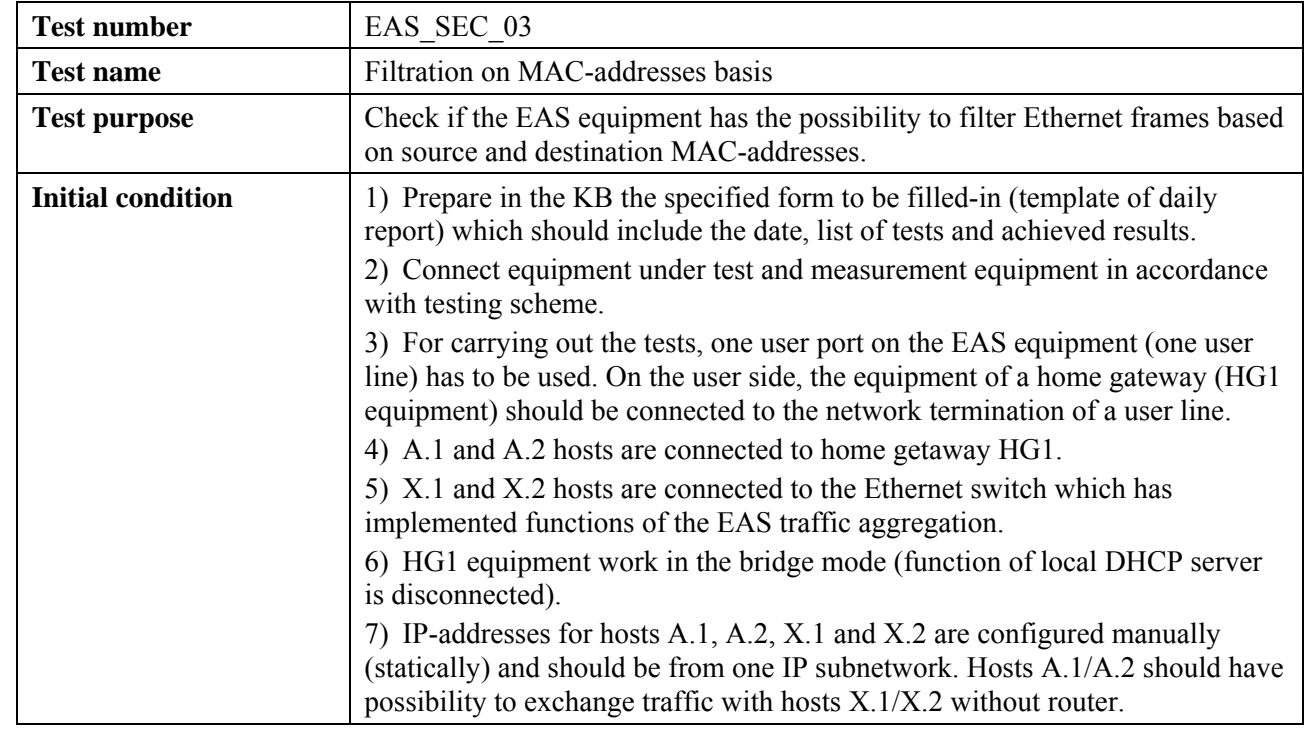

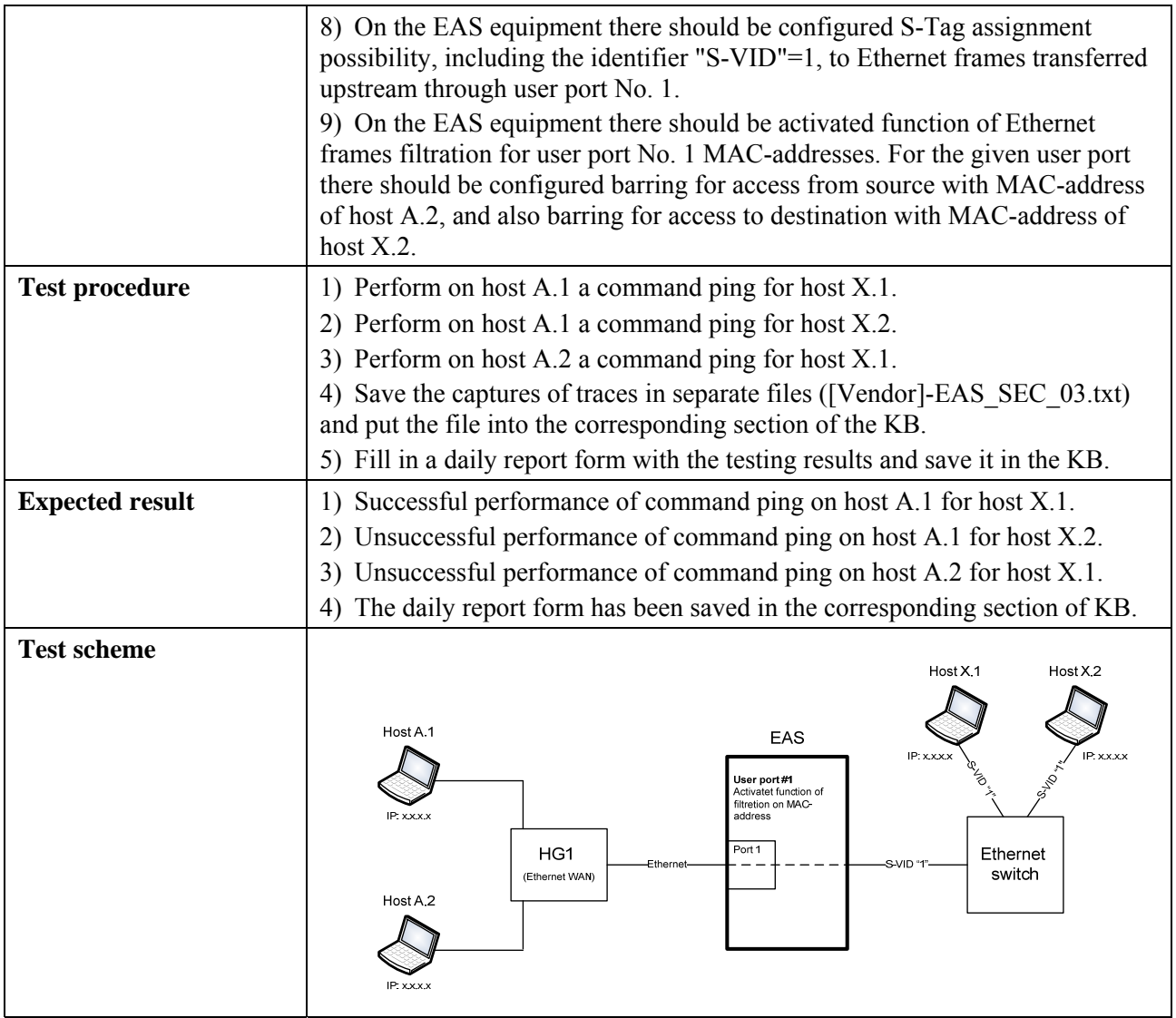

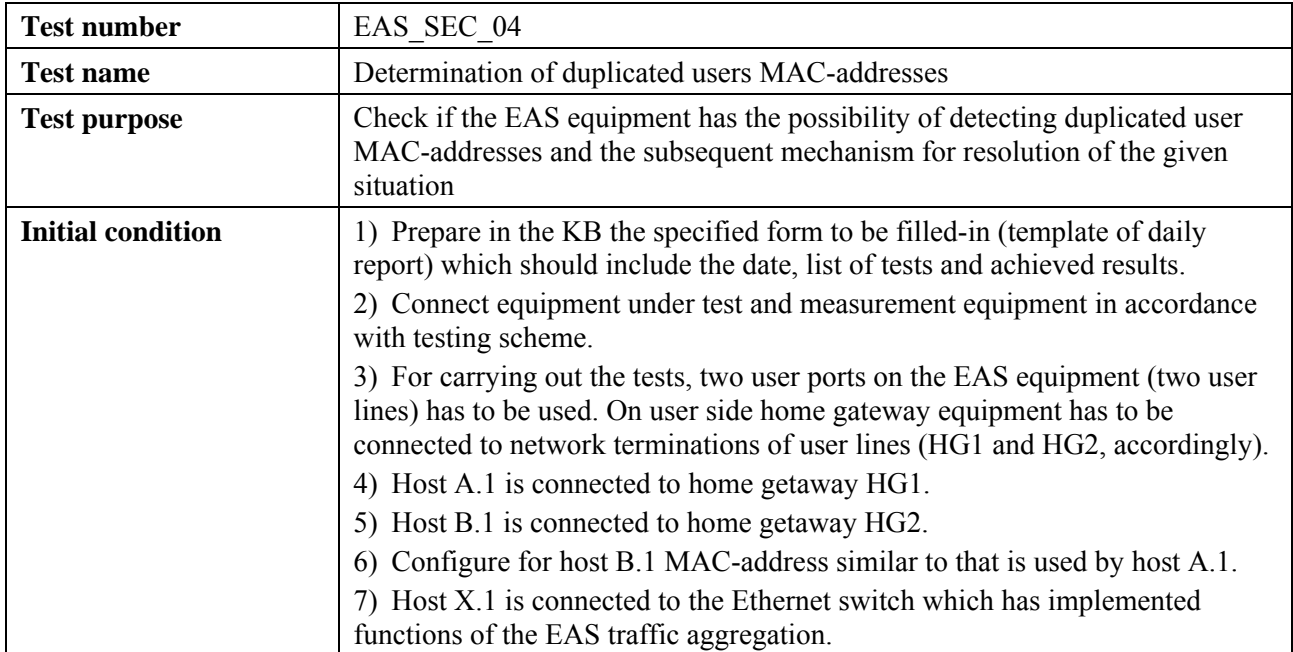

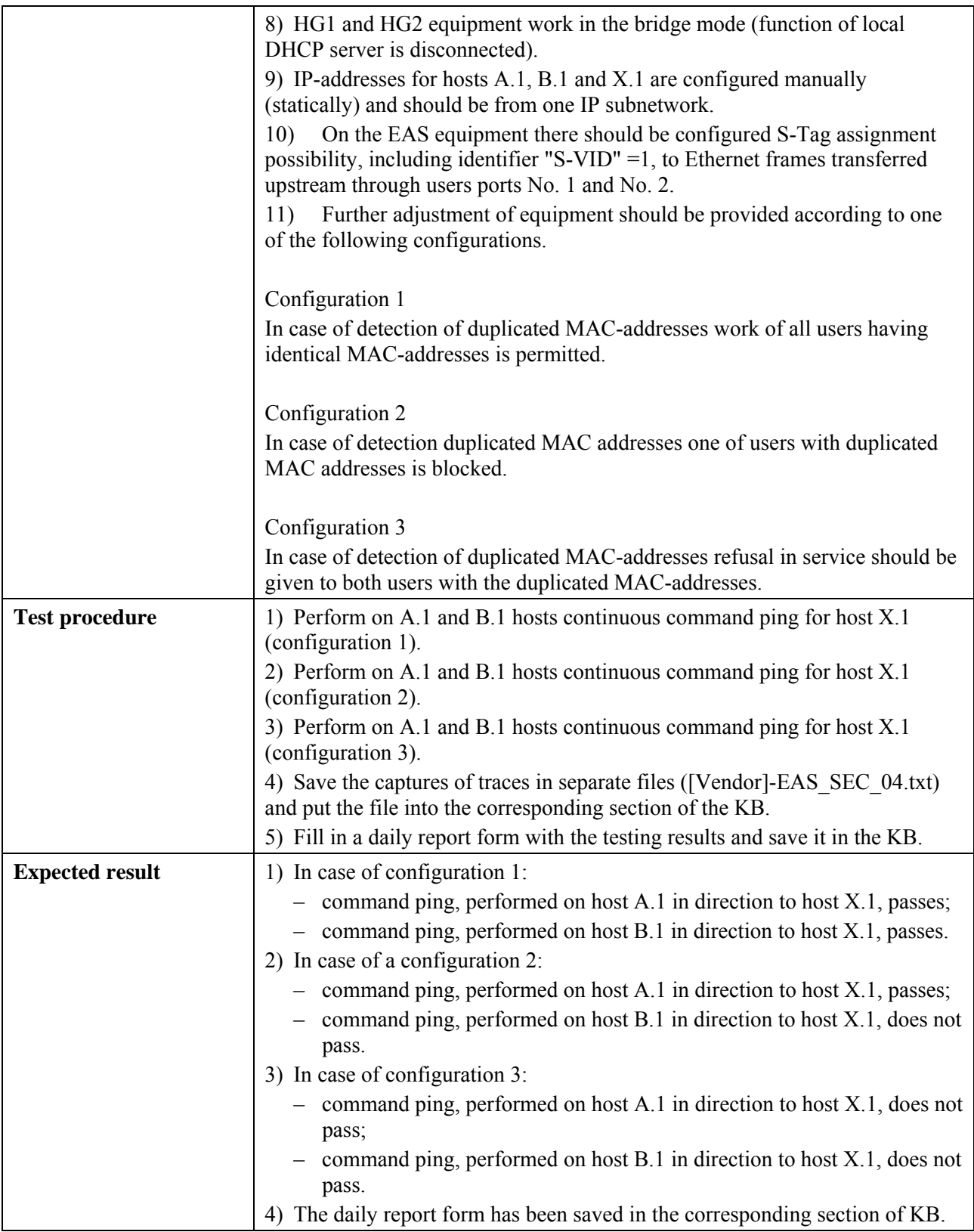

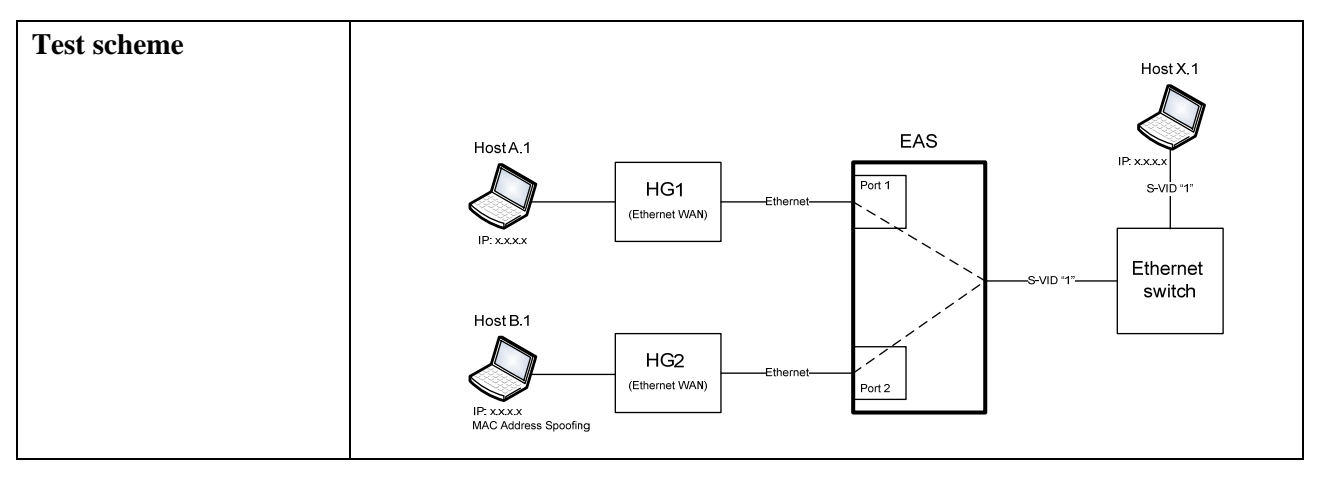

### **6.3.1.2.4 Check of functions of identification of subscriber lines**

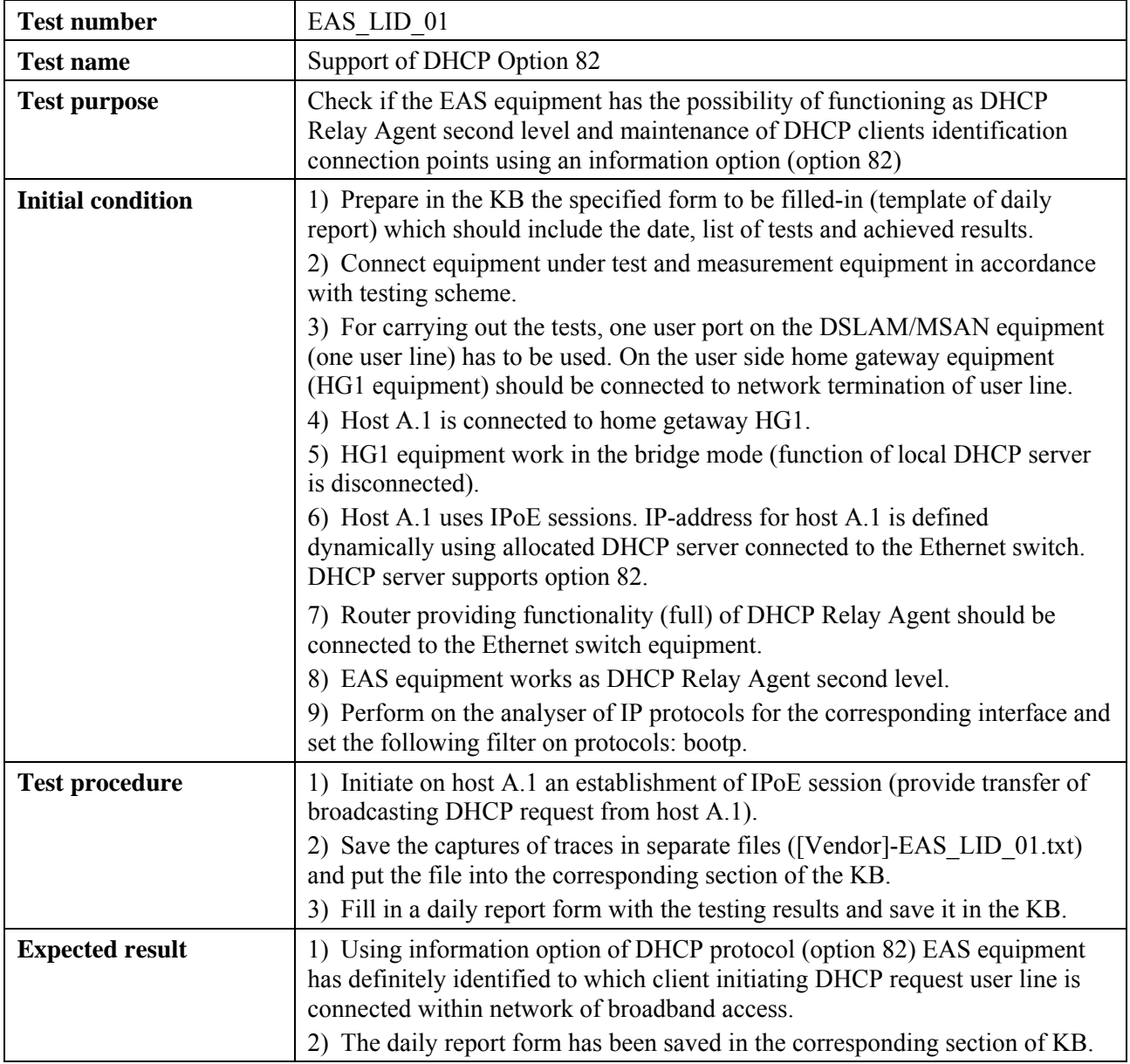

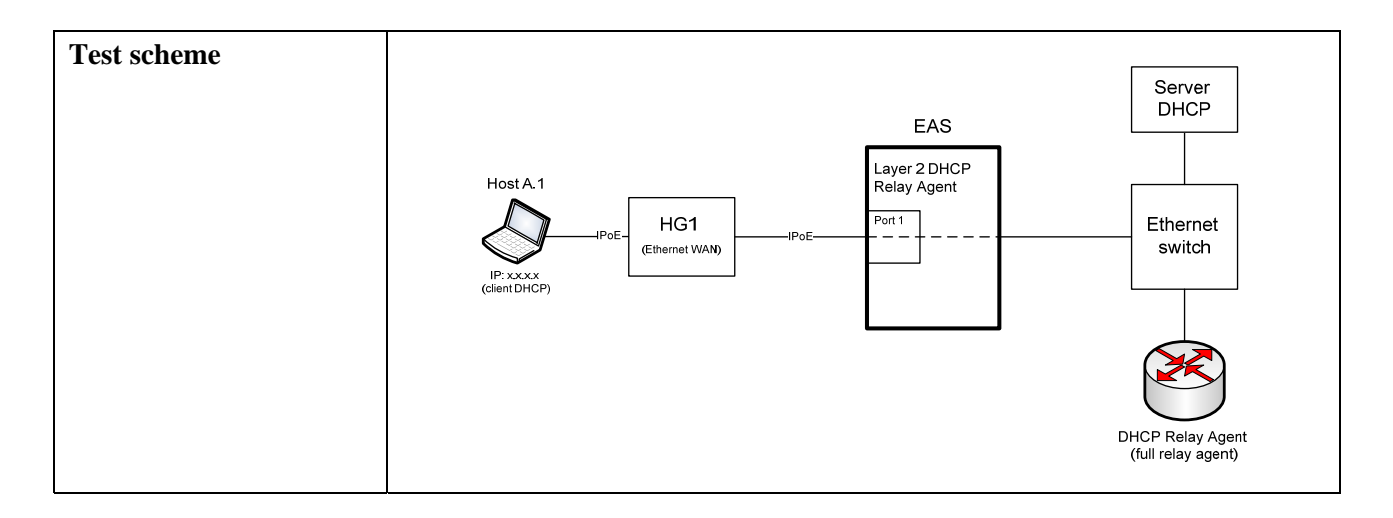

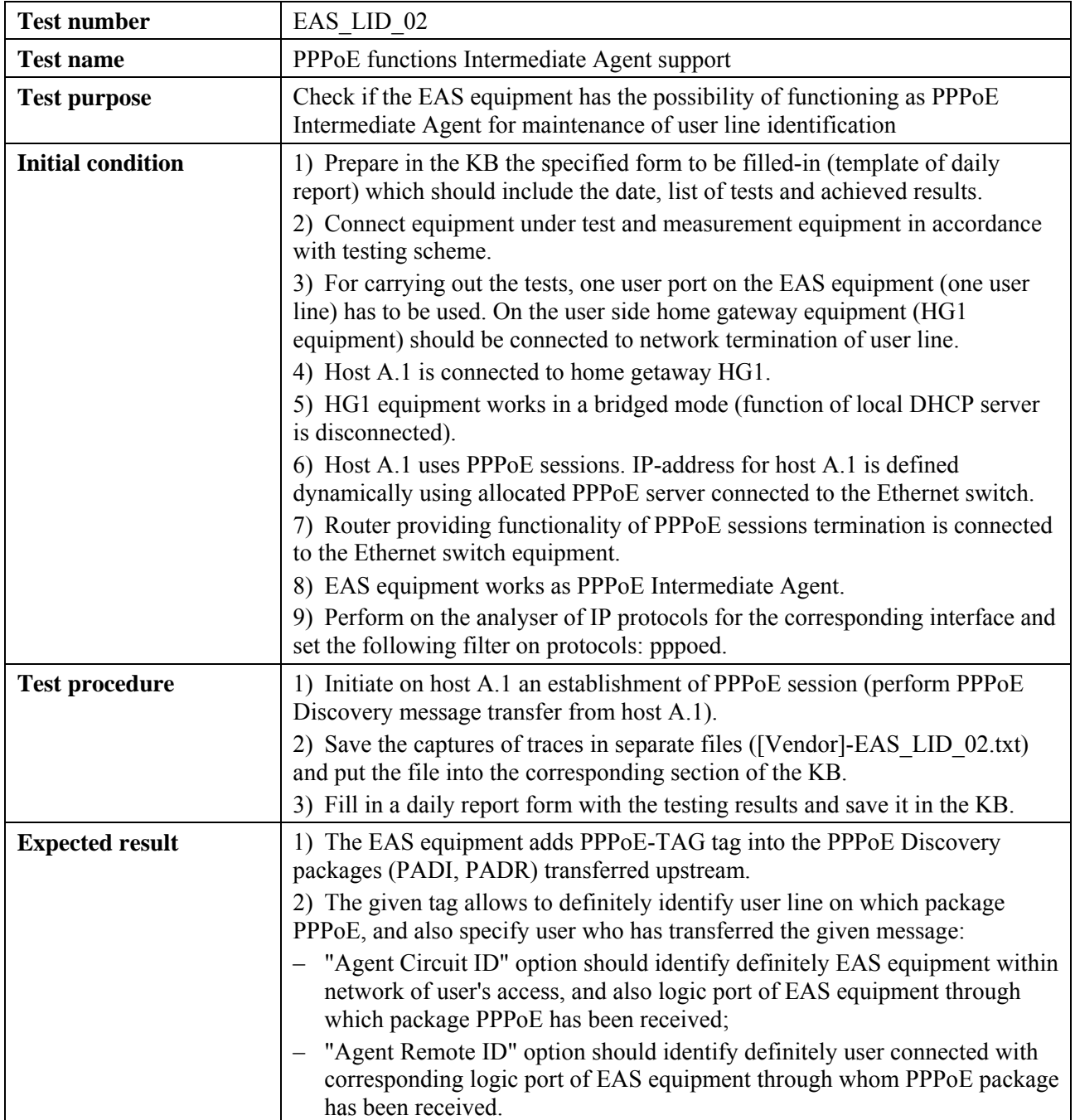

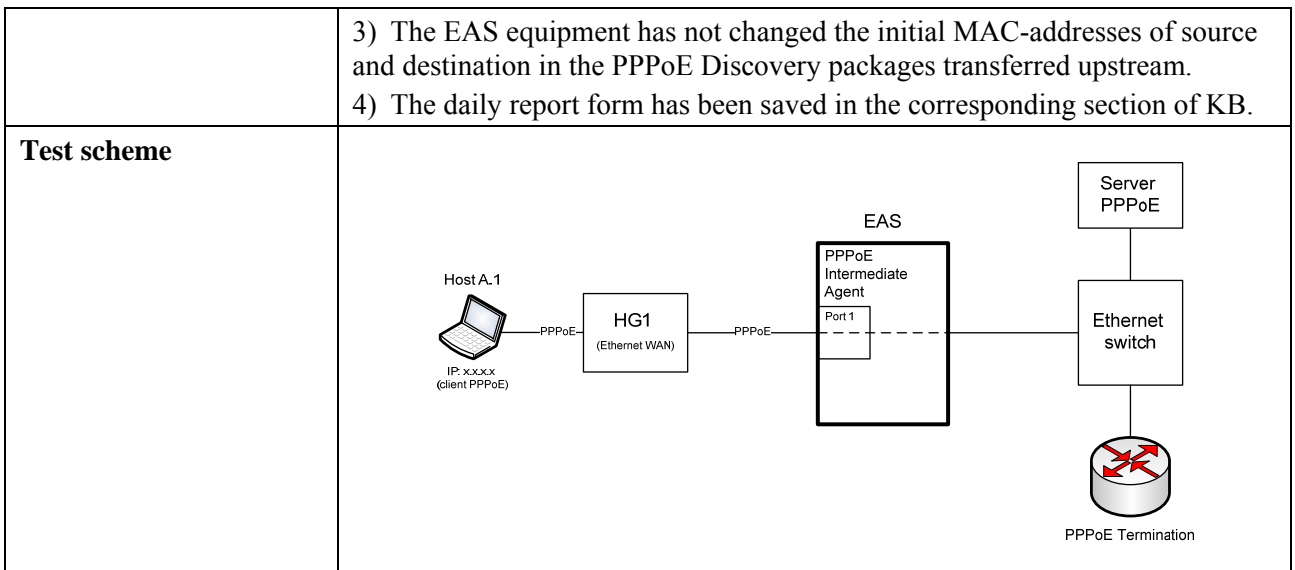

# **6.3.1.2.5 Check of functions of management, monitoring and statistics gathering**

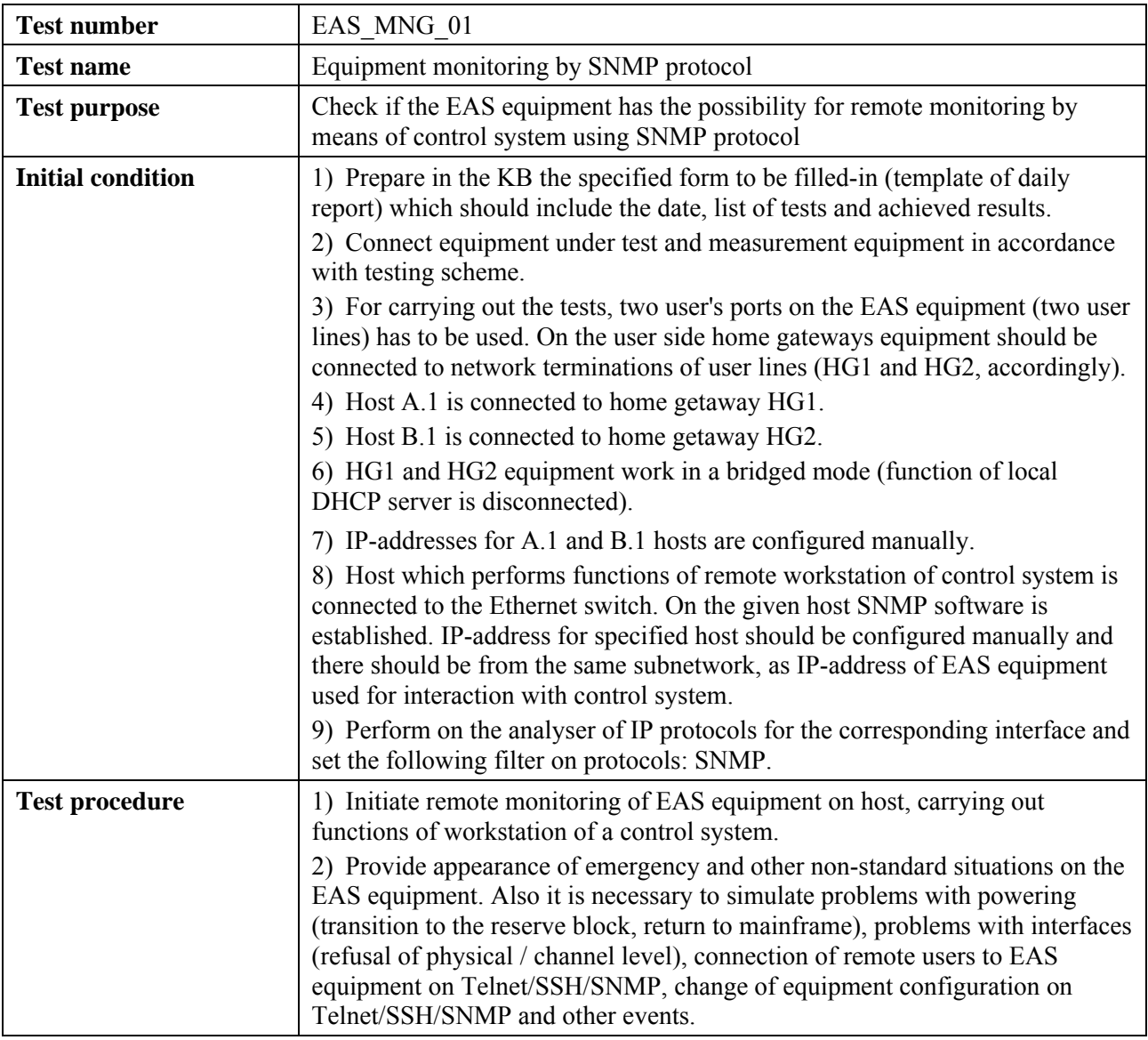

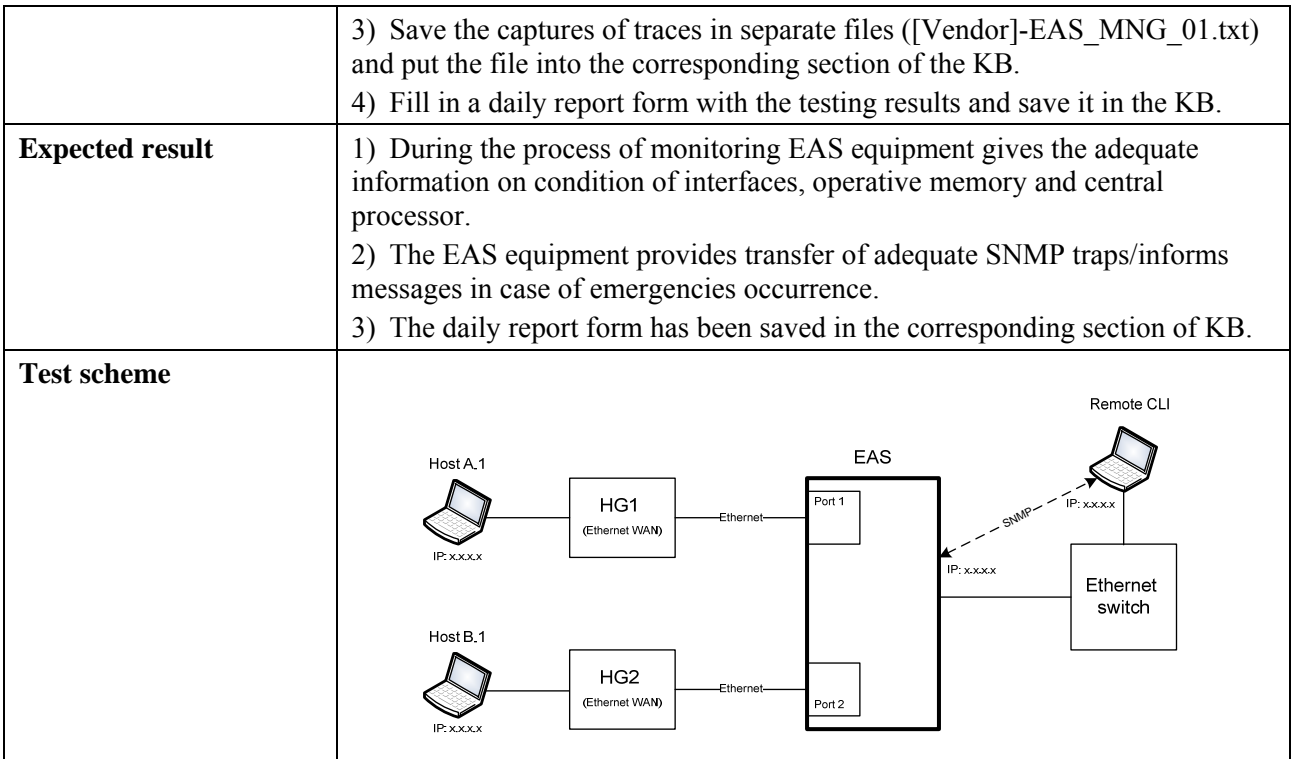

# **6.3.1.2.6 Check of functions of Multicast mode support**

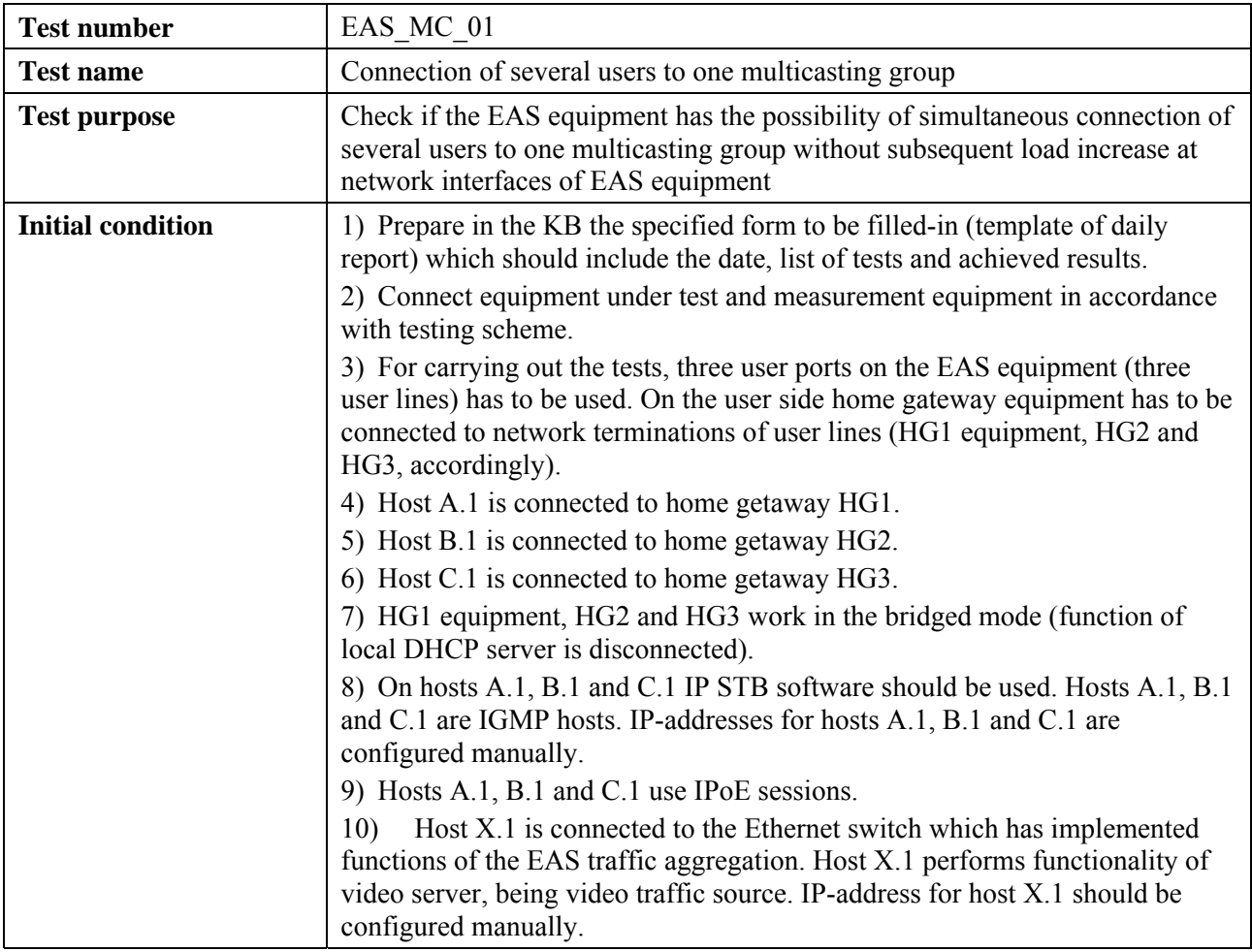

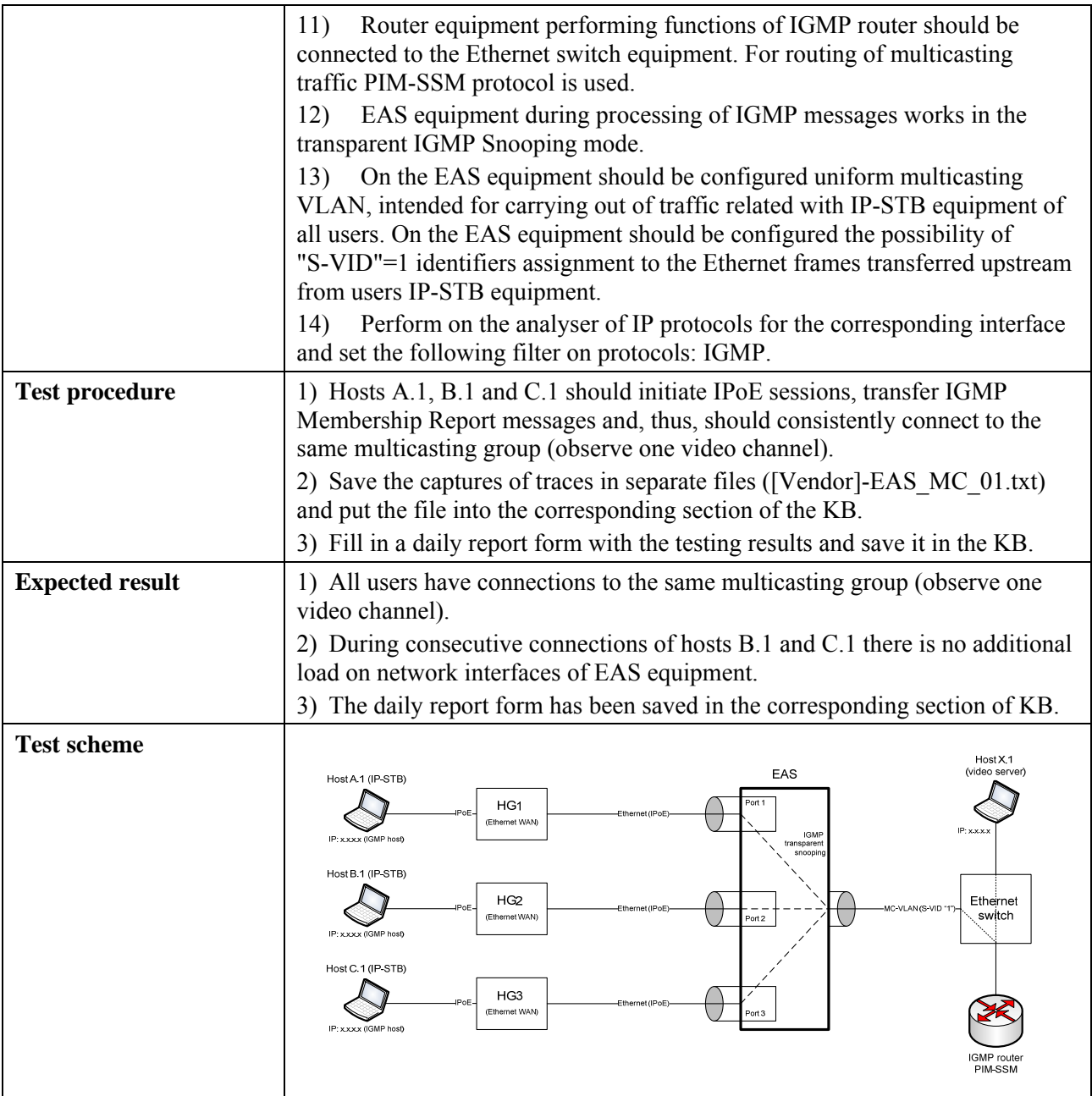

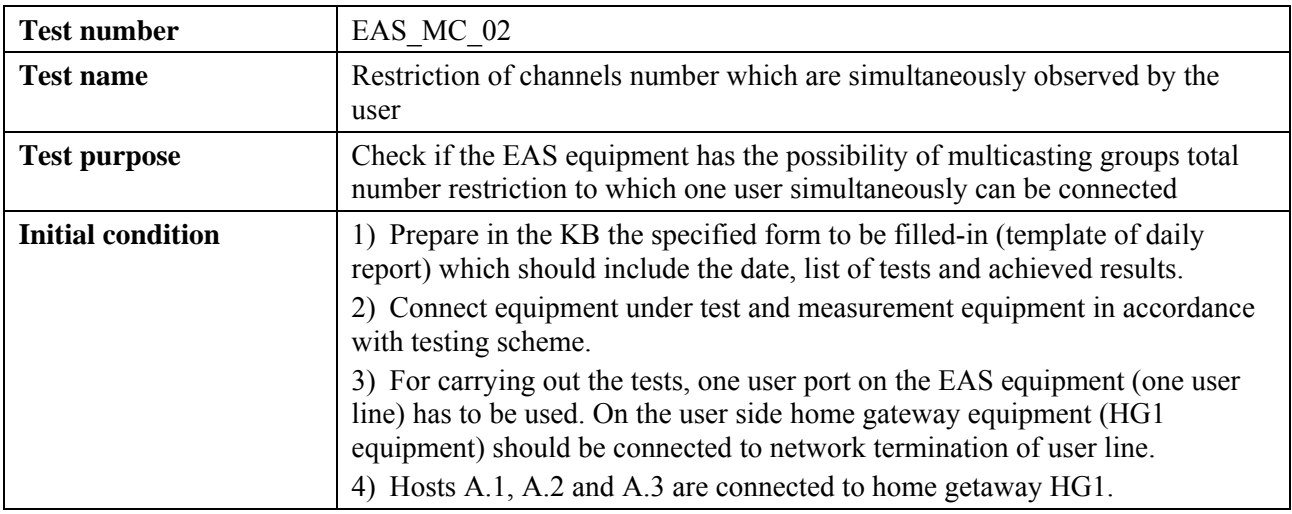

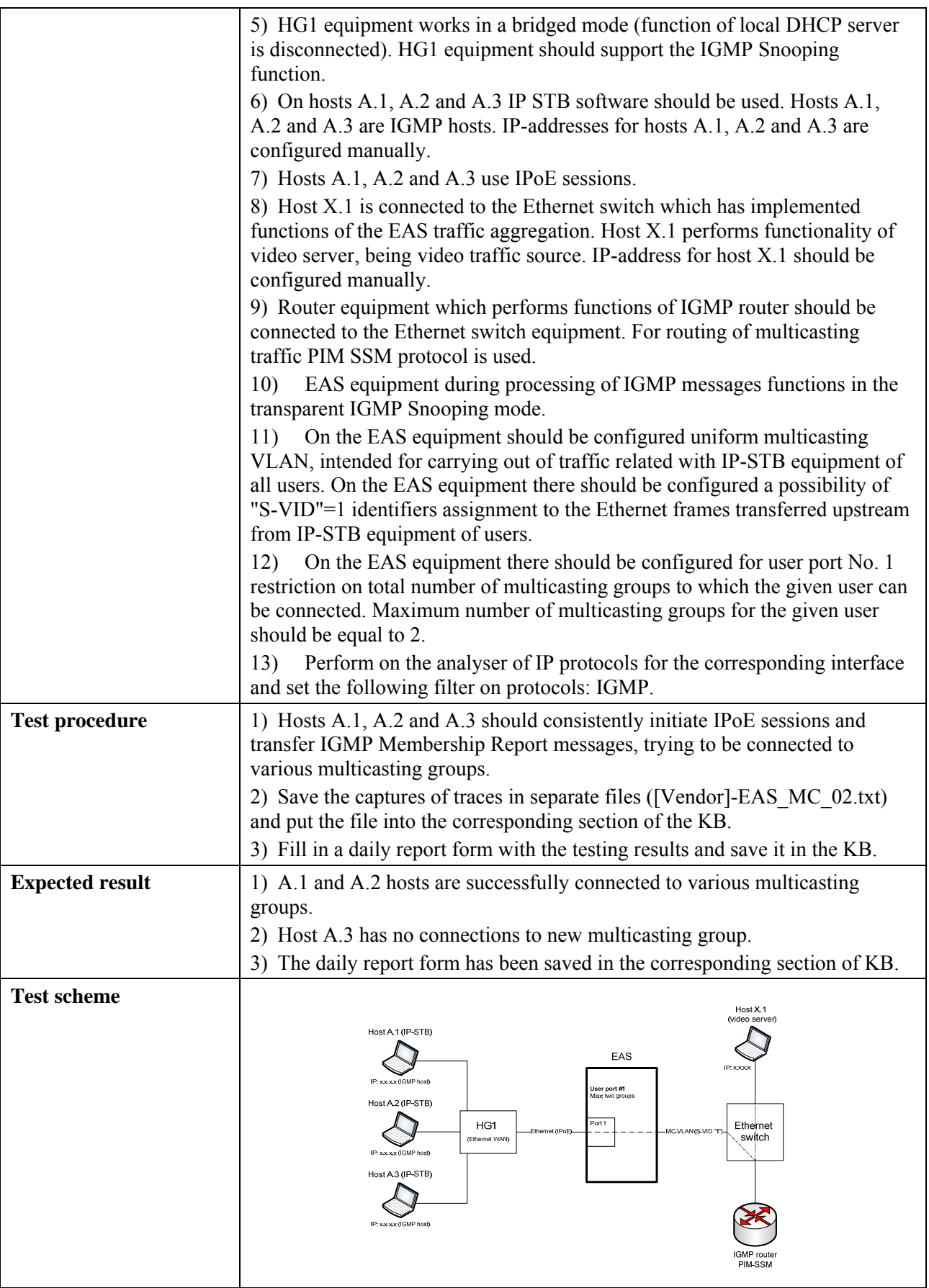

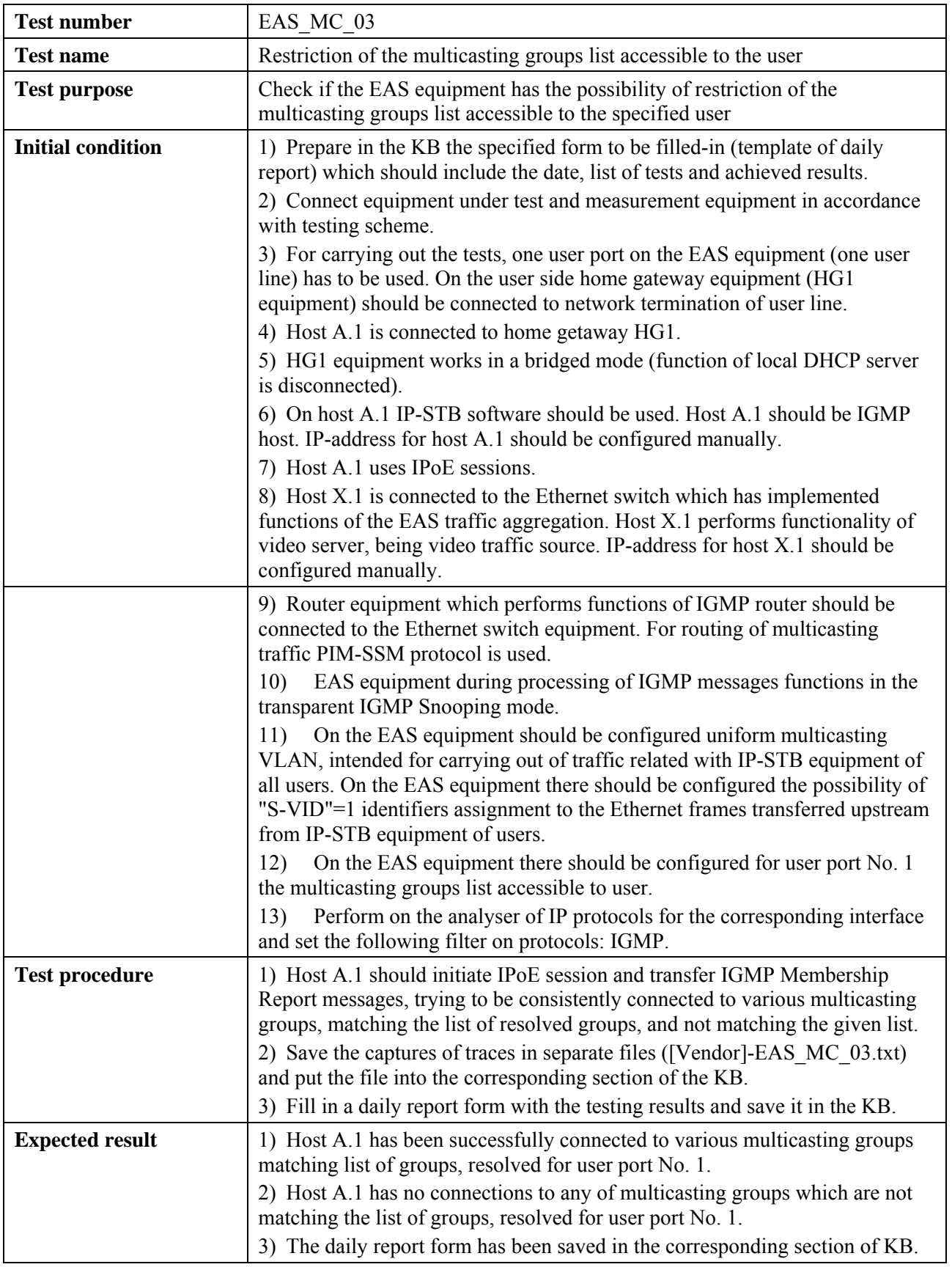

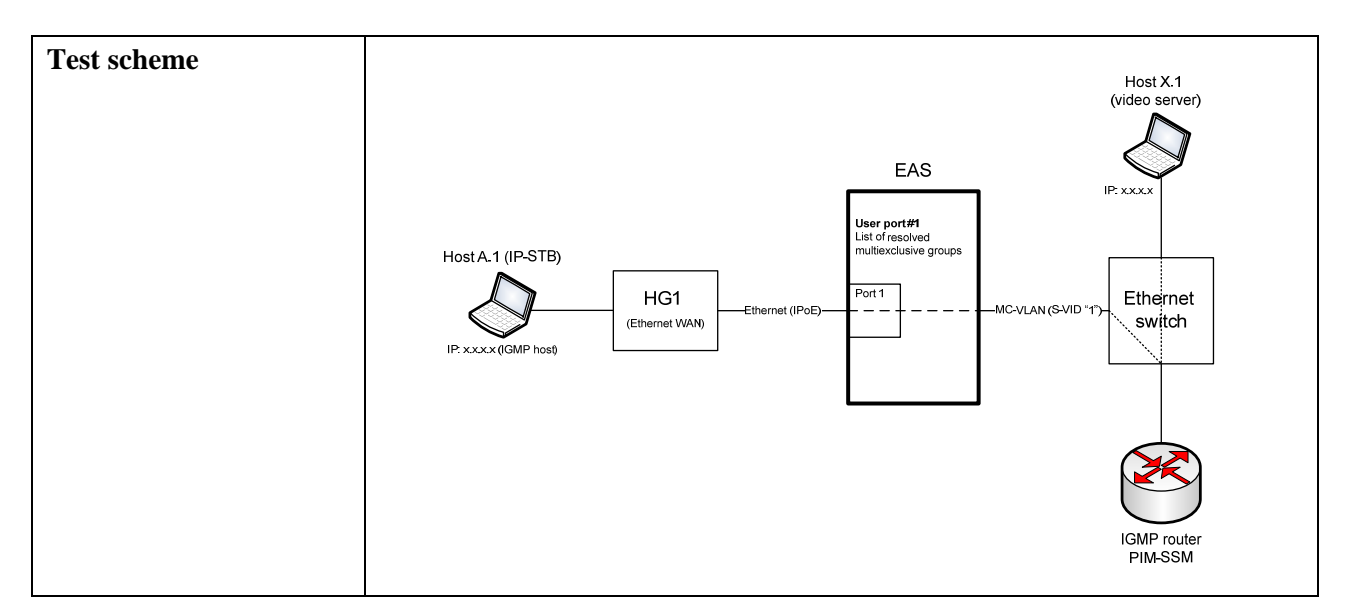

# **6.3.1.3 Check of functionality of BRAS equipment**

# **6.3.1.3.1 Check of functions of VLAN tags processing**

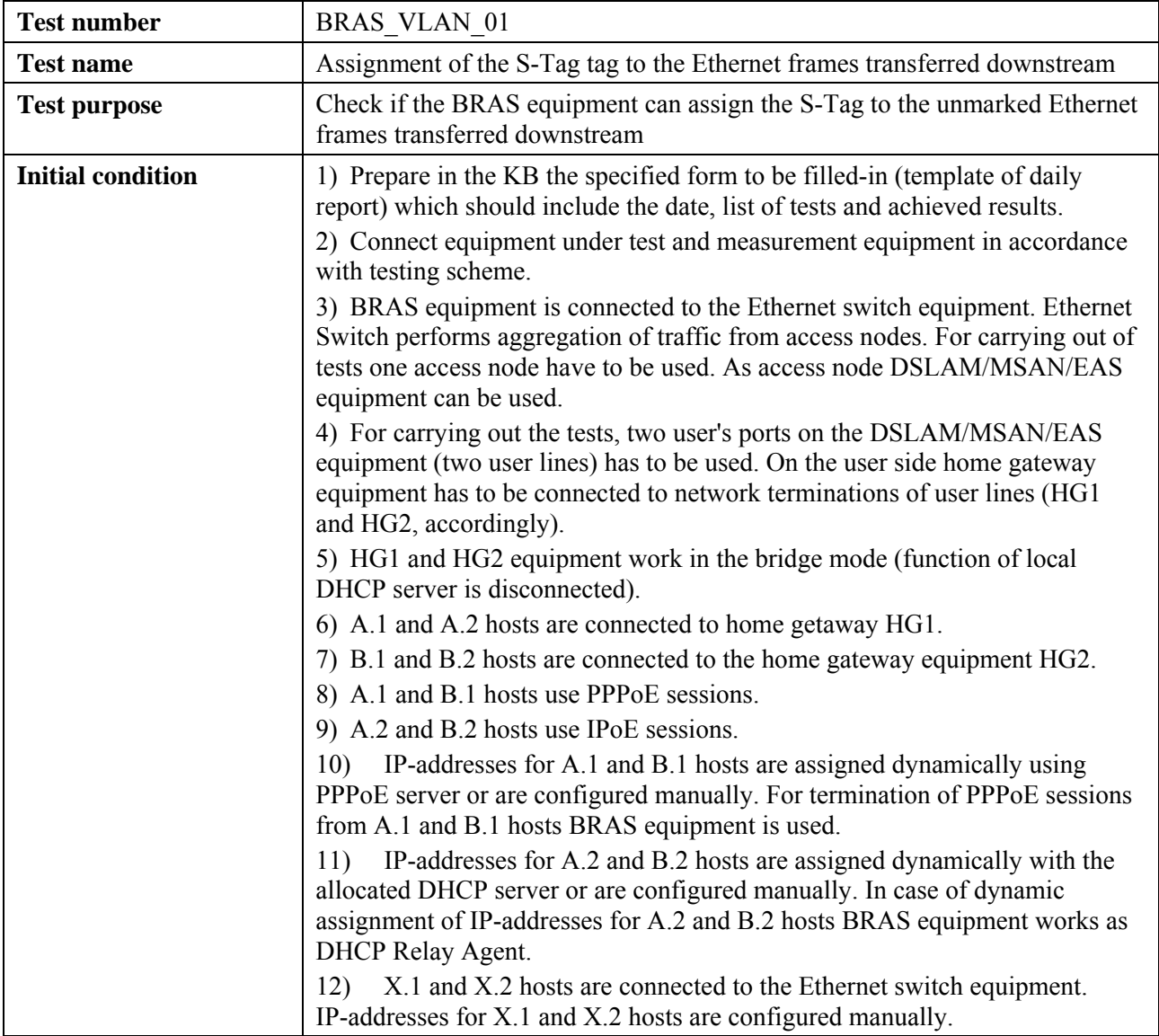

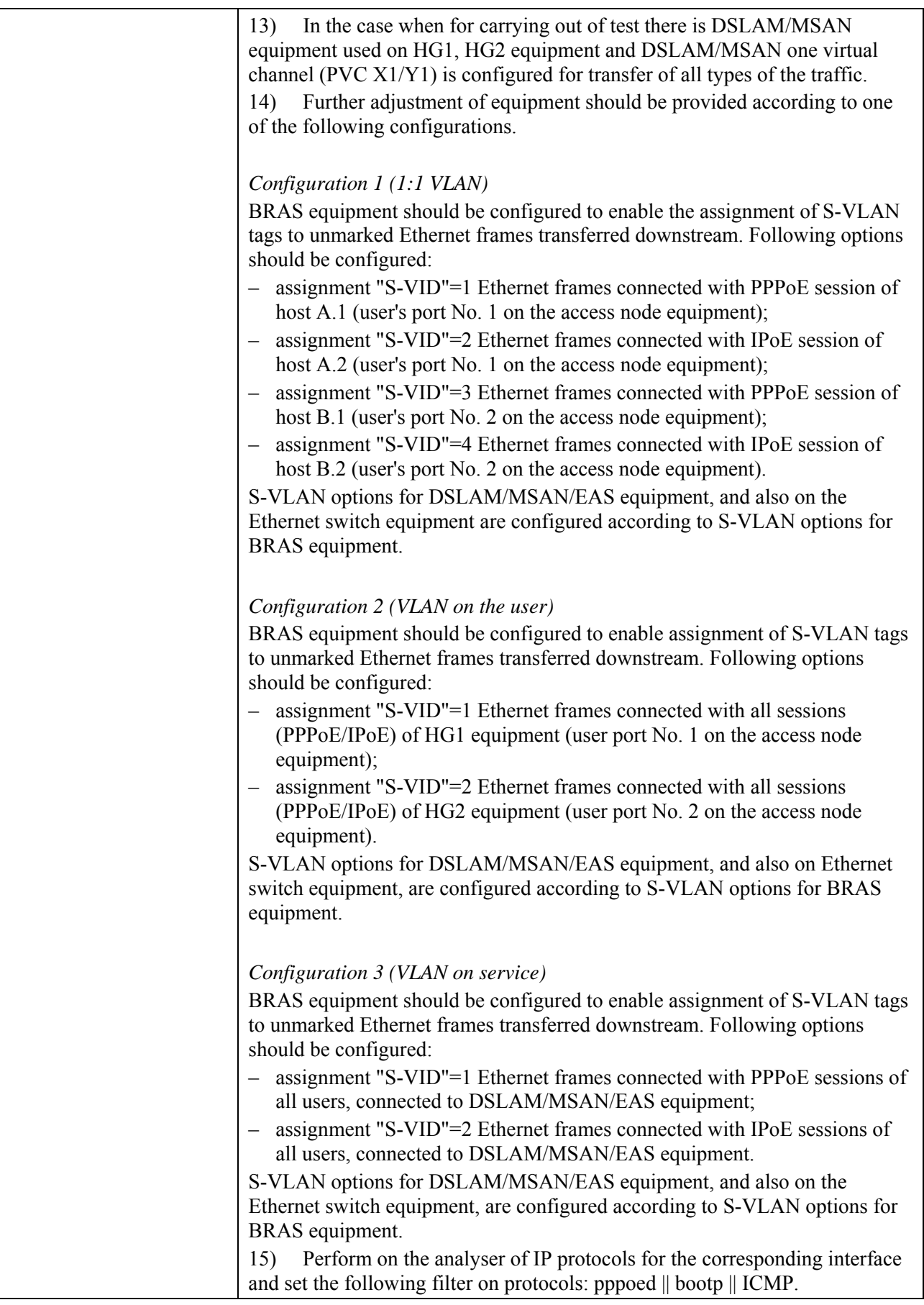

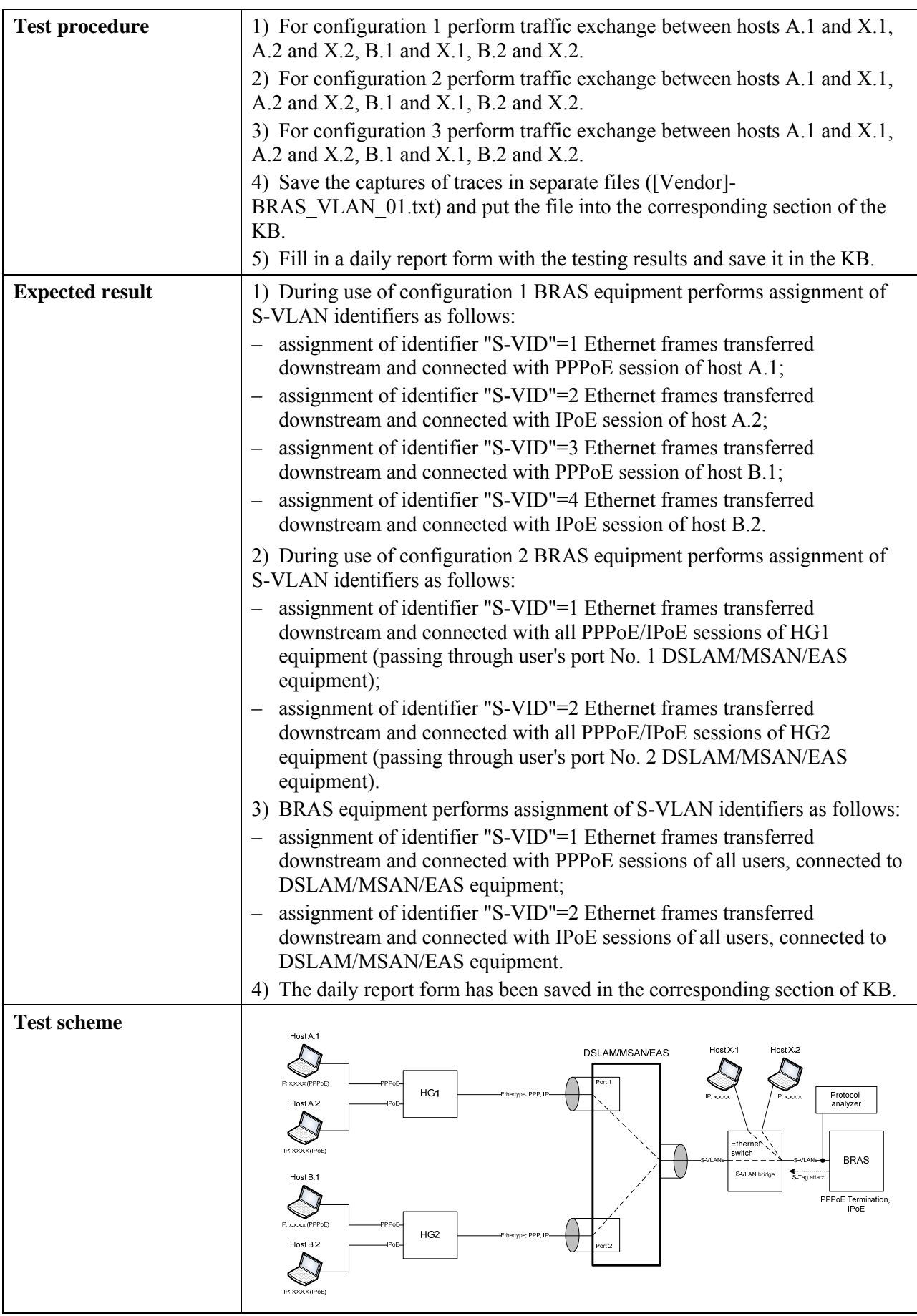

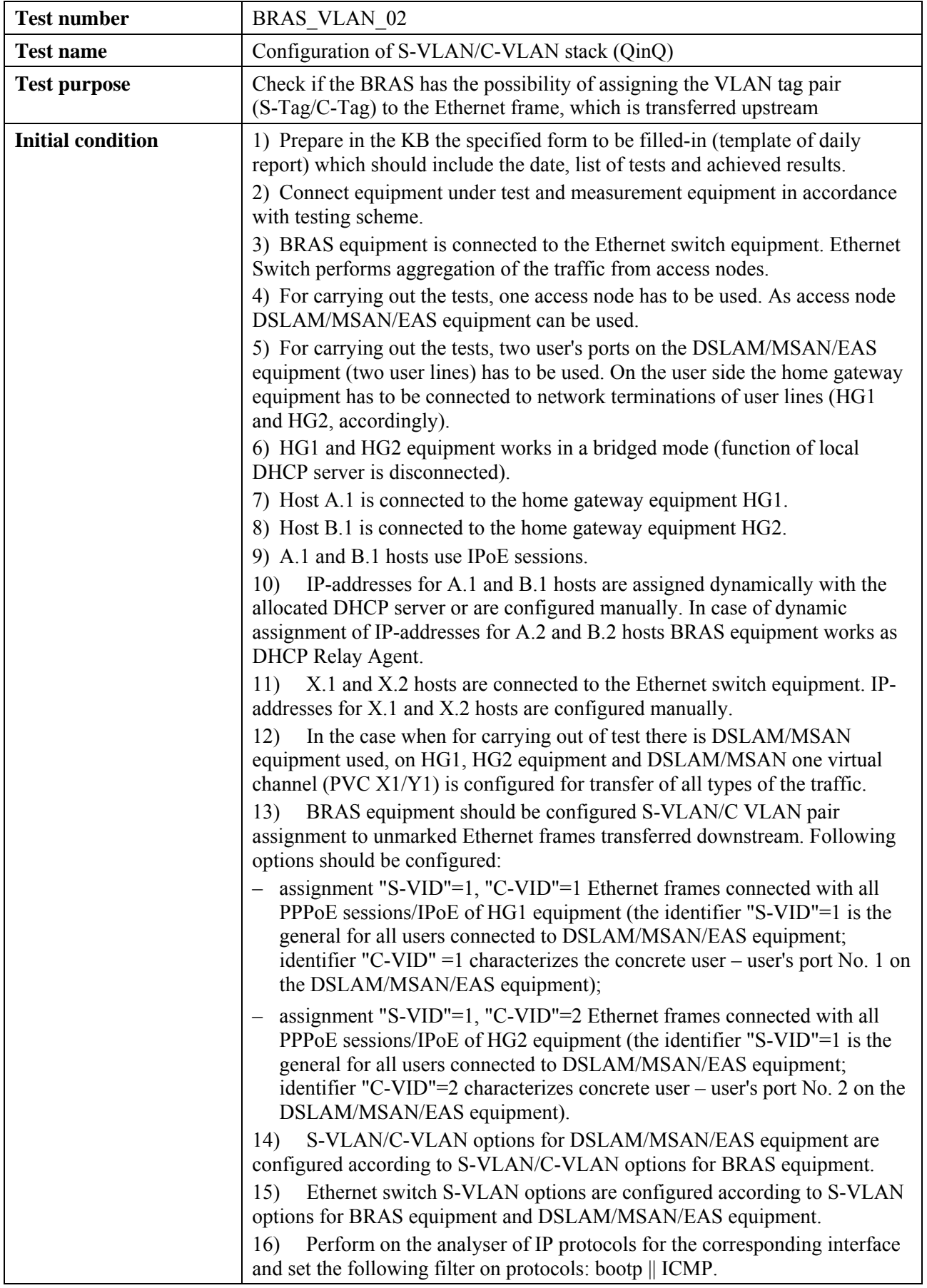

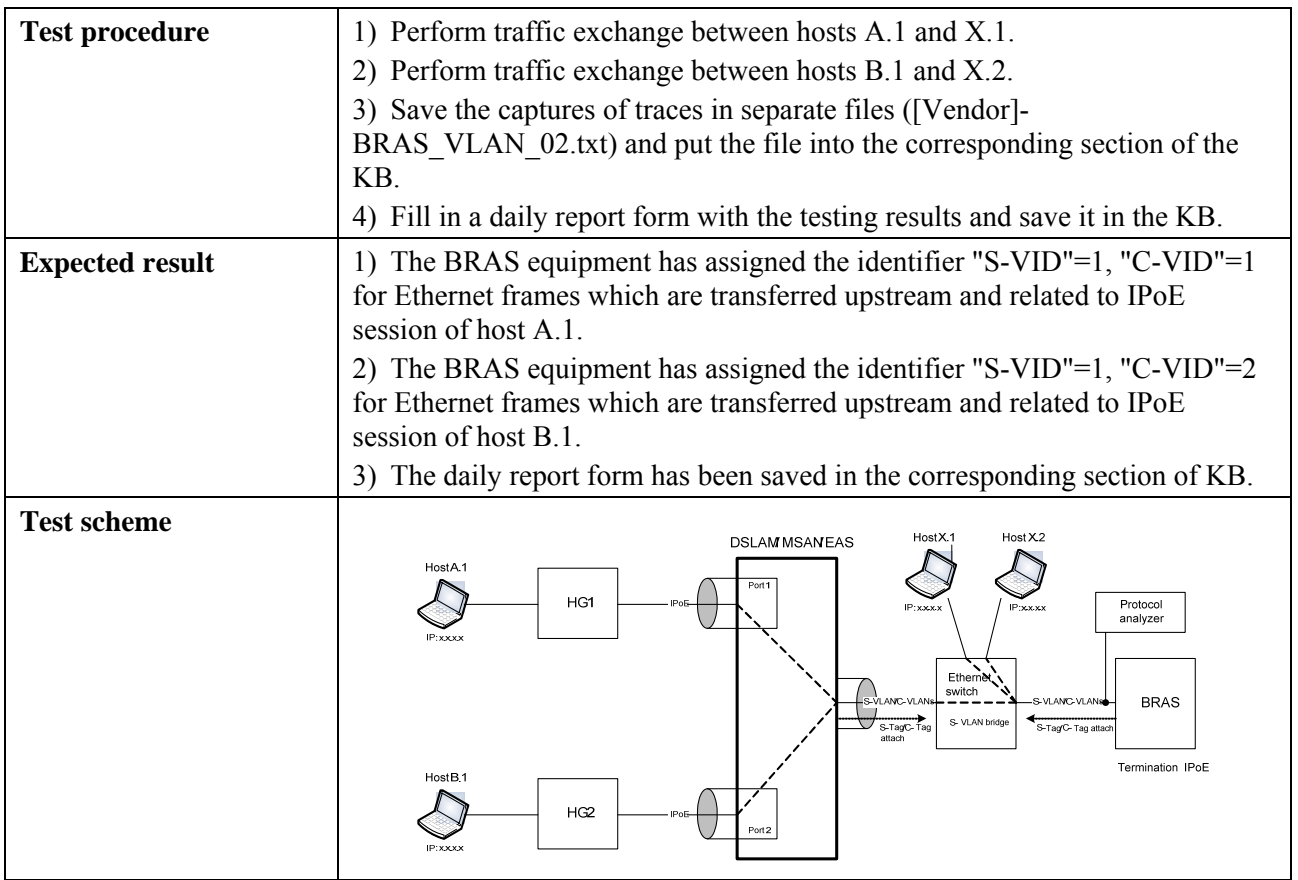

# **6.3.1.3.2 Check of security functions**

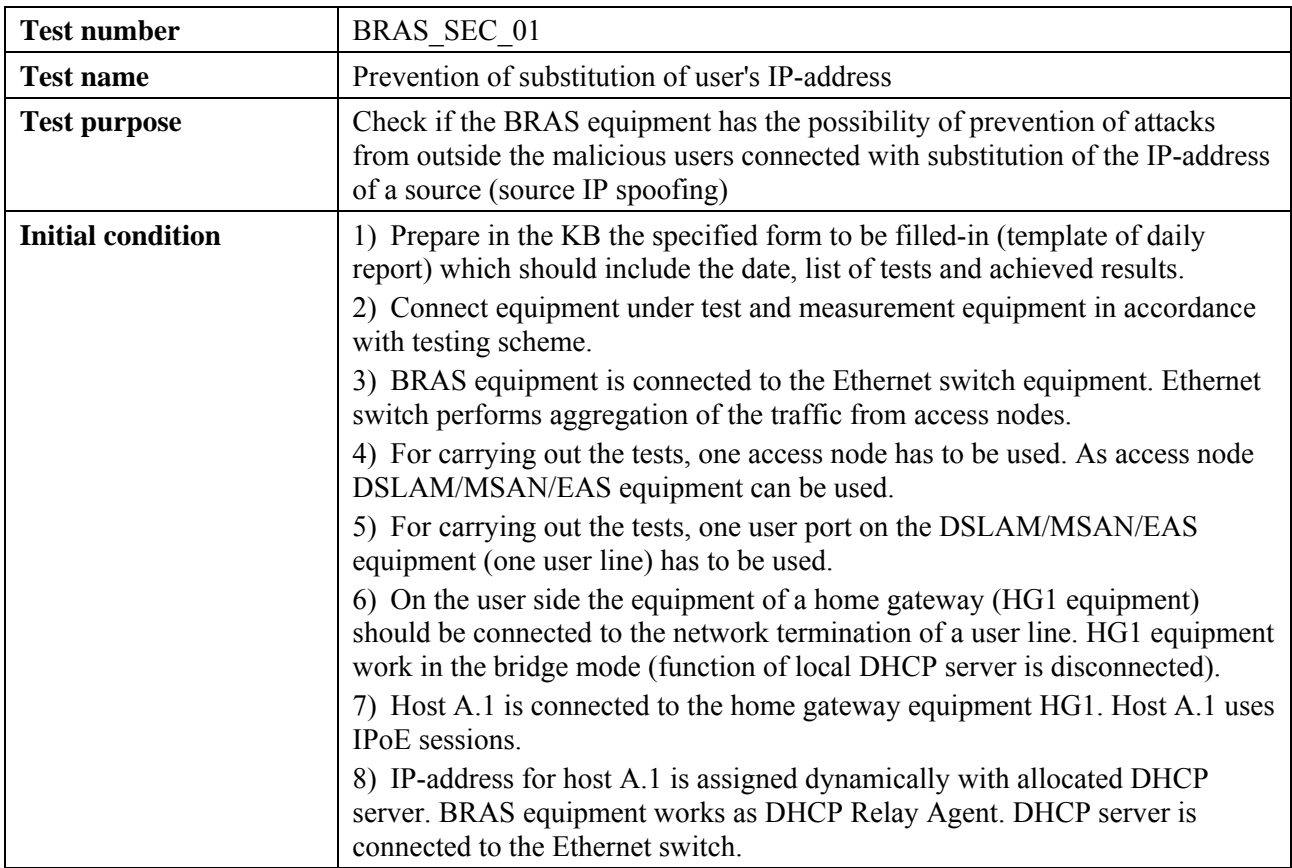
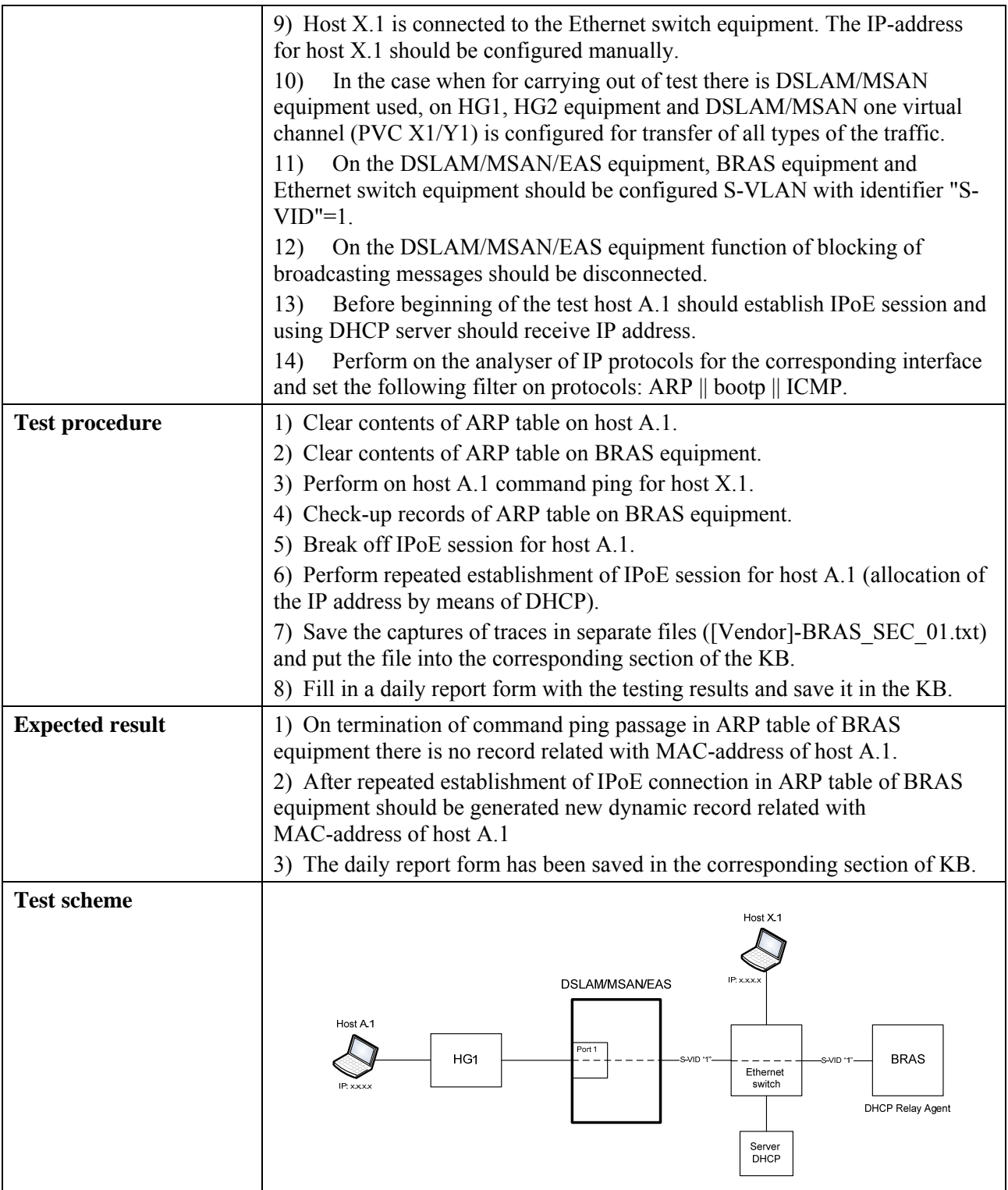

# **6.3.1.3.3 Check of functions of management, monitoring and statistics gathering**

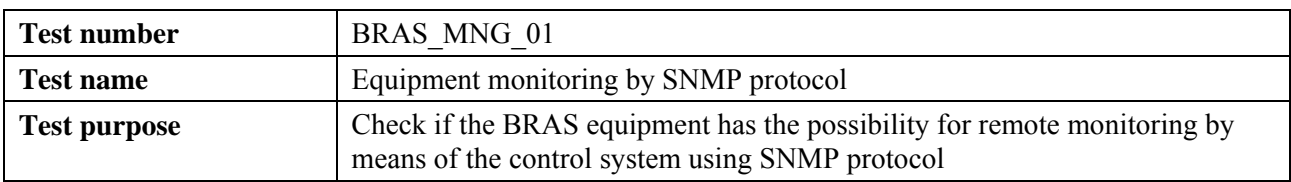

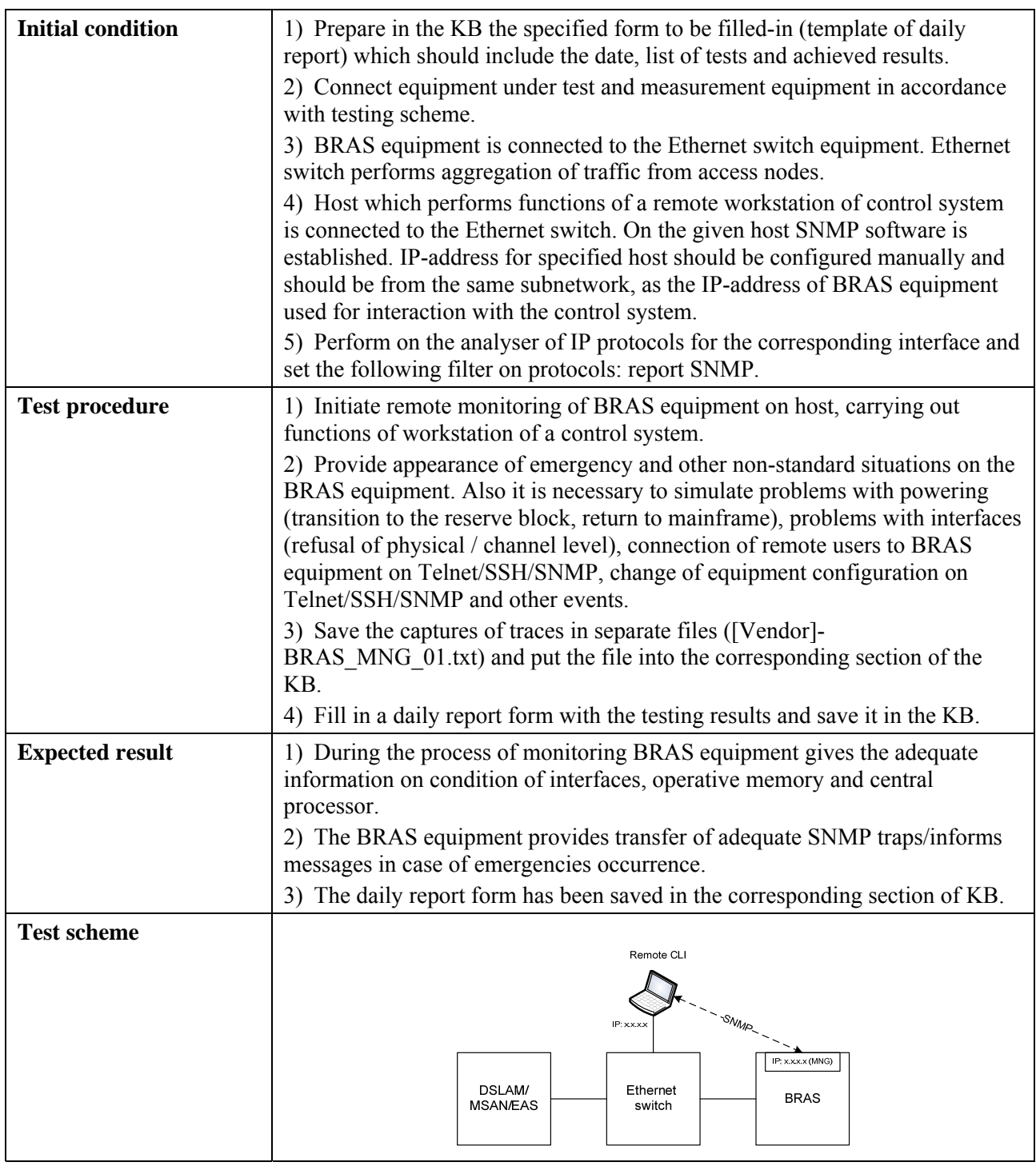

# **6.3.1.3.4 Check of functions of Multicast mode support**

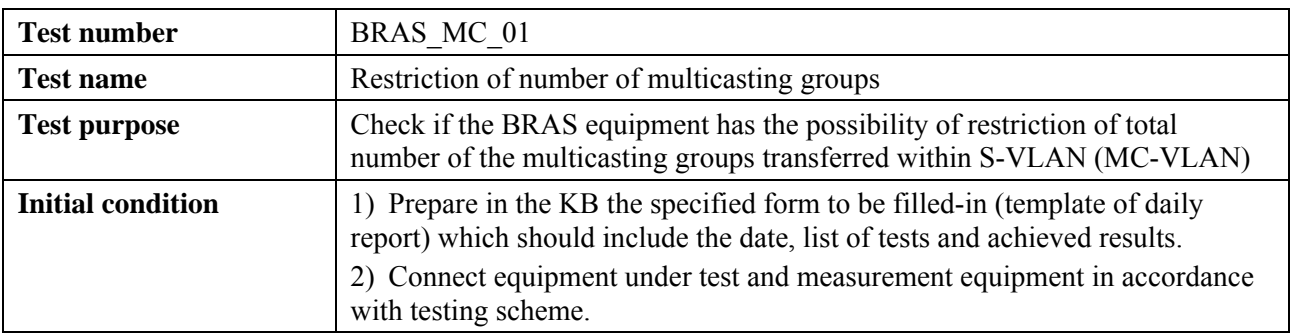

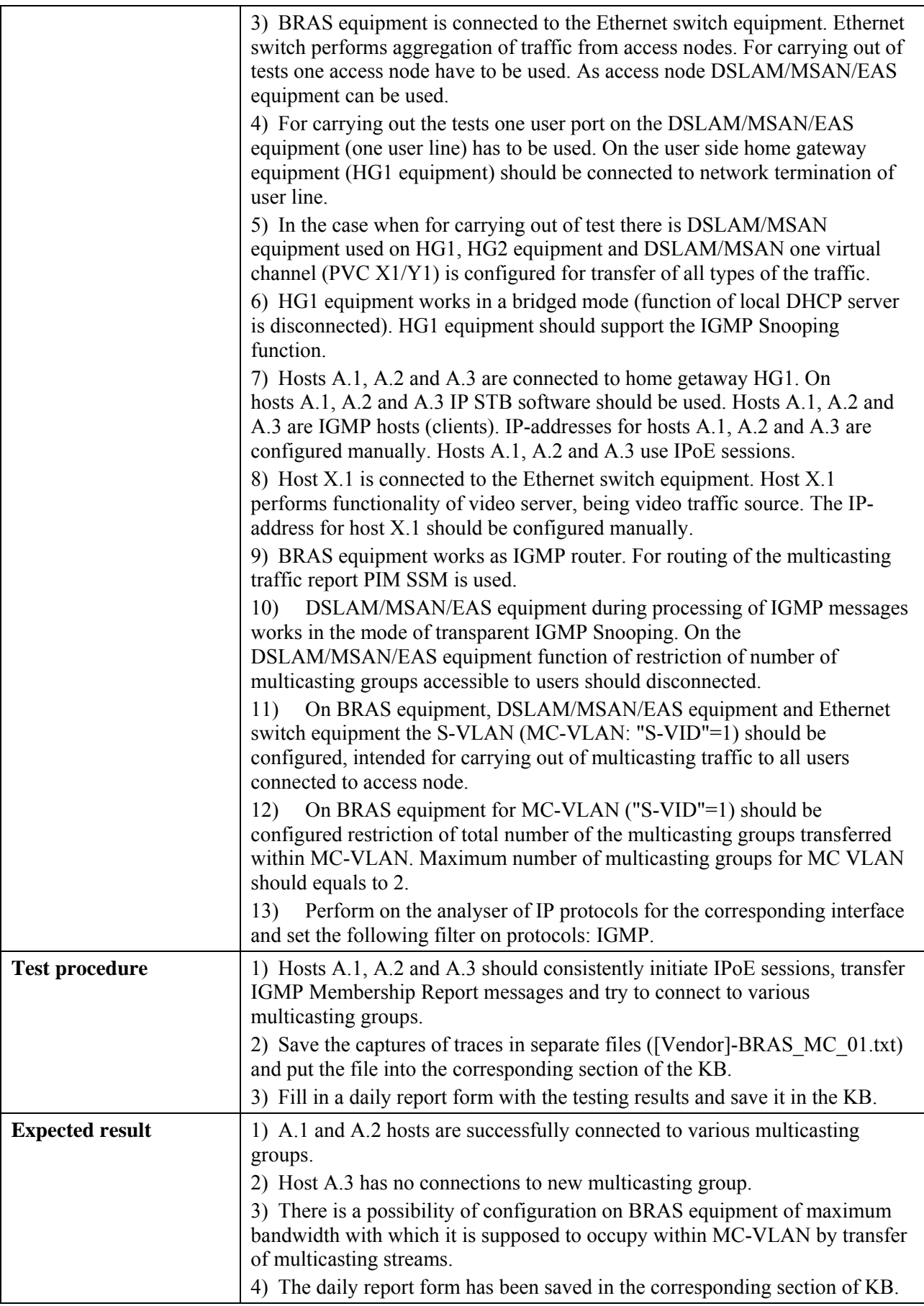

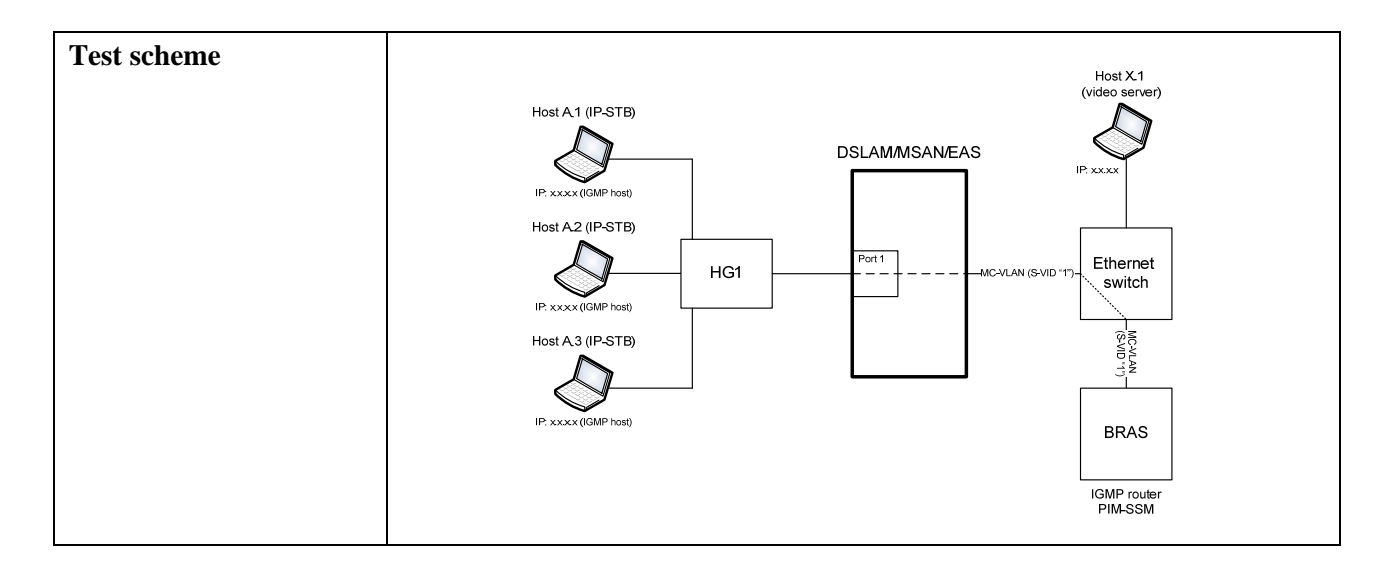

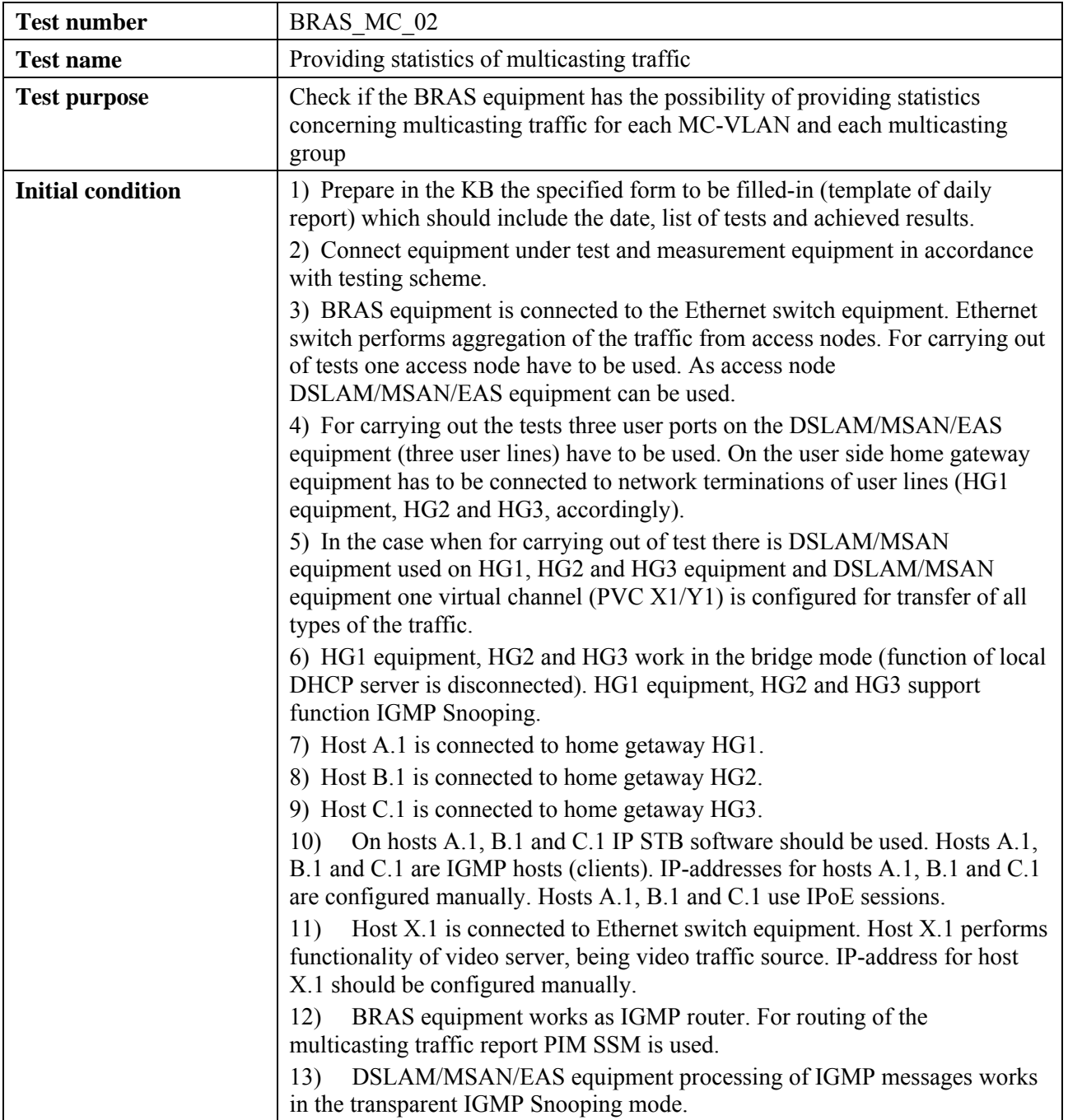

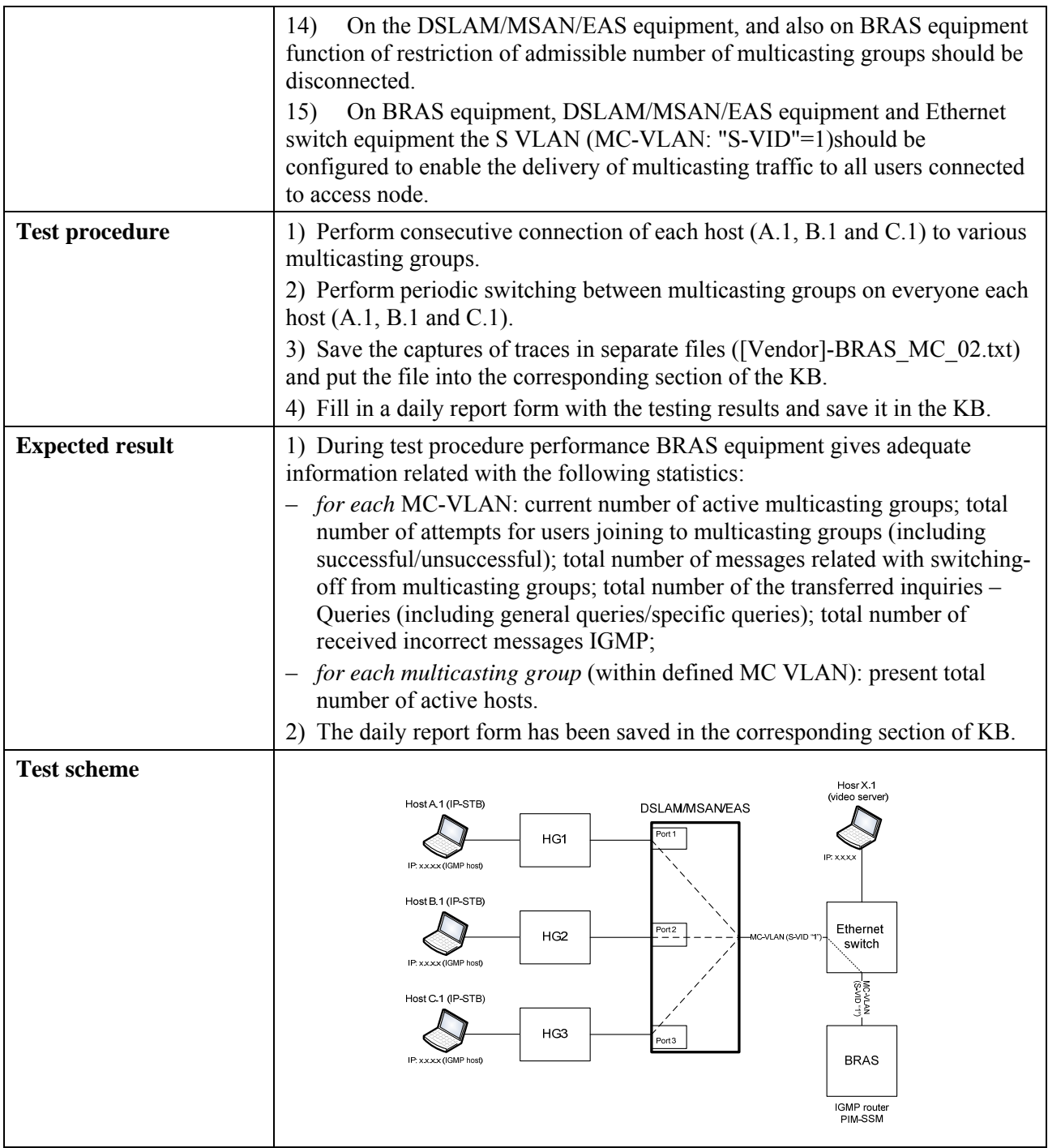

# **6.3.1.3.5 Accounting and management of access policy**

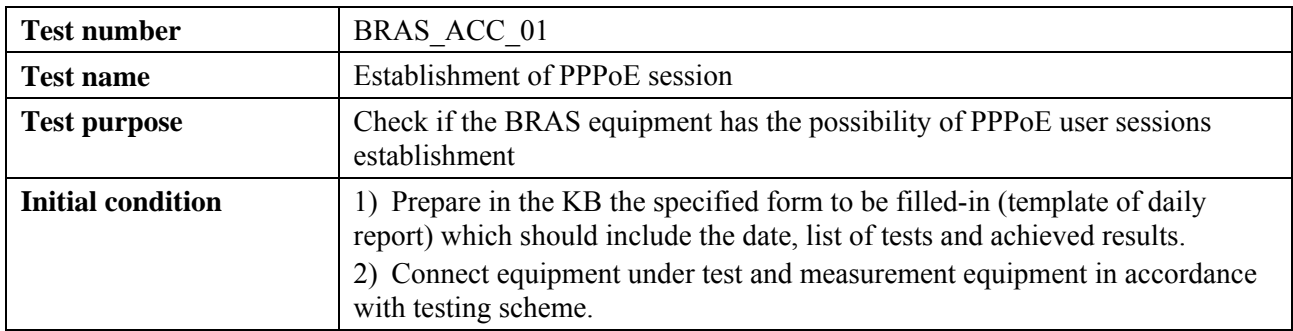

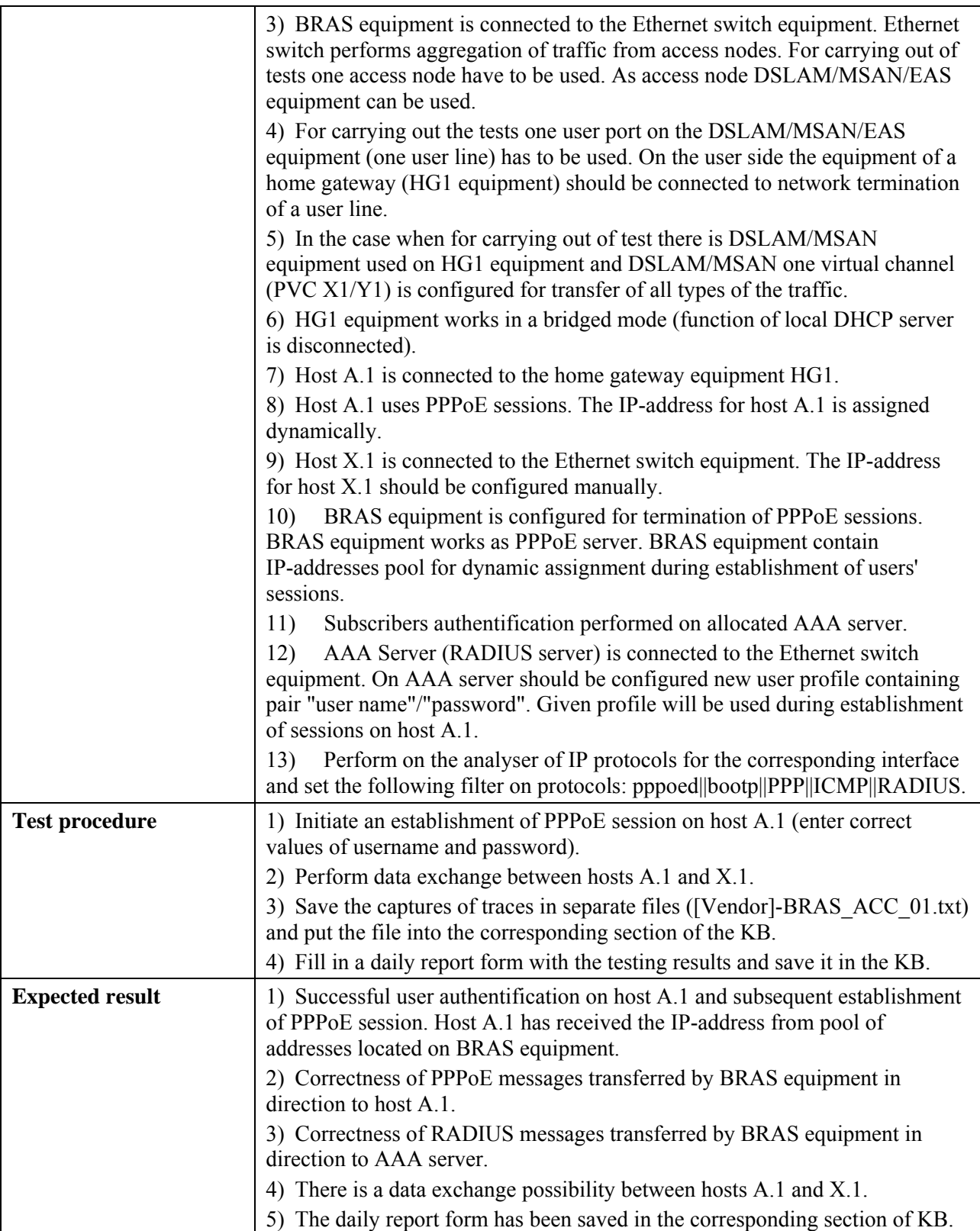

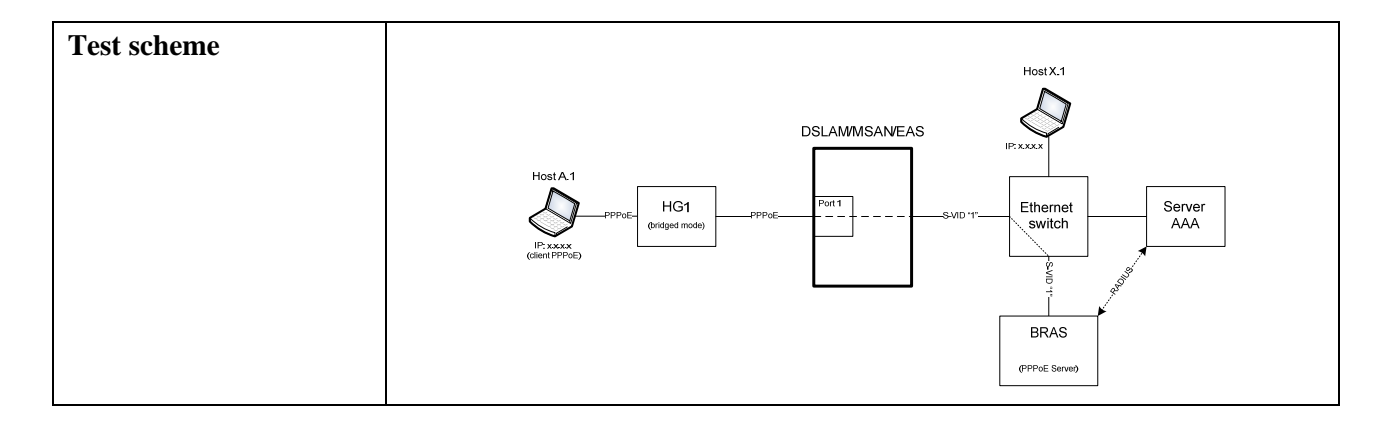

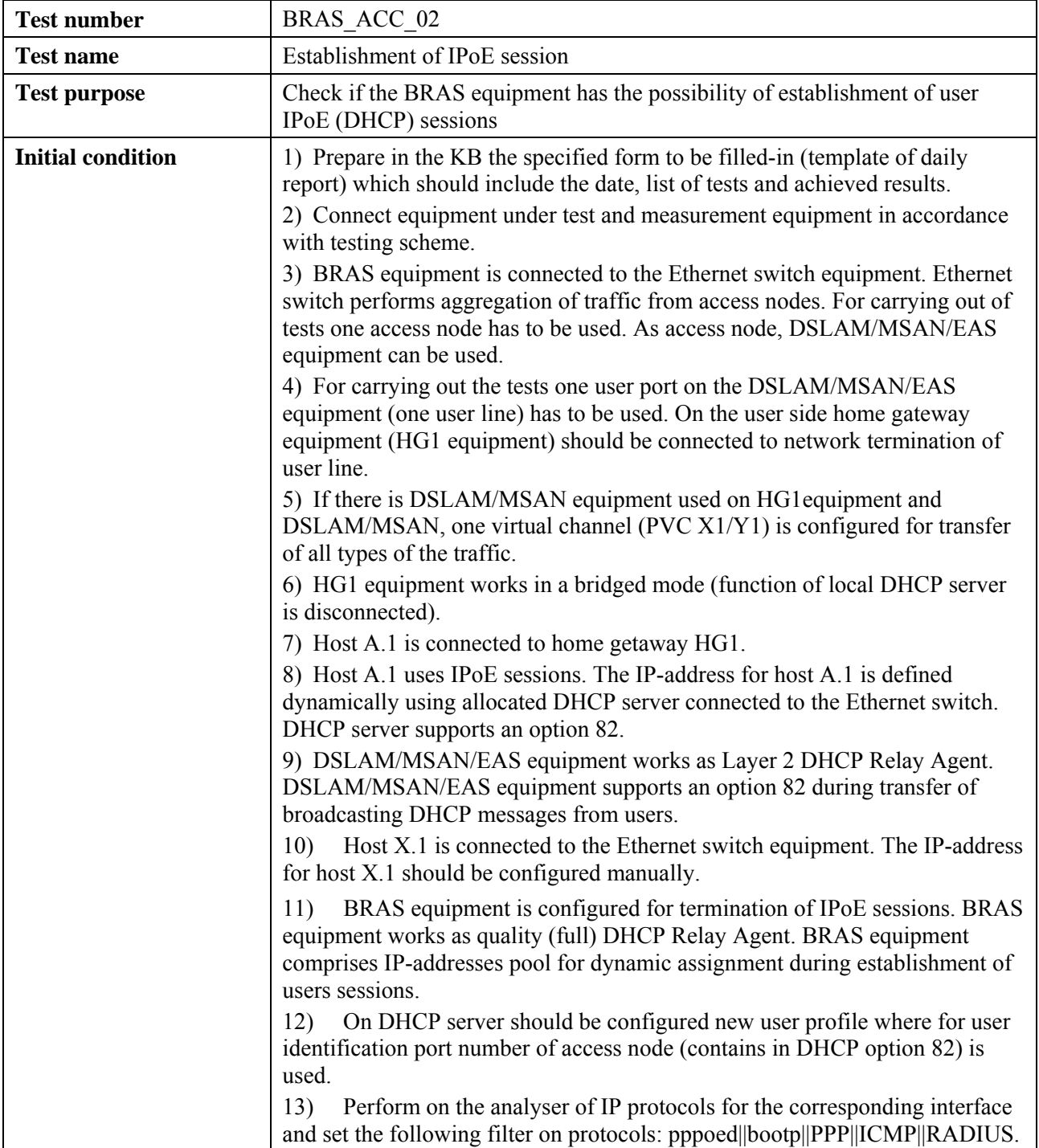

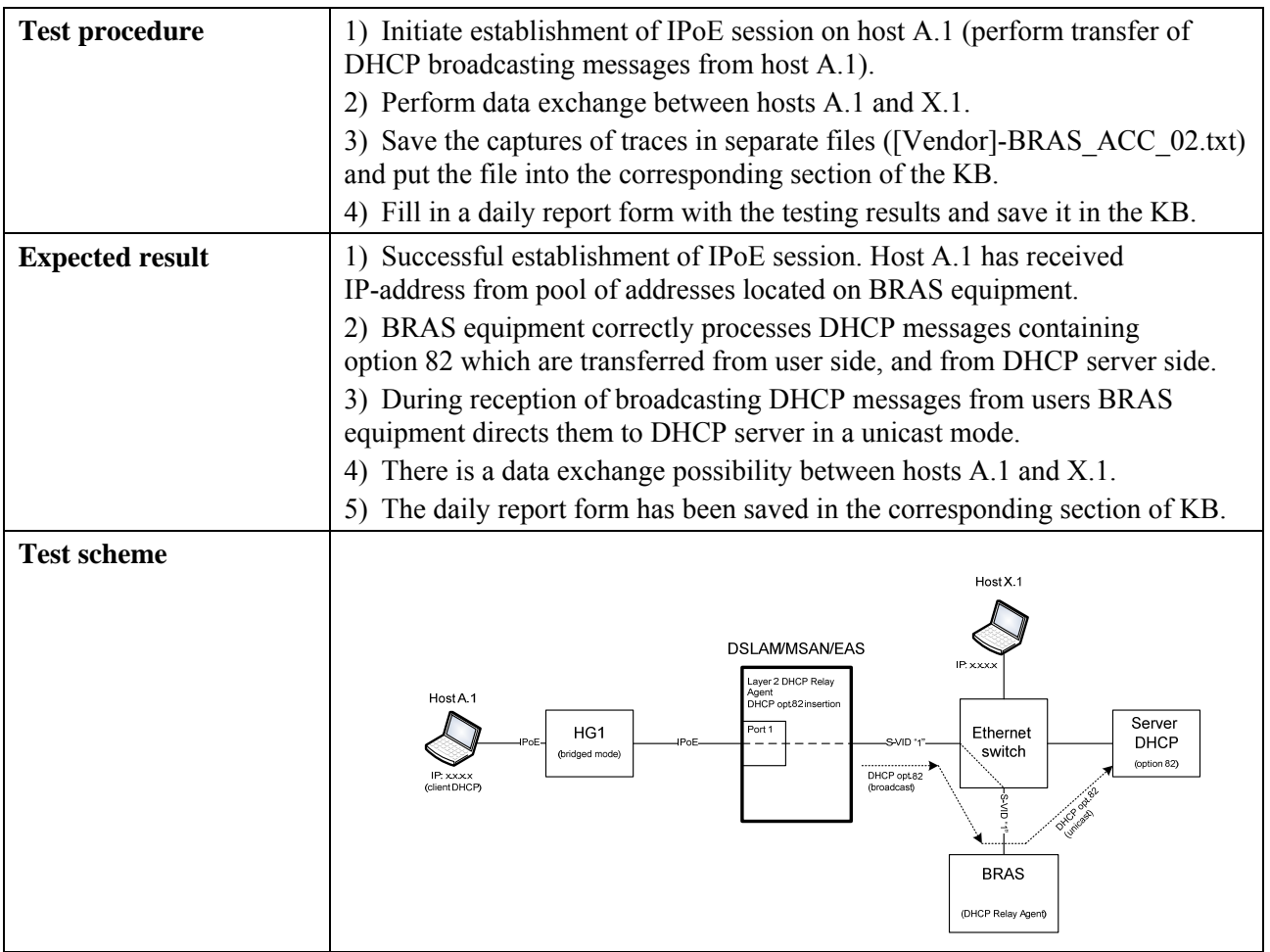

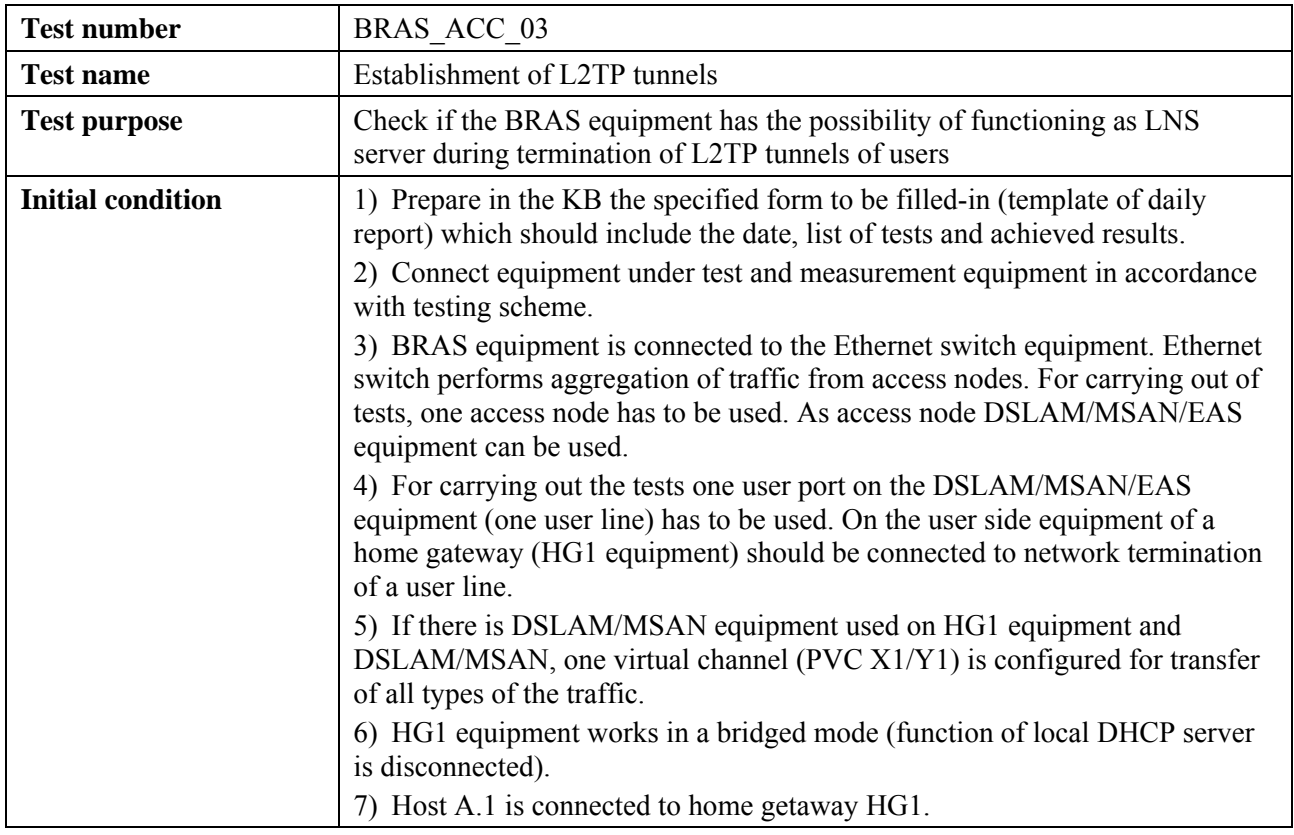

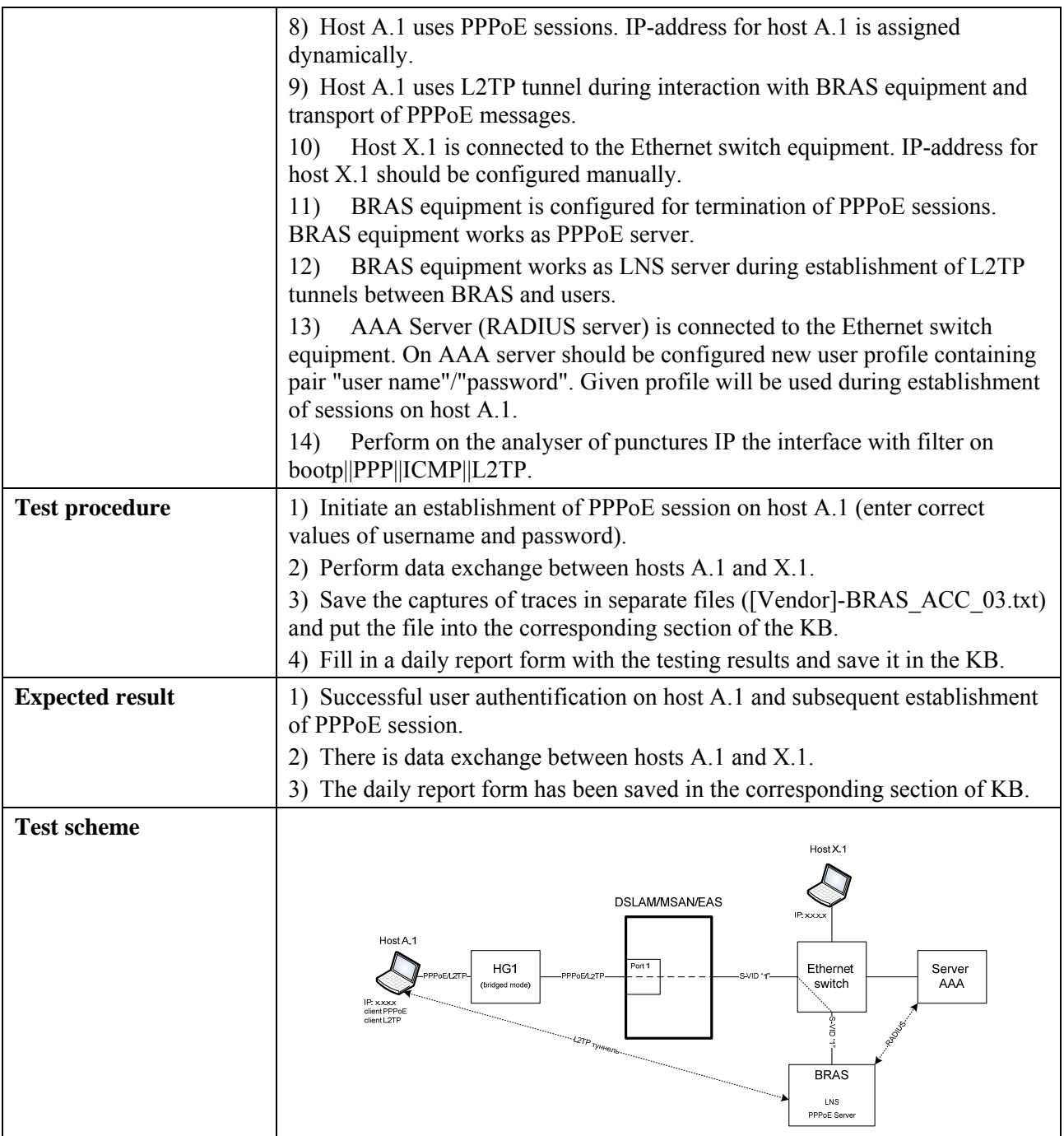

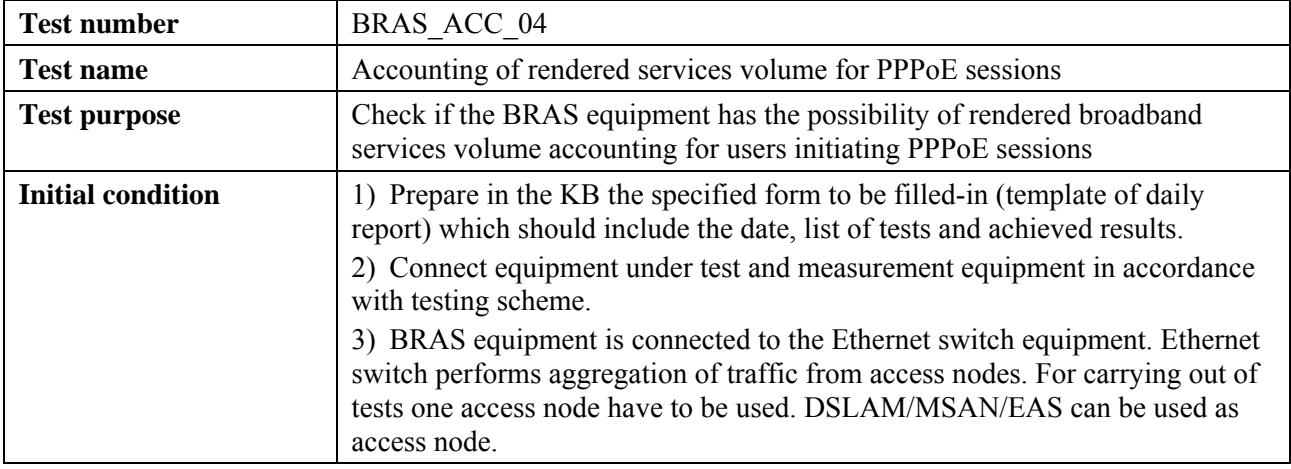

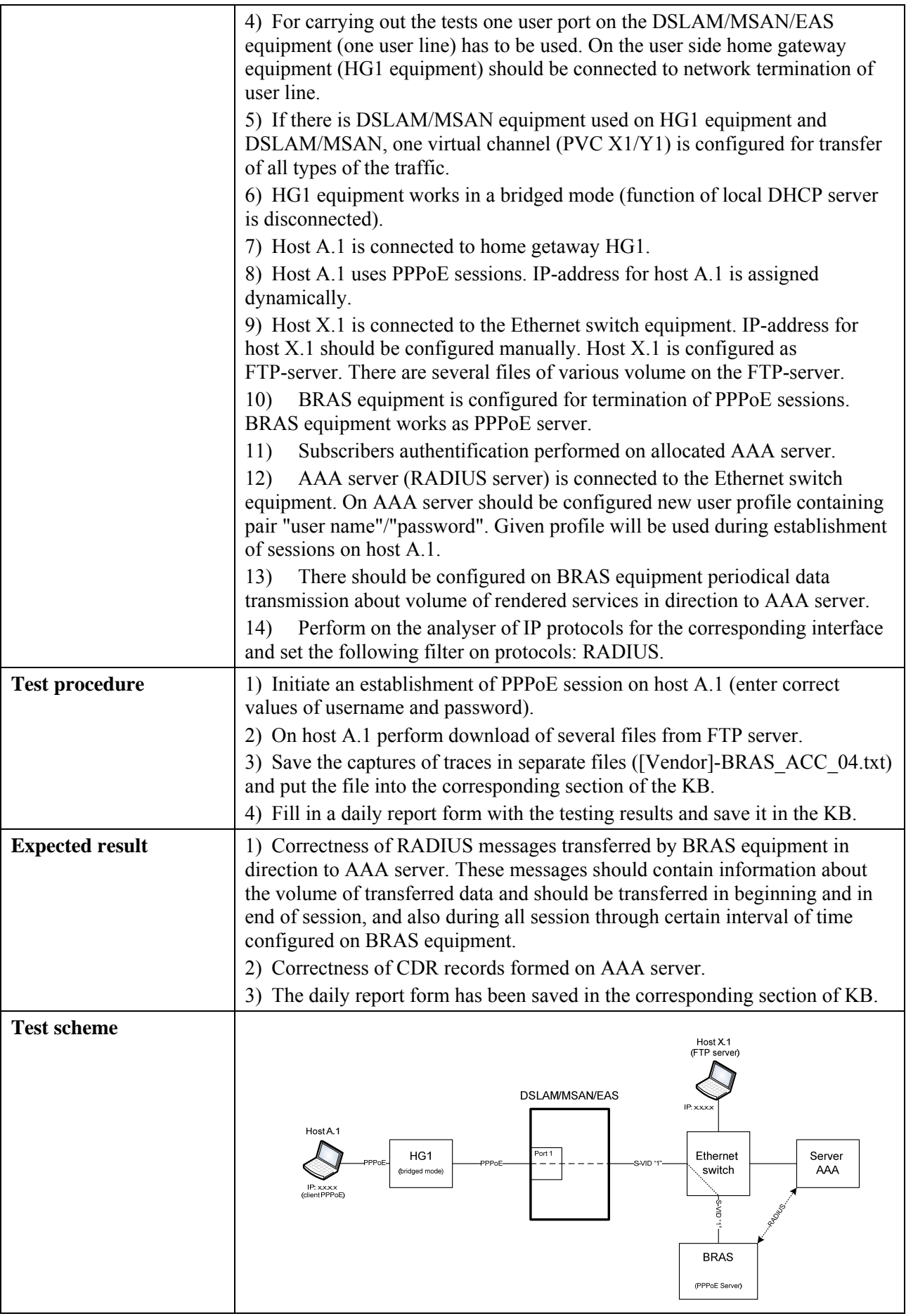

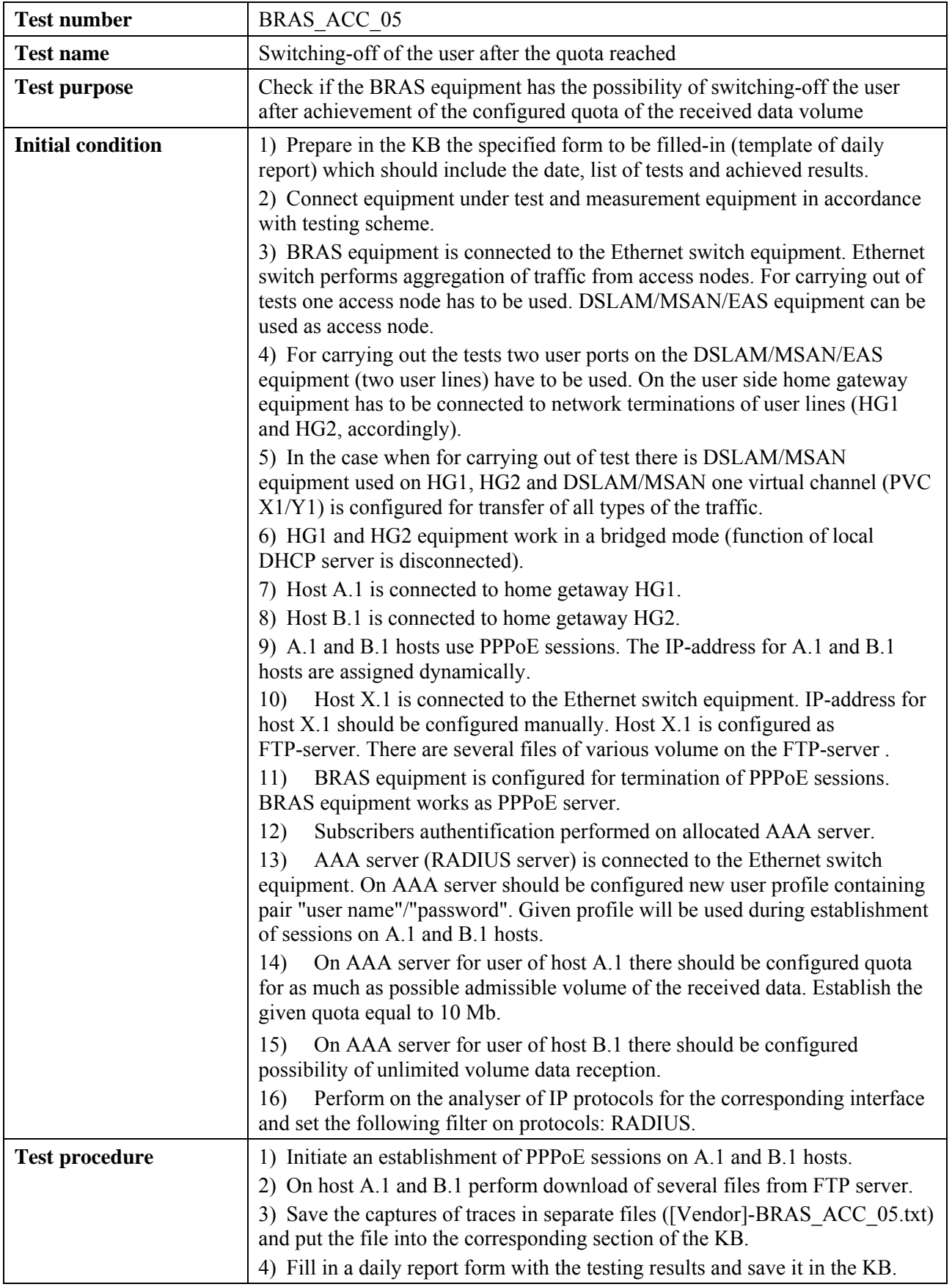

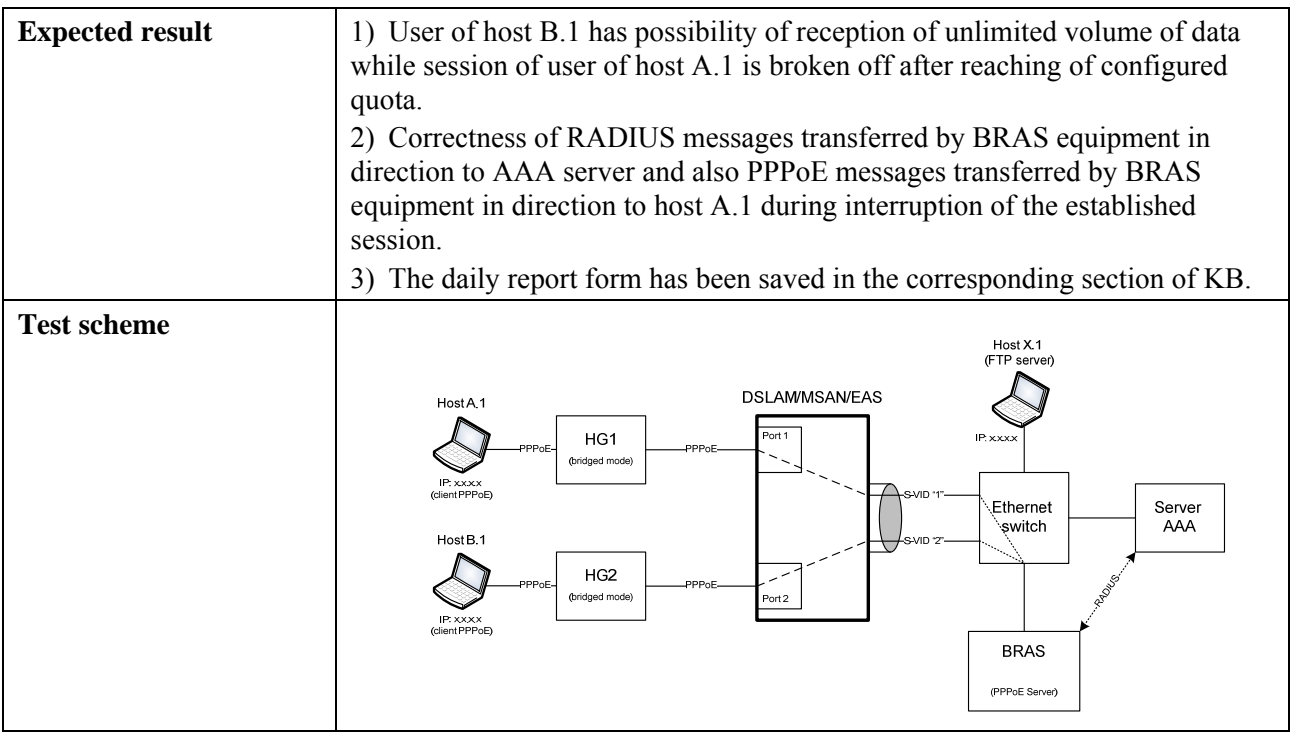

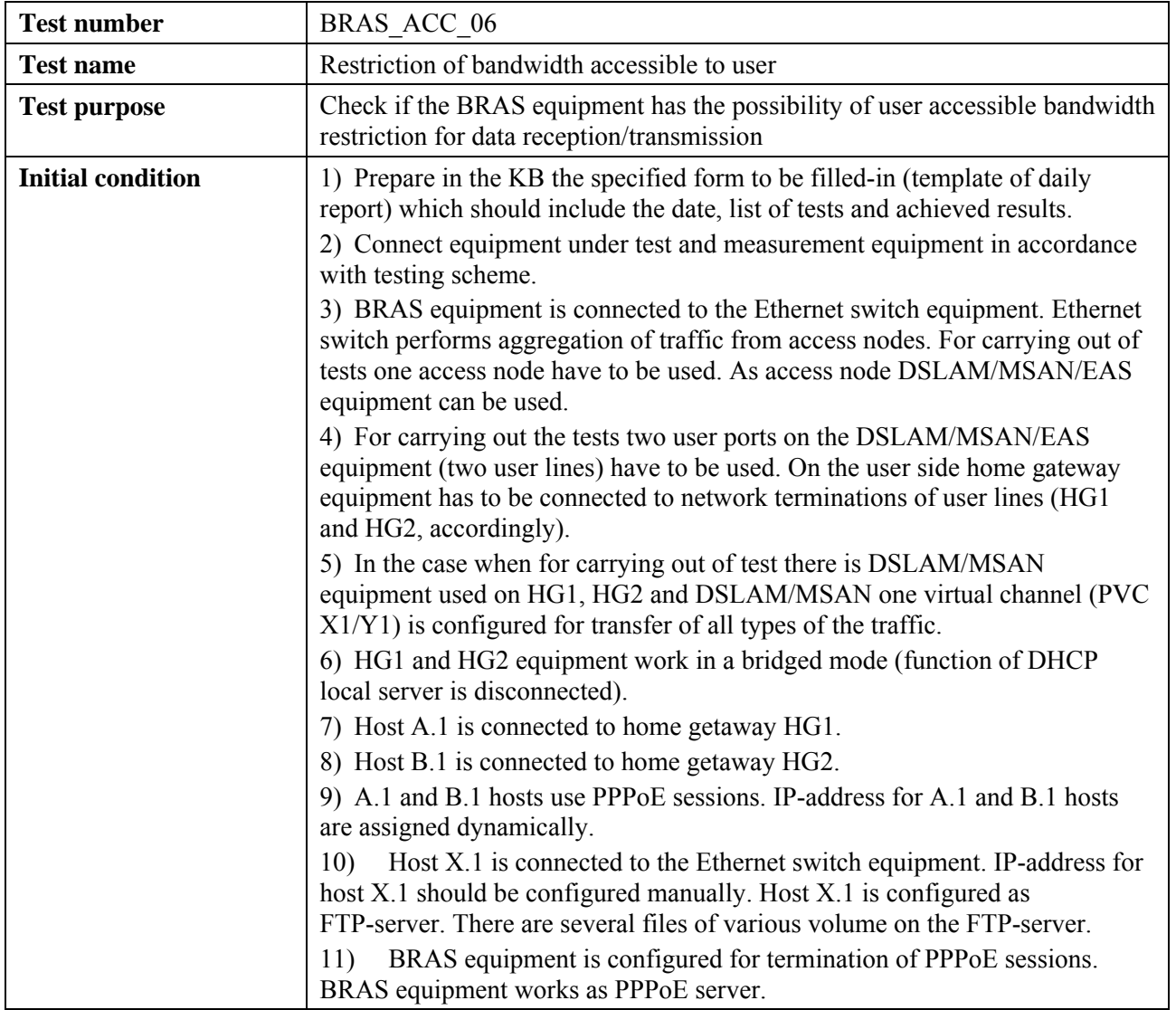

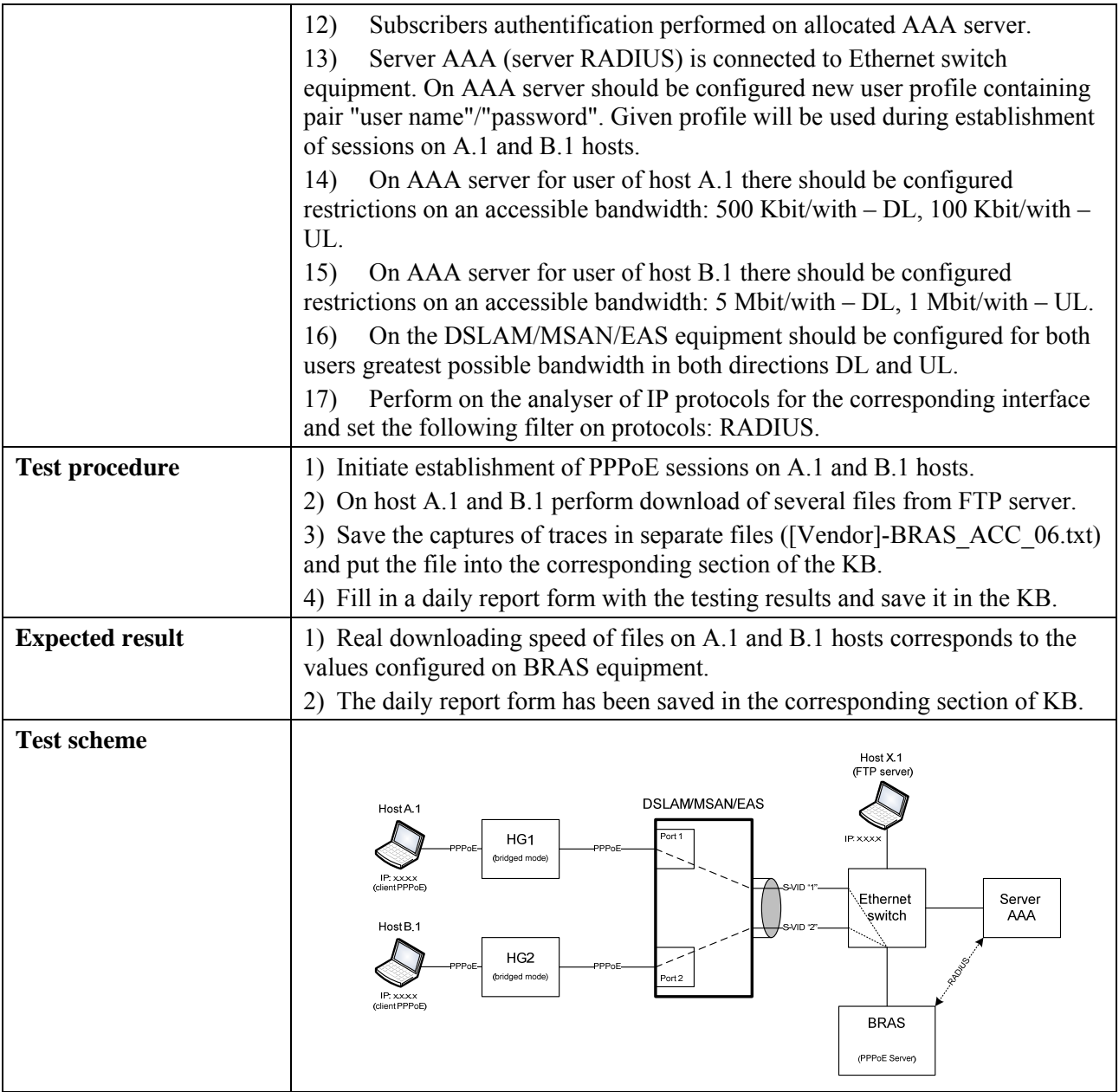

### **6.3.2 Methods of BBA TM interoperability testing**

#### **6.3.2.1 Check of compatibility of the access node and BRAS equipment of various vendors**

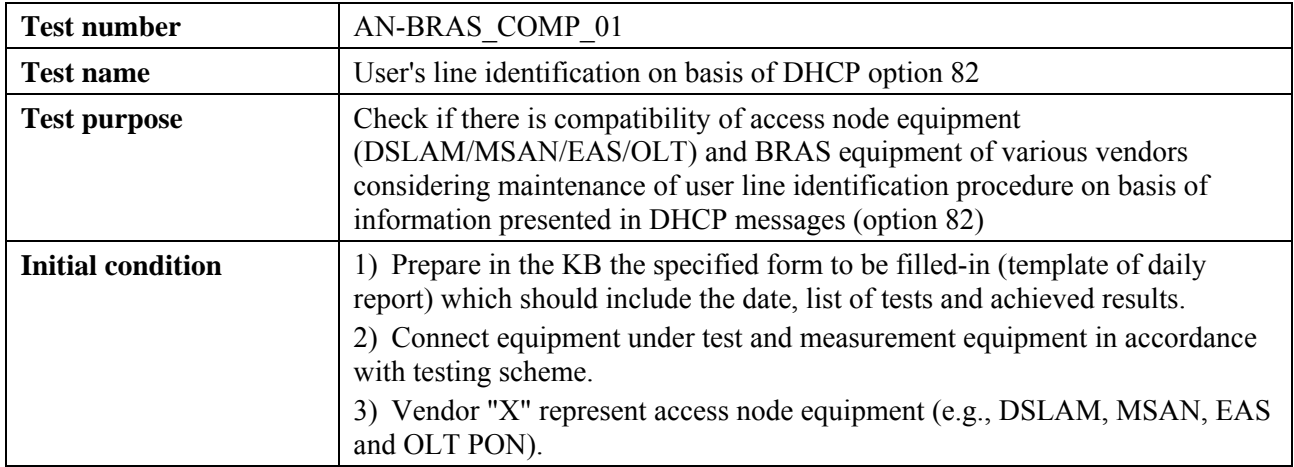

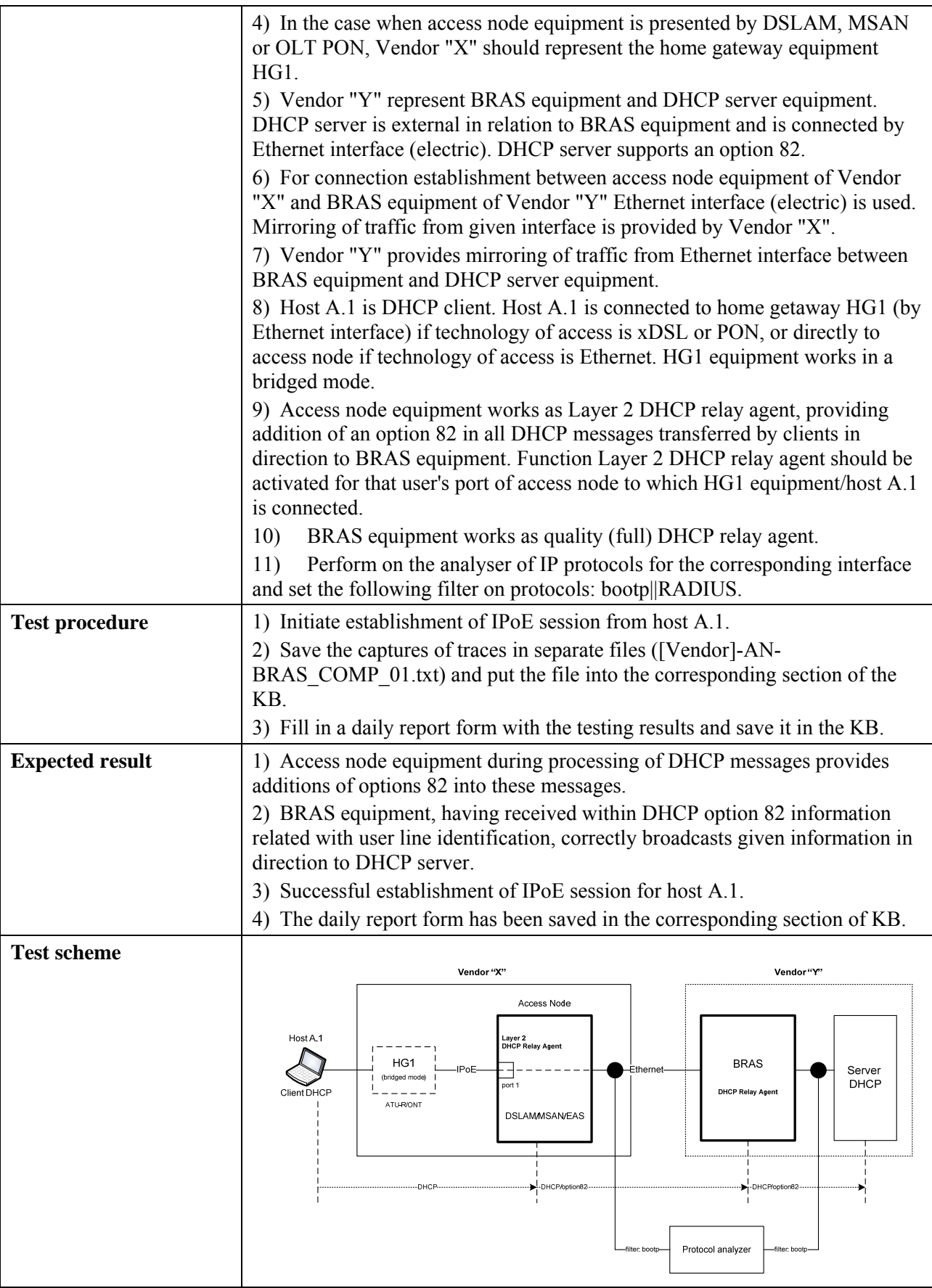

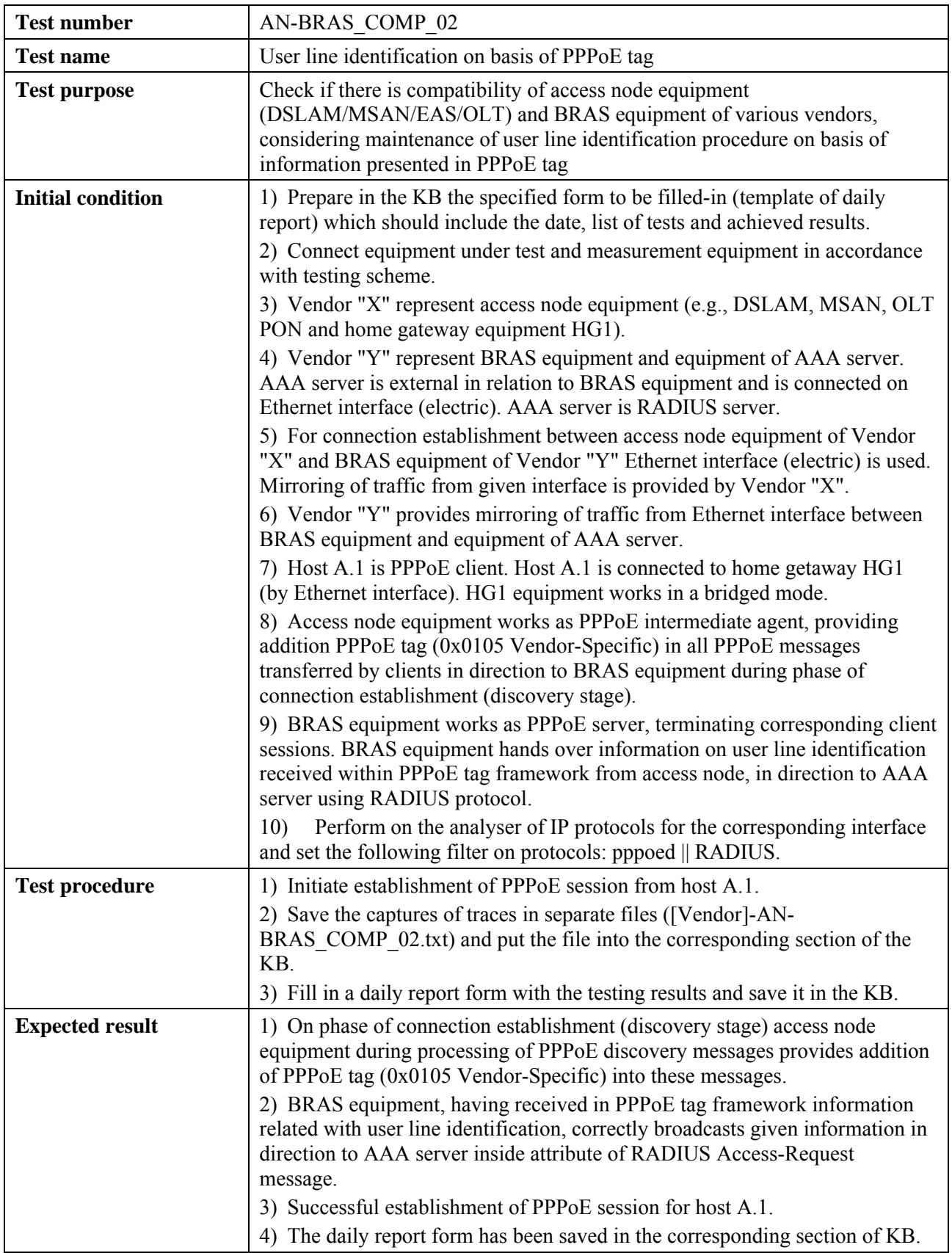

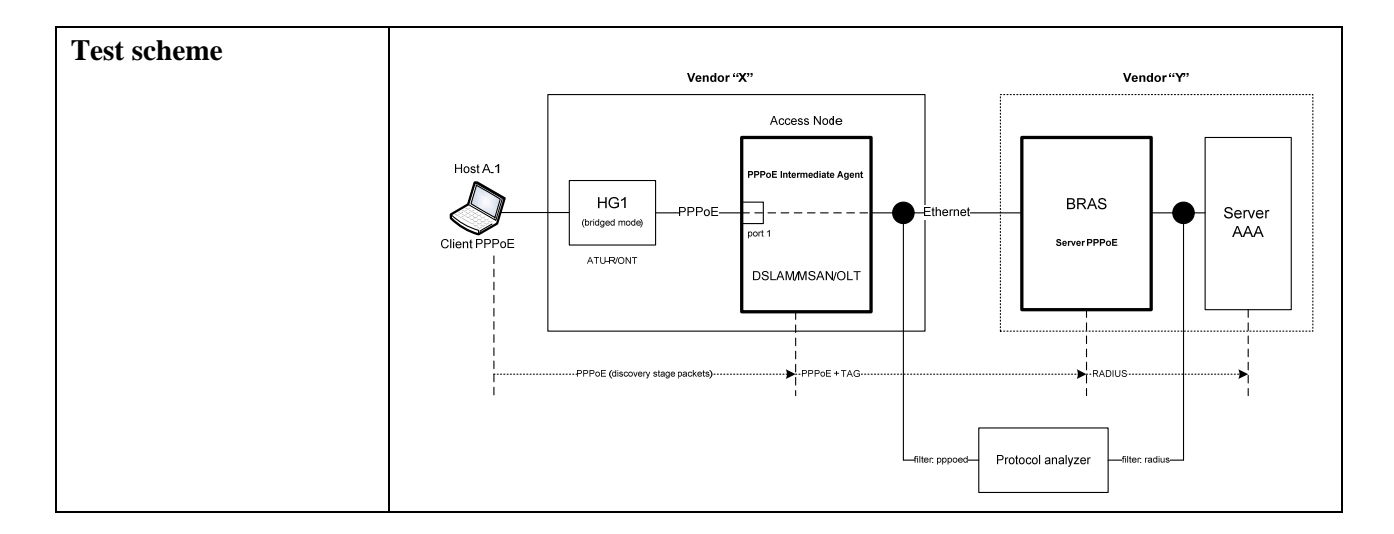

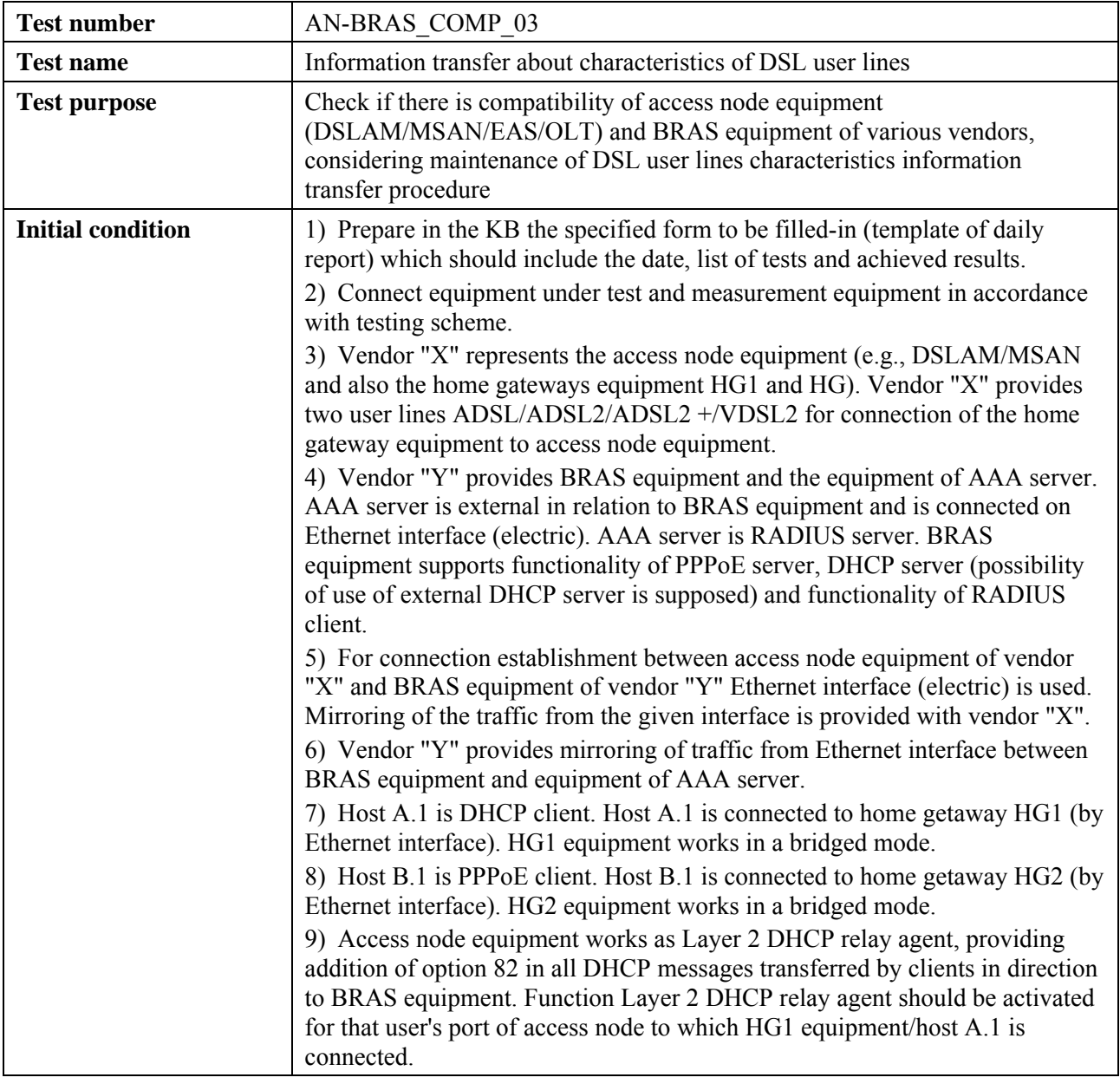

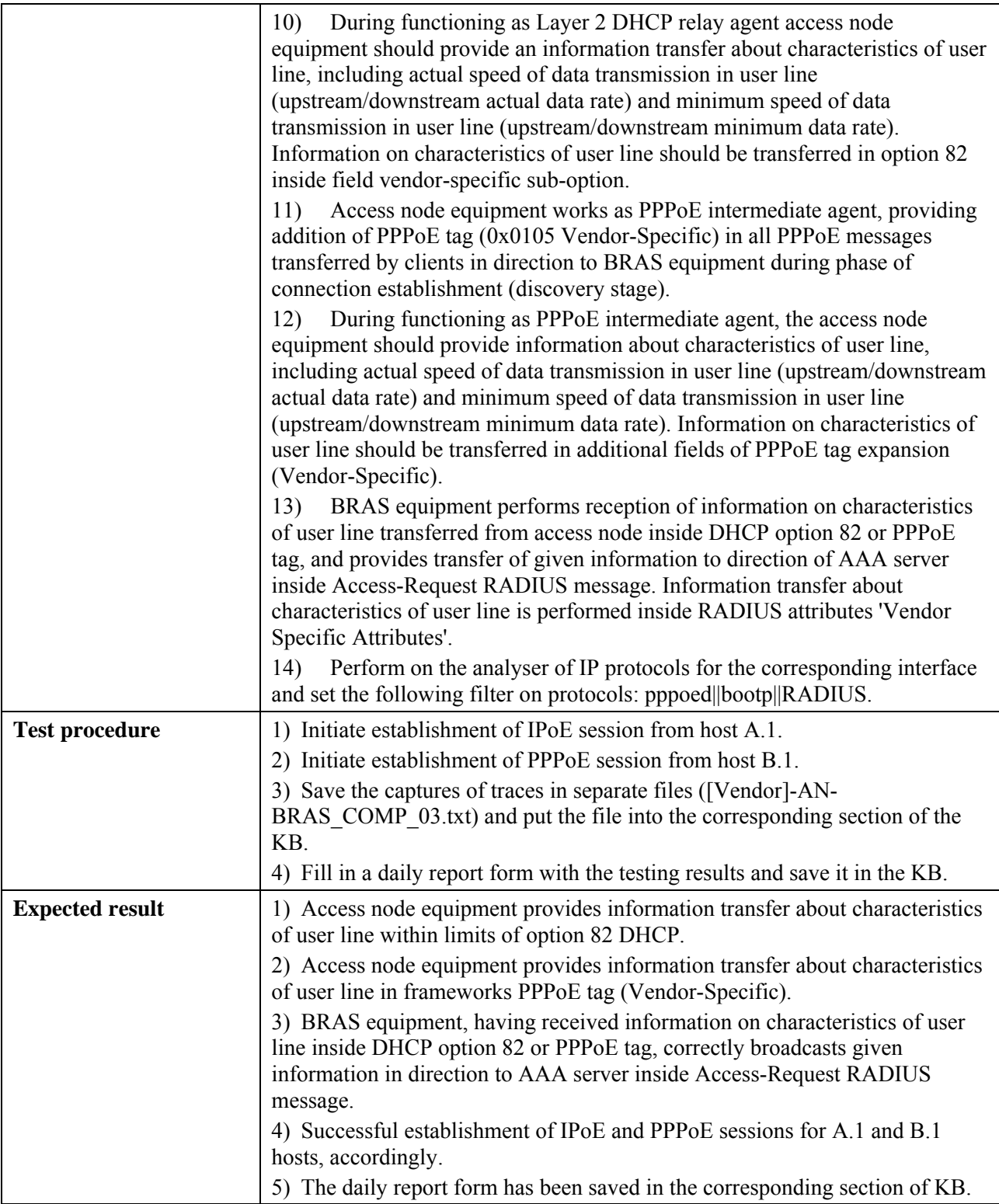

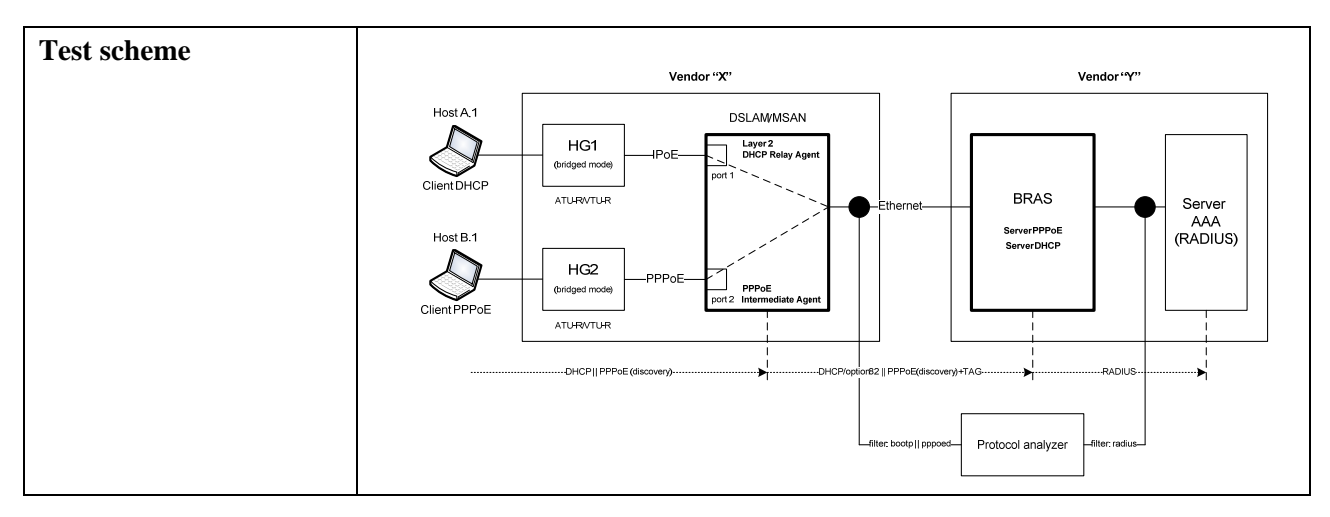

#### **6.3.2.2 Check of compatibility of the access node and home gateway equipment of various vendors**

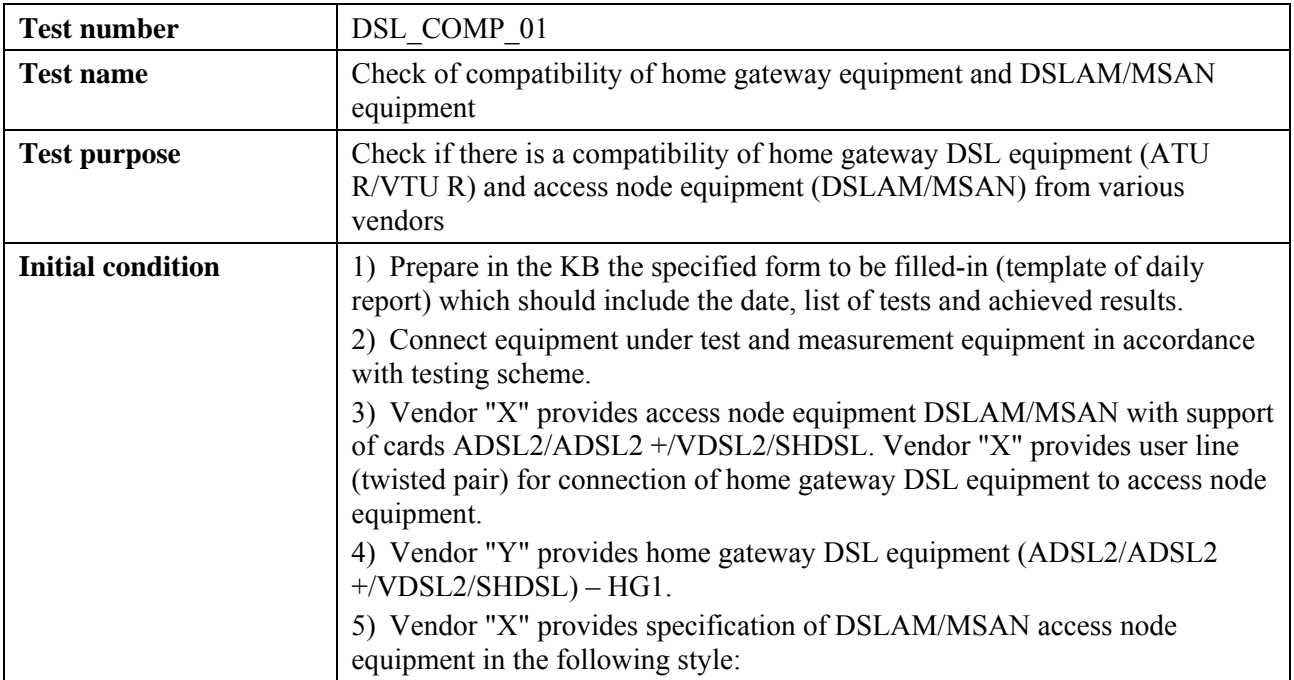

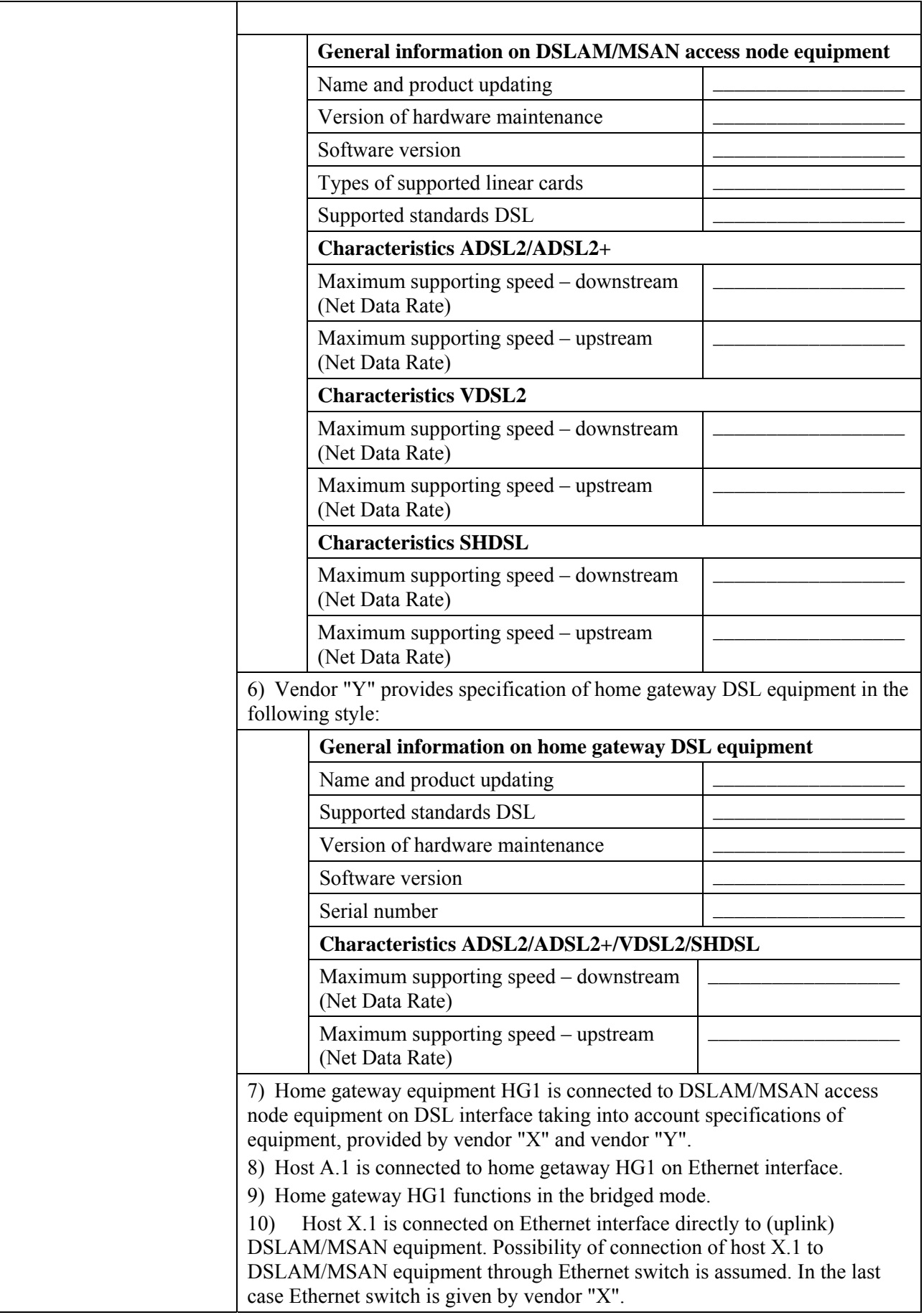

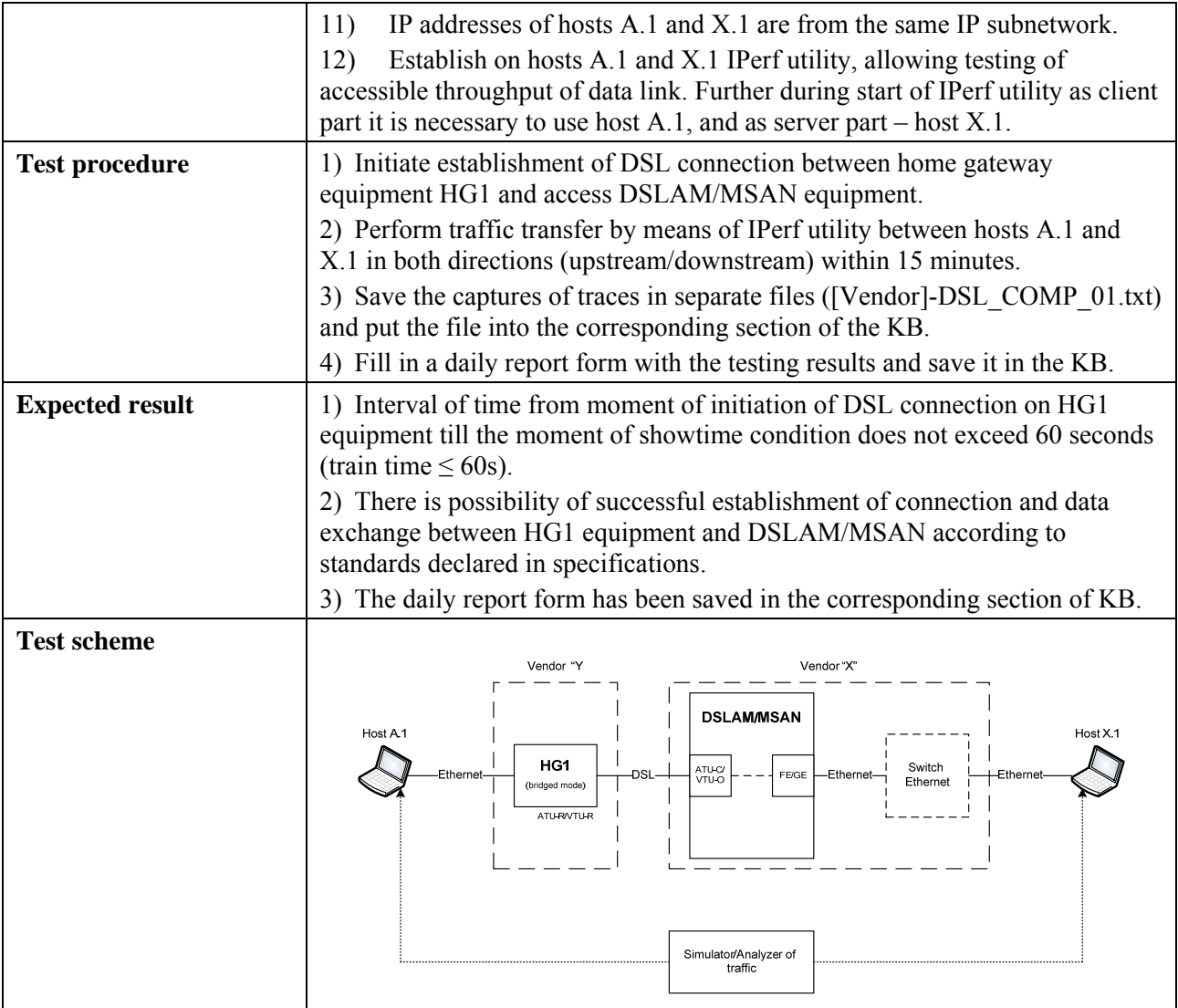

#### **SERIES OF ITU-T RECOMMENDATIONS**

- Series A Organization of the work of ITU-T
- Series D General tariff principles
- Series E Overall network operation, telephone service, service operation and human factors
- Series F Non-telephone telecommunication services
- Series G Transmission systems and media, digital systems and networks
- Series H Audiovisual and multimedia systems
- Series I Integrated services digital network
- Series J Cable networks and transmission of television, sound programme and other multimedia signals
- Series K Protection against interference
- Series L Construction, installation and protection of cables and other elements of outside plant
- Series M Telecommunication management, including TMN and network maintenance
- Series N Maintenance: international sound programme and television transmission circuits
- Series O Specifications of measuring equipment
- Series P Terminals and subjective and objective assessment methods
- **Series Q Switching and signalling**
- Series R Telegraph transmission
- Series S Telegraph services terminal equipment
- Series T Terminals for telematic services
- Series U Telegraph switching
- Series V Data communication over the telephone network
- Series  $X$  Data networks, open system communications and security
- Series Y Global information infrastructure, Internet protocol aspects and next-generation networks
- Series Z Languages and general software aspects for telecommunication systems